# Package 'iai'

June 18, 2024

Type Package

Title Interface to 'Interpretable AI' Modules

Version 1.10.1

Description An interface to the algorithms of 'Interpretable AI'

<<https://www.interpretable.ai>> from the R programming language. 'Interpretable AI' provides various modules, including 'Optimal Trees' for classification, regression, prescription and survival analysis, 'Optimal Imputation' for missing data imputation and outlier detection, and 'Optimal Feature Selection' for exact sparse regression. The 'iai' package is an open-source project. The 'Interpretable AI' software modules are proprietary products, but free academic and evaluation licenses are available.

#### URL <https://www.interpretable.ai>

**SystemRequirements** Julia  $(>= 1.0)$  and Interpretable AI System Image  $(>= 1.0.0)$ 

License MIT + file LICENSE

**Imports** JuliaCall  $(>= 0.17.5)$ , stringr, rlang, lifecycle, rappdirs, ggplot2, cowplot, rjson

RoxygenNote 7.2.3

Suggests testthat, covr, xml2, withr

NeedsCompilation no

Author Jack Dunn [aut, cre], Ying Zhuo [aut], Interpretable AI LLC [cph]

Maintainer Jack Dunn <jack@interpretable.ai>

Repository CRAN

Date/Publication 2024-06-18 04:00:02 UTC

## **Contents**

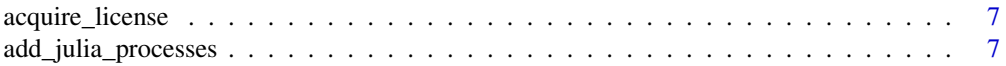

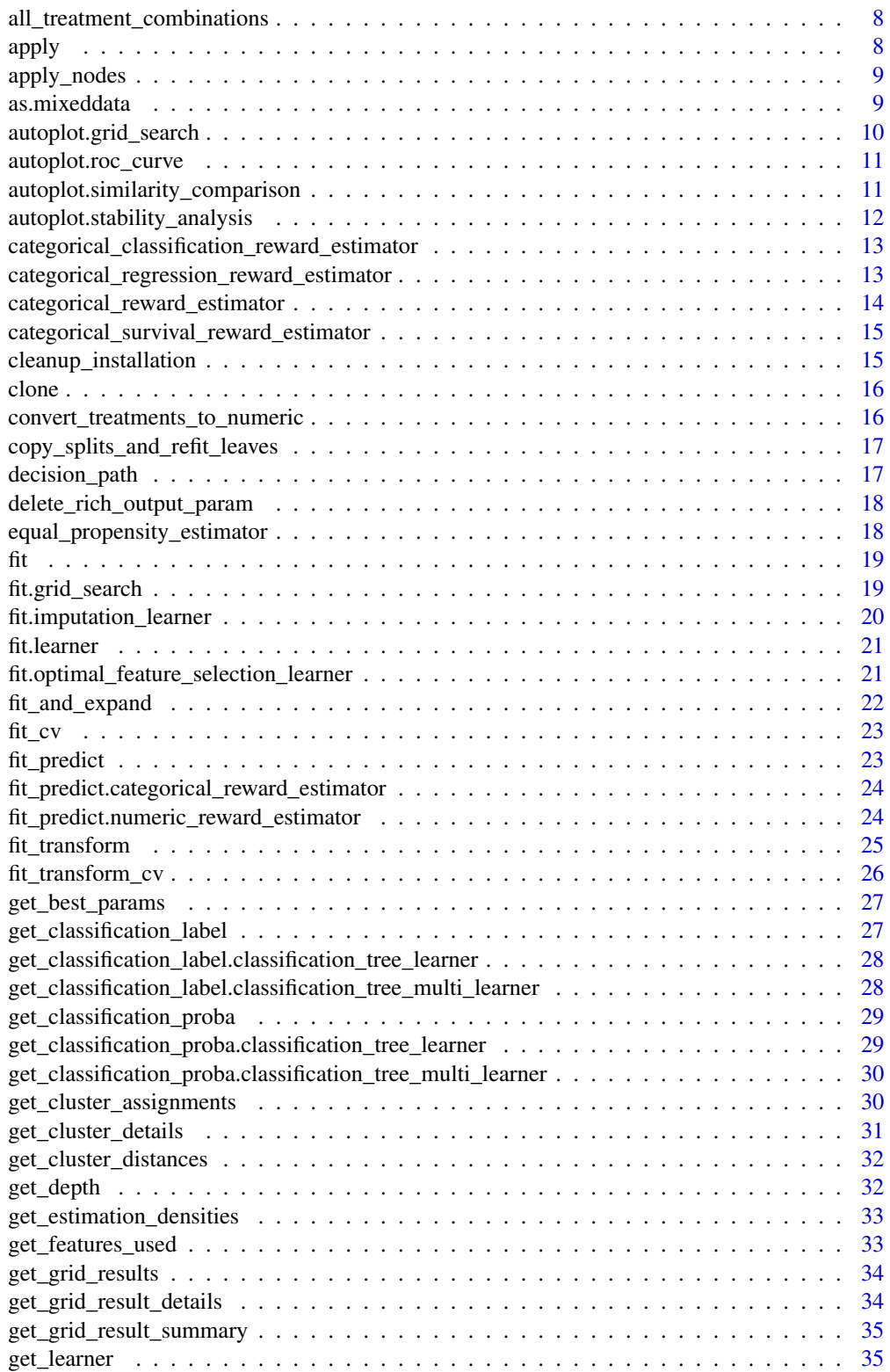

#### Contents 3

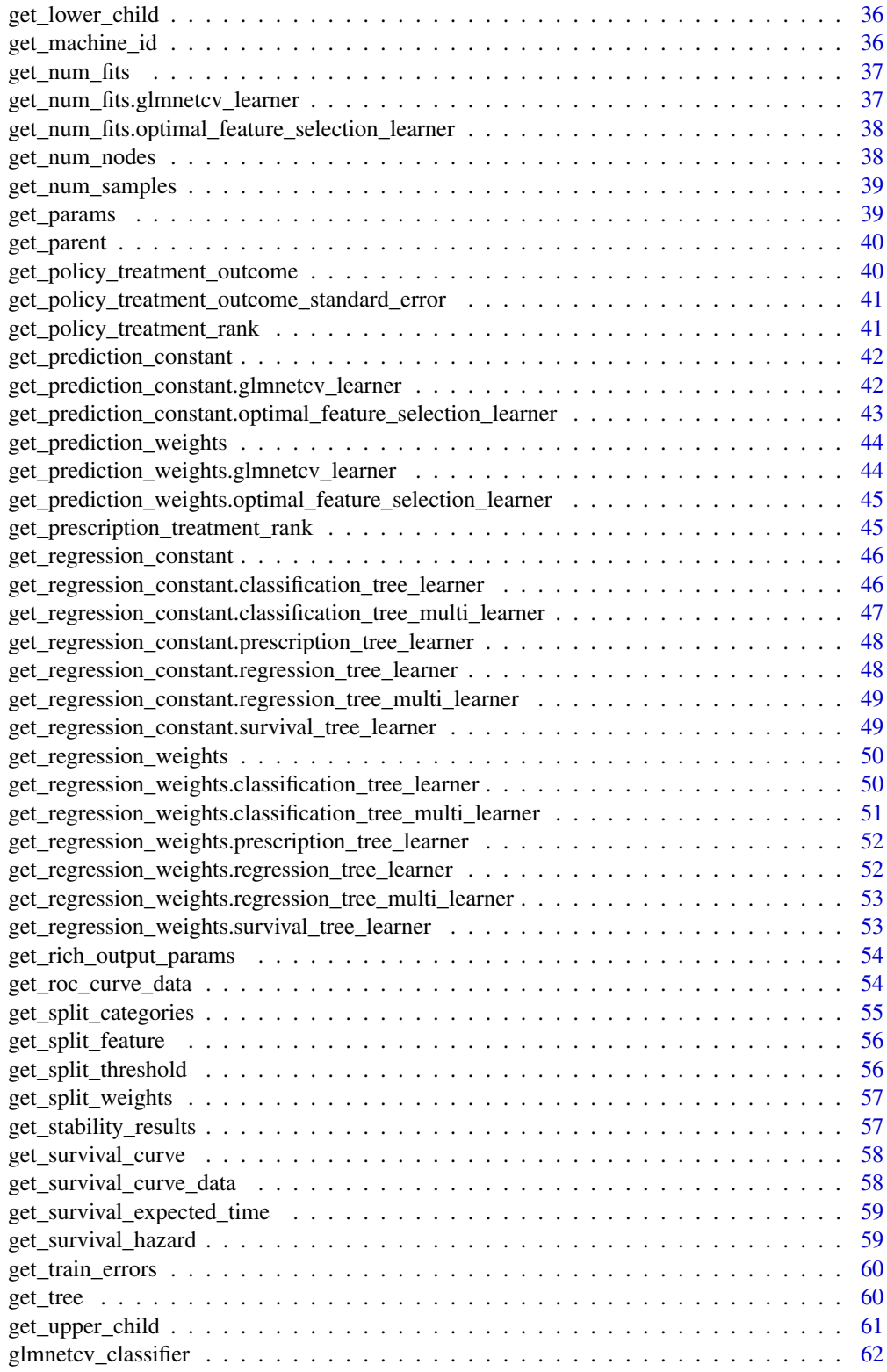

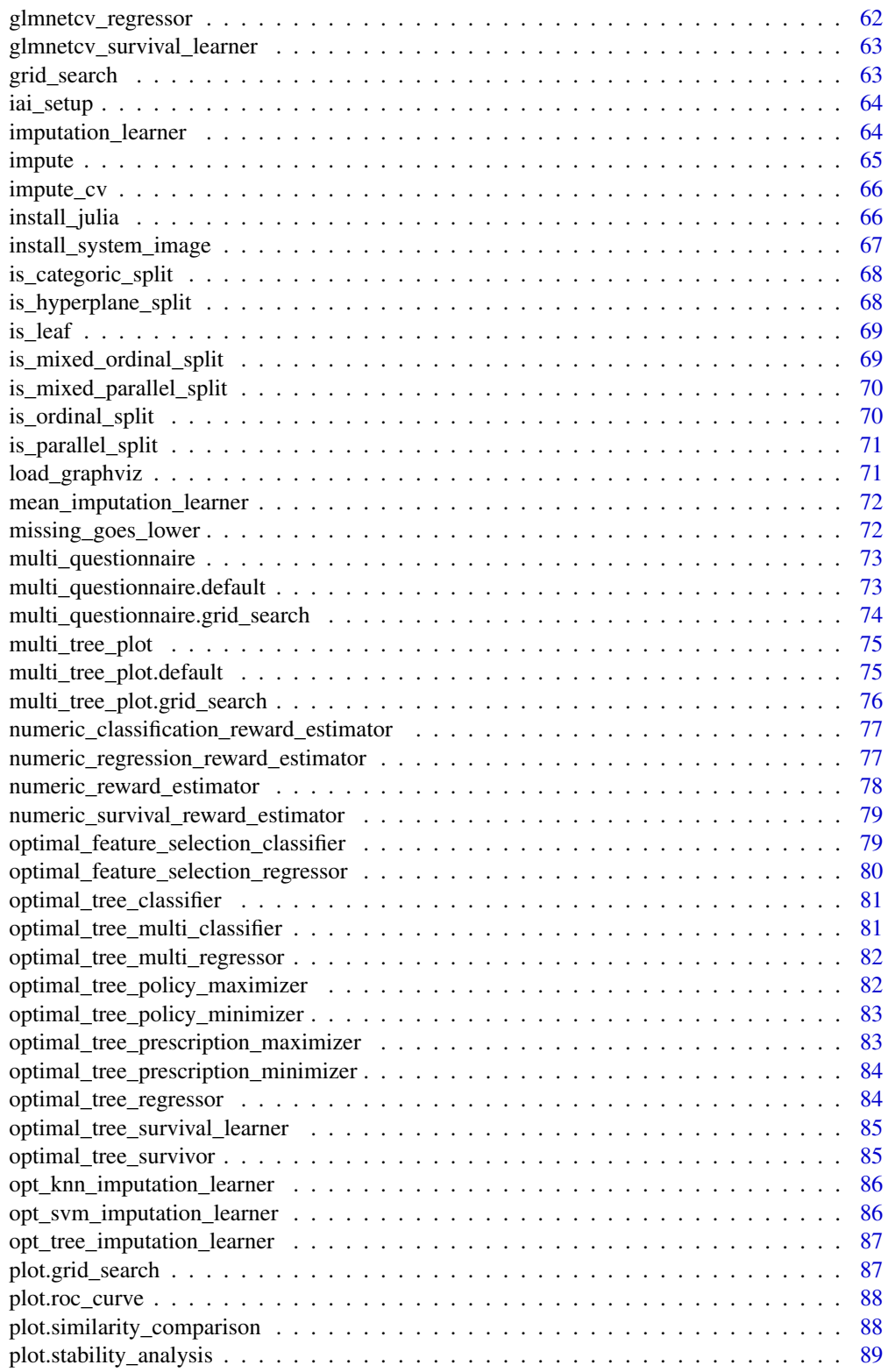

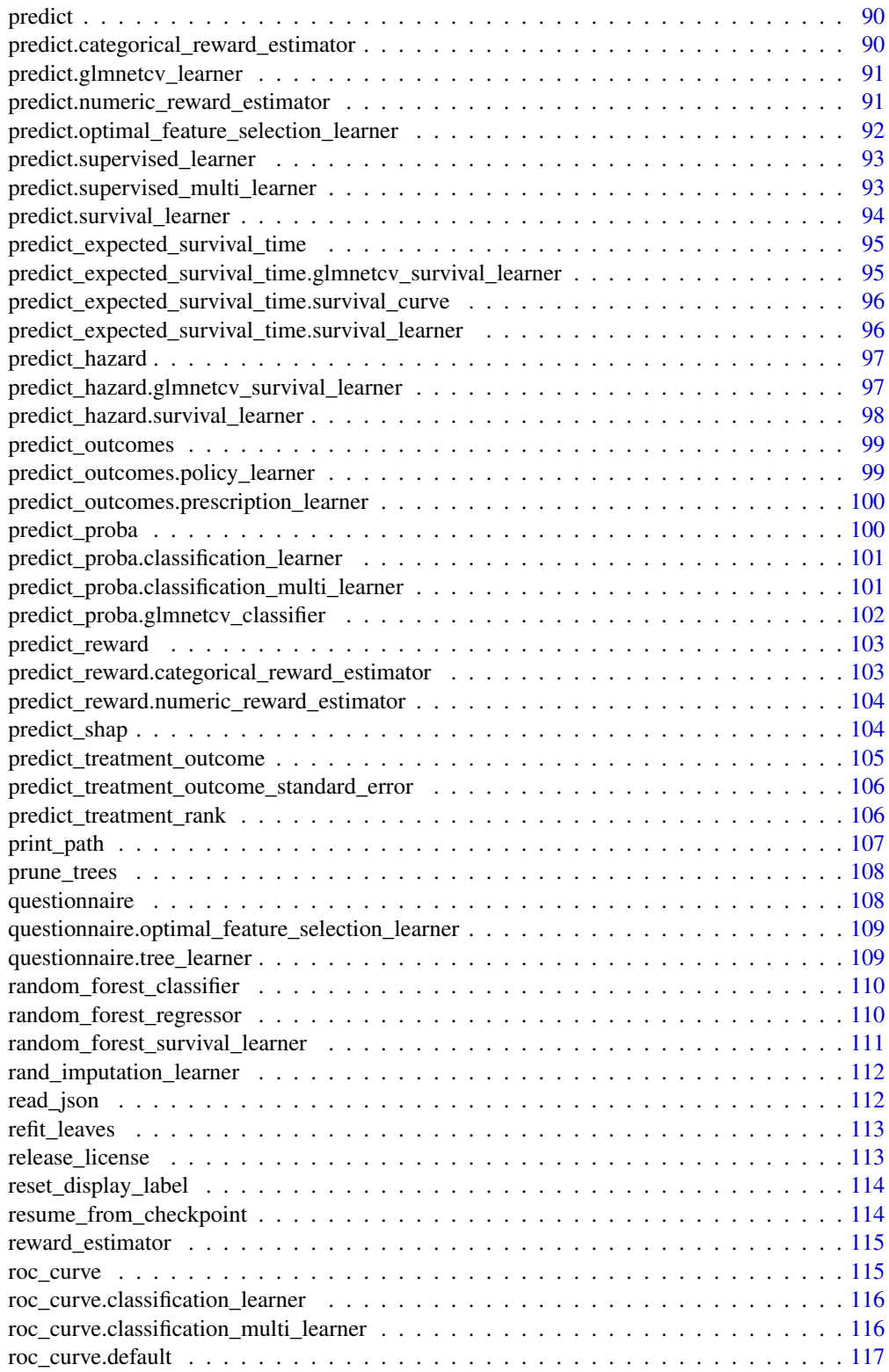

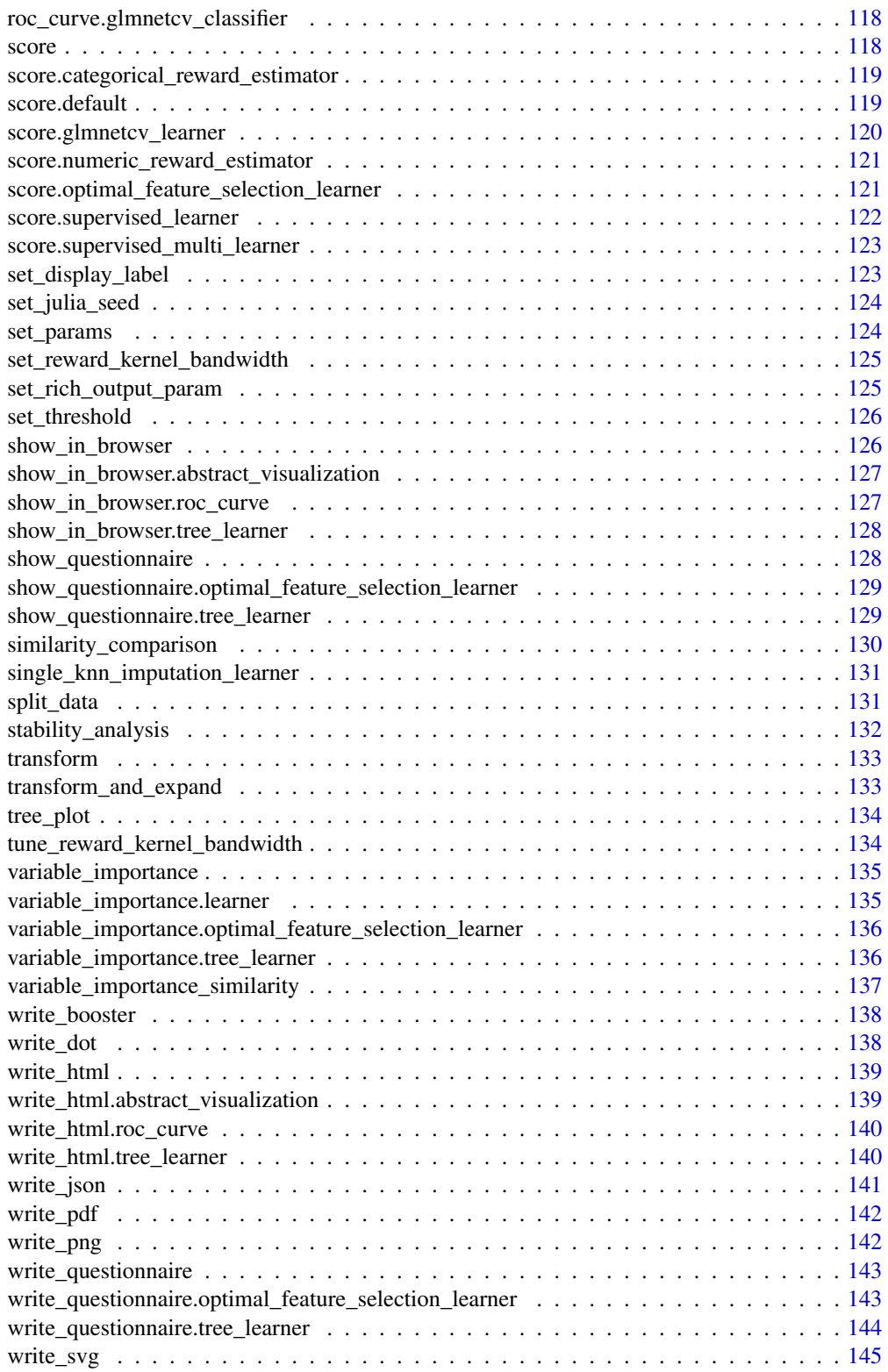

## <span id="page-6-0"></span>acquire\_license 7

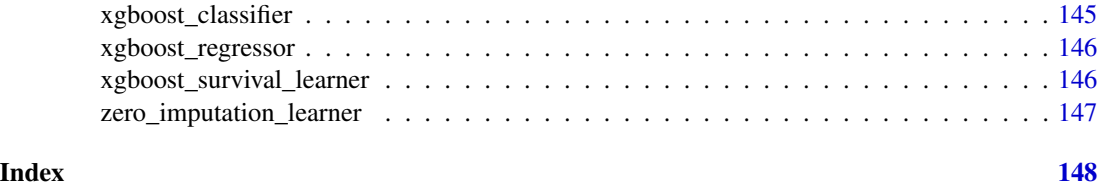

acquire\_license *Acquire an IAI license for the current session.*

#### Description

Julia Equivalent: [IAI.acquire\\_license](https://docs.interpretable.ai/v3.2.1/installation/#IAI.acquire_license)

## Usage

```
acquire_license(...)
```
## Arguments

... Refer to the Julia documentation for available parameters

#### IAI Compatibility

Requires IAI version 3.1 or higher.

#### Examples

## Not run: iai::acquire\_license()

add\_julia\_processes *Add additional Julia worker processes to parallelize workloads*

#### Description

Julia Equivalent: [Distributed.addprocs!](https://docs.julialang.org/en/v1/stdlib/Distributed/#Distributed.addprocs)

## Usage

```
add_julia_processes(...)
```
#### Arguments

... Refer to the Julia documentation for available parameters

## <span id="page-7-0"></span>Details

For more information, refer to the [documentation on parallelization](https://docs.interpretable.ai/stable/IAIBase/advanced/#IAIBase-Parallelization-1)

#### Examples

## Not run: iai::add\_julia\_processes(3)

all\_treatment\_combinations

*Return a dataframe containing all treatment combinations of one or more treatment vectors, ready for use as treatment candidates in 'fit\_predict¡ or 'predict'*

## Description

Julia Equivalent: [IAI.all\\_treatment\\_combinations](https://docs.interpretable.ai/v3.2.1/RewardEstimation/reference/#IAI.all_treatment_combinations)

## Usage

```
all_treatment_combinations(...)
```
#### Arguments

... A vector of possible options for each treatment

#### Examples

## Not run: iai::all\_treatment\_combinations(c(1, 2, 3))

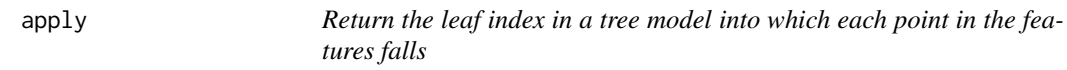

## Description

Julia Equivalent: [IAI.apply](https://docs.interpretable.ai/v3.2.1/IAITrees/reference/#IAI.apply)

#### Usage

apply(lnr, X)

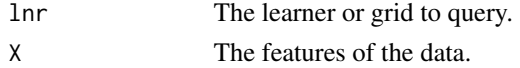

## <span id="page-8-0"></span>apply\_nodes 9

## Examples

## Not run: iai::apply(lnr, X)

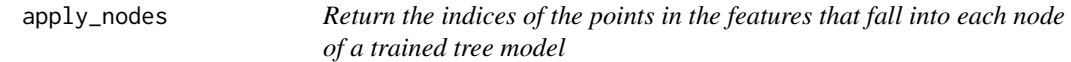

## Description

Julia Equivalent: [IAI.apply\\_nodes](https://docs.interpretable.ai/v3.2.1/IAITrees/reference/#IAI.apply_nodes)

#### Usage

apply\_nodes(lnr, X)

## Arguments

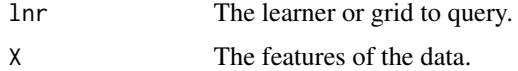

## Examples

## Not run: iai::apply\_nodes(lnr, X)

as.mixeddata *Convert a vector of values to IAI mixed data format*

## Description

Julia Equivalent: [IAI.make\\_mixed\\_data](https://docs.interpretable.ai/v3.2.1/IAIBase/reference/#IAI.make_mixed_data)

#### Usage

```
as.mixeddata(values, categorical_levels, ordinal_levels = c())
```
#### Arguments

values The vector of values to convert categorical\_levels The values in values to treat as categoric levels ordinal\_levels (optional) The values in values to treat as ordinal levels, in the order supplied

## Examples

```
## Not run:
df <- iris
set.seed(1)
df$mixed <- rnorm(150)
df$mixed[1:5] <- NA # Insert some missing values
df$mixed[6:10] <- "Not graded"
df$mixed <- iai::as.mixeddata(df$mixed, c("Not graded"))
## End(Not run)
```
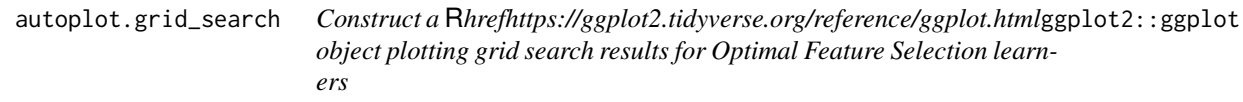

## Description

Construct a [ggplot2::ggplot](https://ggplot2.tidyverse.org/reference/ggplot.html) object plotting grid search results for Optimal Feature Selection learners

## Usage

```
## S3 method for class 'grid_search'
autoplot(object, type = stop("type" is required"), ...)
```
## Arguments

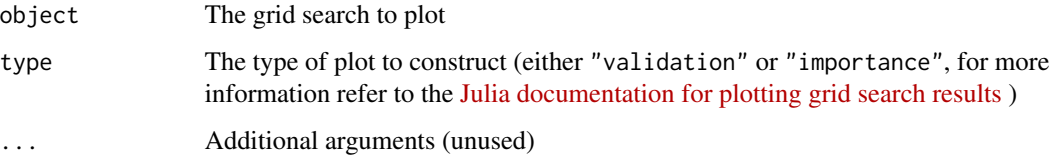

## IAI Compatibility

Requires IAI version 2.2 or higher.

## Examples

## Not run: ggplot2::autoplot(grid)

<span id="page-9-0"></span>

<span id="page-10-0"></span>autoplot.roc\_curve *Construct a* R*hrefhttps://ggplot2.tidyverse.org/reference/ggplot.html*ggplot2::ggplot *object plotting the ROC curve*

#### Description

Construct a [ggplot2::ggplot](https://ggplot2.tidyverse.org/reference/ggplot.html) object plotting the ROC curve

#### Usage

## S3 method for class 'roc\_curve' autoplot(object, ...)

## Arguments

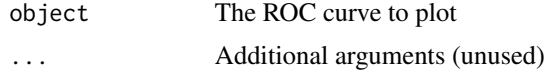

#### IAI Compatibility

Requires IAI version 2.1 or higher.

#### Examples

## Not run: ggplot2::autoplot(roc)

autoplot.similarity\_comparison

*Construct a* R*hrefhttps://ggplot2.tidyverse.org/reference/ggplot.html*ggplot2::ggplot *object plotting the results of the similarity comparison*

## Description

Construct a [ggplot2::ggplot](https://ggplot2.tidyverse.org/reference/ggplot.html) object plotting the results of the similarity comparison

#### Usage

```
## S3 method for class 'similarity_comparison'
autoplot(object, ...)
```
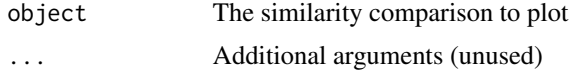

## <span id="page-11-0"></span>IAI Compatibility

Requires IAI version 2.2 or higher.

#### Examples

## Not run: ggplot2::autoplot(similarity)

autoplot.stability\_analysis

*Construct a* R*hrefhttps://ggplot2.tidyverse.org/reference/ggplot.html*ggplot2::ggplot *object plotting the results of the stability analysis*

## Description

Construct a [ggplot2::ggplot](https://ggplot2.tidyverse.org/reference/ggplot.html) object plotting the results of the stability analysis

#### Usage

## S3 method for class 'stability\_analysis' autoplot(object, ...)

## Arguments

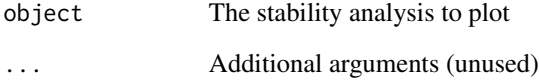

## IAI Compatibility

Requires IAI version 2.2 or higher.

## Examples

## Not run: ggplot2::autoplot(stability)

<span id="page-12-0"></span>categorical\_classification\_reward\_estimator

*Learner for conducting reward estimation with categorical treatments and classification outcomes*

#### Description

Julia Equivalent: [IAI.CategoricalClassificationRewardEstimator](https://docs.interpretable.ai/v3.2.1/RewardEstimation/reference/#IAI.CategoricalClassificationRewardEstimator)

#### Usage

```
categorical_classification_reward_estimator(...)
```
#### Arguments

... Use keyword arguments to set parameters on the resulting learner. Refer to the Julia documentation for available parameters.

#### IAI Compatibility

Requires IAI version 2.2 or higher.

#### Examples

## Not run: lnr <- iai::categorical\_classification\_reward\_estimator()

categorical\_regression\_reward\_estimator

*Learner for conducting reward estimation with categorical treatments and regression outcomes*

#### Description

Julia Equivalent: [IAI.CategoricalRegressionRewardEstimator](https://docs.interpretable.ai/v3.2.1/RewardEstimation/reference/#IAI.CategoricalRegressionRewardEstimator)

#### Usage

```
categorical_regression_reward_estimator(...)
```
#### Arguments

... Use keyword arguments to set parameters on the resulting learner. Refer to the Julia documentation for available parameters.

#### IAI Compatibility

Requires IAI version 2.2 or higher.

#### Examples

## Not run: lnr <- iai::categorical\_regression\_reward\_estimator()

categorical\_reward\_estimator

*Learner for conducting reward estimation with categorical treatments*

#### Description

This function was deprecated in iai 1.6.0, and [categorical\_classification\_reward\_estimator()] or [categorical\_classification\_reward\_estimator()] should be used instead.

#### Usage

```
categorical_reward_estimator(...)
```
#### Arguments

... Use keyword arguments to set parameters on the resulting learner. Refer to the Julia documentation for available parameters.

#### Details

This deprecation is no longer supported as of the IAI v3 release.

#### IAI Compatibility

Requires IAI version 2.0, 2.1 or 2.2.

## Examples

## Not run: lnr <- iai::categorical\_reward\_estimator()

<span id="page-13-0"></span>

<span id="page-14-0"></span>categorical\_survival\_reward\_estimator

*Learner for conducting reward estimation with categorical treatments and survival outcomes*

## Description

Julia Equivalent: [IAI.CategoricalSurvivalRewardEstimator](https://docs.interpretable.ai/v3.2.1/RewardEstimation/reference/#IAI.CategoricalSurvivalRewardEstimator)

#### Usage

```
categorical_survival_reward_estimator(...)
```
#### Arguments

... Use keyword arguments to set parameters on the resulting learner. Refer to the Julia documentation for available parameters.

#### IAI Compatibility

Requires IAI version 2.2 or higher.

#### Examples

## Not run: lnr <- iai::categorical\_survival\_reward\_estimator()

cleanup\_installation *Remove all traces of automatic Julia/IAI installation*

#### Description

Removes files created by [install\\_julia](#page-65-1) and [install\\_system\\_image](#page-66-1)

#### Usage

cleanup\_installation()

#### Examples

## Not run: iai::cleanup\_installation()

<span id="page-15-0"></span>

## Description

Julia Equivalent: [IAI.clone](https://docs.interpretable.ai/v3.2.1/IAIBase/reference/#IAI.clone)

## Usage

clone(lnr)

## Arguments

lnr The learner to copy.

## Examples

## Not run: new\_lnr <- iai::clone(lnr)

convert\_treatments\_to\_numeric

*Convert 'treatments' from symbol/string format into numeric values.*

## Description

Julia Equivalent: [IAI.convert\\_treatments\\_to\\_numeric](https://docs.interpretable.ai/v3.2.1/RewardEstimation/reference/#IAI.convert_treatments_to_numeric)

#### Usage

convert\_treatments\_to\_numeric(treatments)

#### Arguments

treatments The treatments to convert

#### Examples

## Not run: iai::convert\_treatments\_to\_numeric(c("1", "2", "3"))

<span id="page-16-0"></span>copy\_splits\_and\_refit\_leaves

*Copy the tree split structure from one learner into another and refit the models in each leaf of the tree using the supplied data*

## Description

Julia Equivalent: [IAI.copy\\_splits\\_and\\_refit\\_leaves!](https://docs.interpretable.ai/v3.2.1/OptimalTrees/reference/#IAI.copy_splits_and_refit_leaves!)

#### Usage

copy\_splits\_and\_refit\_leaves(new\_lnr, orig\_lnr, ...)

## Arguments

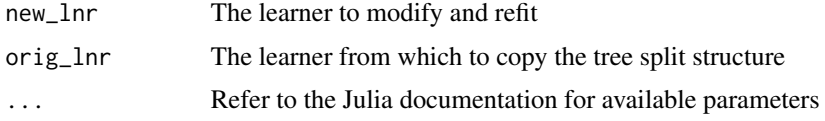

## IAI Compatibility

Requires IAI version 3.0 or higher.

#### Examples

```
## Not run: iai::copy_splits_and_refit_leaves(new_lnr, orig_lnr, ...)
```
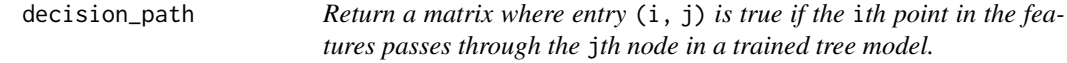

## Description

Julia Equivalent: [IAI.decision\\_path](https://docs.interpretable.ai/v3.2.1/IAITrees/reference/#IAI.decision_path)

#### Usage

decision\_path(lnr, X)

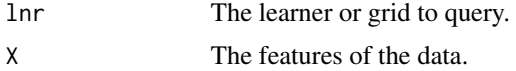

#### Examples

## Not run: iai::decision\_path(lnr, X)

delete\_rich\_output\_param

*Delete a global rich output parameter*

#### Description

Julia Equivalent: [IAI.delete\\_rich\\_output\\_param!](https://docs.interpretable.ai/v3.2.1/IAIBase/reference/#IAI.delete_rich_output_param!)

#### Usage

delete\_rich\_output\_param(key)

## Arguments

key The parameter to delete.

#### Examples

## Not run: iai::delete\_rich\_output\_param("simple\_layout")

equal\_propensity\_estimator

*Learner that estimates equal propensity for all treatments.*

#### Description

For use with data from randomized experiments where treatments are known to be randomly assigned.

#### Usage

```
equal_propensity_estimator(...)
```
#### Arguments

... Use keyword arguments to set parameters on the resulting learner. Refer to the Julia documentation for available parameters.

## Details

Julia Equivalent: [IAI.EqualPropensityEstimator](https://docs.interpretable.ai/v3.2.1/RewardEstimation/reference/#IAI.EqualPropensityEstimator)

<span id="page-17-0"></span>

## <span id="page-18-0"></span>IAI Compatibility

Requires IAI version 2.1 or higher.

#### Examples

## Not run: lnr <- iai::equal\_propensity\_estimator()

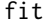

fit *Generic function for fitting a learner.*

## Description

Generic function for fitting a learner.

## Usage

fit(obj, ...)

## Arguments

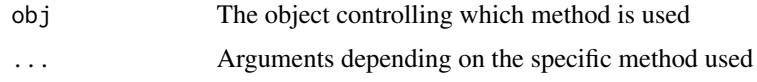

fit.grid\_search *Fits a* [grid\\_search](#page-62-1) *to the training data*

## Description

```
Julia Equivalent: IAI.fit!
```
#### Usage

```
## S3 method for class 'grid_search'
fit(obj, X, ...)
```
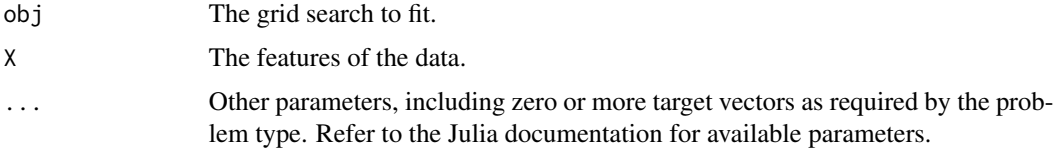

## Examples

```
## Not run:
X \leftarrow \text{iris}[, 1:4]y <- iris$Species
grid <- iai::grid_search(
    iai::optimal_tree_classifier(max_depth = 1),
\mathcal{L}iai::fit(grid, X, y)
## End(Not run)
```
<span id="page-19-1"></span>fit.imputation\_learner

*Fits an imputation learner to the training data.*

## Description

Additional keyword arguments are available for fitting imputation learners - please refer to the Julia documentation.

#### Usage

## S3 method for class 'imputation\_learner' fit(obj, X, ...)

#### Arguments

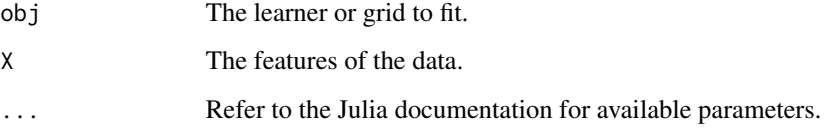

## Details

Julia Equivalent: [IAI.fit!](https://docs.interpretable.ai/v3.2.1/OptImpute/reference/#IAI.fit%21-Tuple%7BImputationLearner%7D)

## Examples

## Not run: iai::fit(lnr, X)

<span id="page-19-0"></span>

<span id="page-20-0"></span>

## Description

Julia Equivalent: [IAI.fit!](https://docs.interpretable.ai/v3.2.1/IAIBase/reference/#IAI.fit%21-Tuple%7BLearner%7D)

#### Usage

## S3 method for class 'learner'  $fit(obj, X, ...)$ 

#### Arguments

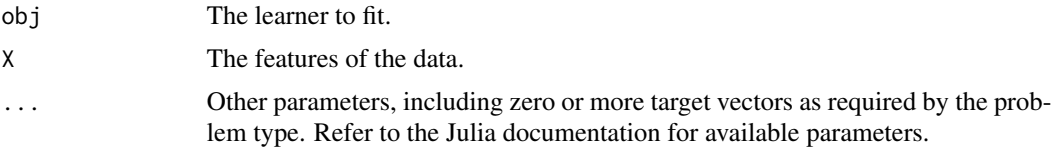

## Examples

## Not run: iai::fit(lnr, X, y)

fit.optimal\_feature\_selection\_learner *Fits an Optimal Feature Selection learner to the training data*

## Description

When the coordinated\_sparsity parameter of the learner is TRUE, additional keyword arguments are required - please refer to the Julia documentation.

#### Usage

```
## S3 method for class 'optimal_feature_selection_learner'
fit(obj, X, ...)
```
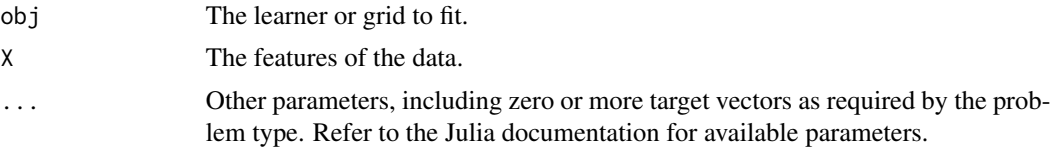

## <span id="page-21-0"></span>Details

Julia Equivalent: [IAI.fit!](https://docs.interpretable.ai/v3.2.1/OptimalFeatureSelection/reference/#IAI.fit%21-Tuple%7BOptimalFeatureSelectionLearner%7D)

## IAI Compatibility

Requires IAI version 1.1 or higher.

## Examples

## Not run: iai::fit(lnr, X)

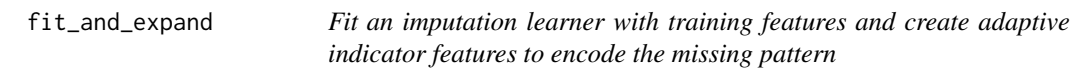

## Description

Julia Equivalent: [IAI.fit\\_and\\_expand!](https://docs.interpretable.ai/v3.2.1/OptImpute/reference/#IAI.fit_and_expand!)

## Usage

fit\_and\_expand(lnr, X, ...)

## Arguments

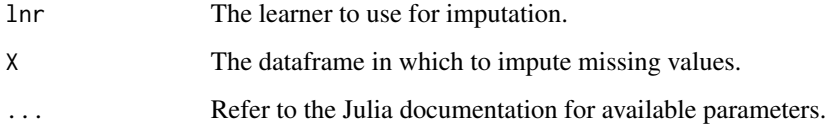

## IAI Compatibility

Requires IAI version 3.0 or higher.

## Examples

## Not run: lnr <- iai::fit\_and\_expand(lnr, X, type = "finite")

<span id="page-22-0"></span>

## Description

Julia Equivalent: [IAI.fit\\_cv!](https://docs.interpretable.ai/v3.2.1/IAIBase/reference/#IAI.fit_cv%21-Tuple%7BGridSearch%7D)

#### Usage

fit\_cv(grid, X, ...)

#### Arguments

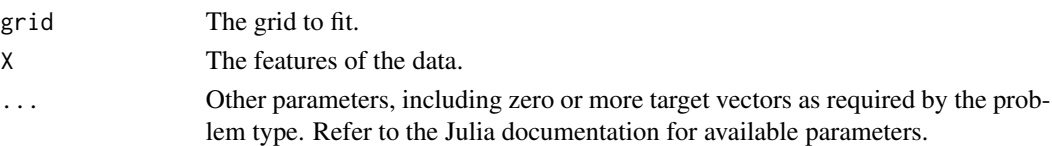

## Examples

```
## Not run:
X \leftarrow \text{iris}[, 1:4]y <- iris$Species
grid <- iai::grid_search(
    iai::optimal_tree_classifier(max_depth = 1),
\lambdaiai::fit_cv(grid, X, y)
## End(Not run)
```
fit\_predict *Generic function for fitting a reward estimator on features, treatments and returning predicted counterfactual rewards and scores of the internal estimators.*

## Description

Julia Equivalent: [IAI.fit\\_predict!](https://docs.interpretable.ai/v3.2.1/RewardEstimation/reference/#IAI.fit_predict%21-Tuple%7BRewardEstimator%7D)

## Usage

fit\_predict(obj, ...)

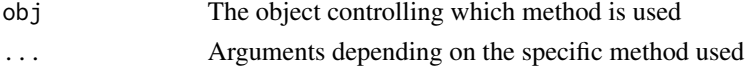

<span id="page-23-0"></span>fit\_predict.categorical\_reward\_estimator

*Fit a categorical reward estimator on features, treatments and outcomes and return predicted counterfactual rewards for each observation, under each treatment observed in the data, as well as the scores of the internal estimators.*

#### Description

Julia Equivalent: [IAI.fit\\_predict!](https://docs.interpretable.ai/v3.2.1/RewardEstimation/reference/#IAI.fit_predict%21-Tuple%7BCategoricalRewardEstimator%7D)

#### Usage

```
## S3 method for class 'categorical_reward_estimator'
fit_predict(obj, X, treatments, ...)
```
#### Arguments

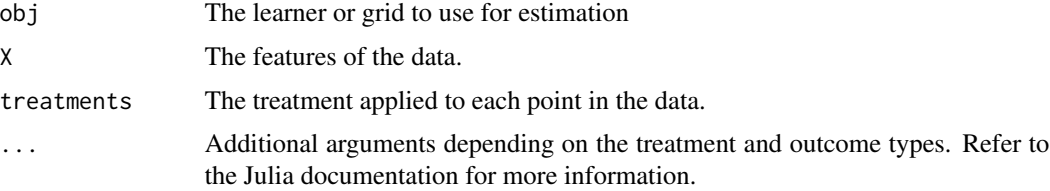

## IAI Compatibility

Requires IAI version 2.0 or higher.

#### Examples

## Not run: iai::fit\_predict(obj, X, treatments, outcomes)

fit\_predict.numeric\_reward\_estimator

*Fit a numeric reward estimator on features, treatments and outcomes and return predicted counterfactual rewards for each observation, under each treatment candidate, as well as the scores of the internal estimators.*

## Description

Julia Equivalent: [IAI.fit\\_predict!](https://docs.interpretable.ai/v3.2.1/RewardEstimation/reference/#IAI.fit_predict%21-Tuple%7BNumericRewardEstimator%7D)

## <span id="page-24-0"></span>fit\_transform 25

## Usage

```
## S3 method for class 'numeric_reward_estimator'
fit_predict(obj, X, treatments, ...)
```
#### Arguments

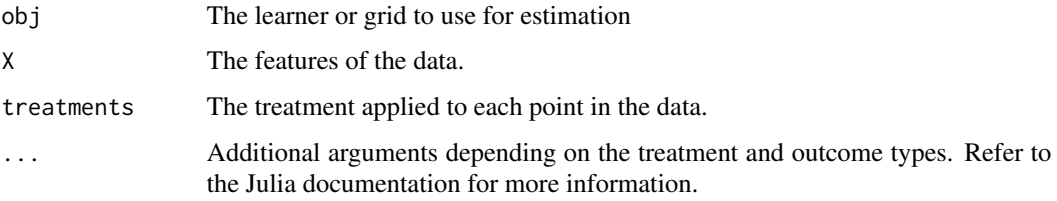

## IAI Compatibility

Requires IAI version 2.1 or higher.

## Examples

```
## Not run: iai::fit_predict(obj, X, treatments, outcomes)
```
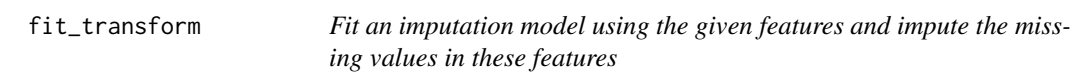

## Description

Similar to calling [fit.imputation\\_learner](#page-19-1) followed by [transform](#page-132-1)

#### Usage

```
fit_transform(lnr, X, ...)
```
## Arguments

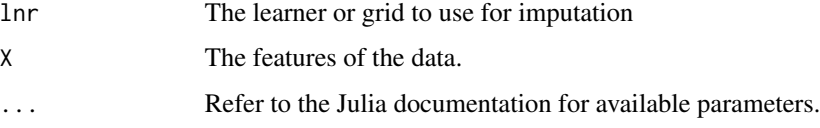

#### Details

Julia Equivalent: [IAI.fit\\_transform!](https://docs.interpretable.ai/v3.2.1/IAIBase/reference/#IAI.fit_transform!)

## Examples

```
## Not run:
X <- iris
X[1, 1] <- NA
grid <- iai::grid_search(
    iai::imputation_learner(),
    method = c("opt_knn", "opt_tree"),
\mathcal{L}iai::fit_transform(grid, X)
## End(Not run)
```
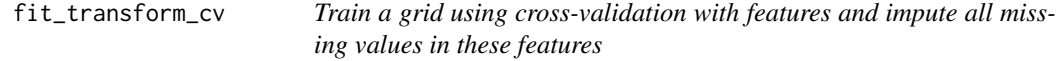

## Description

Julia Equivalent: [IAI.fit\\_transform\\_cv!](https://docs.interpretable.ai/v3.2.1/IAIBase/reference/#IAI.fit_transform_cv!)

#### Usage

```
fit_transform_cv(grid, X, ...)
```
#### Arguments

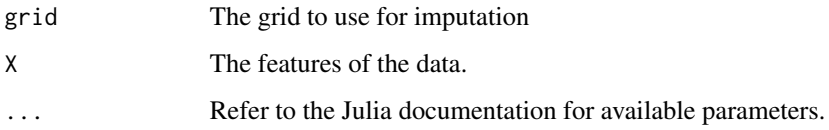

## Examples

```
## Not run:
X <- iris
X[1, 1] <- NA
grid <- iai::grid_search(
    iai::imputation_learner(),
    method = c("opt_knn", "opt_tree"),
)
iai::fit_transform_cv(grid, X)
## End(Not run)
```
<span id="page-25-0"></span>

<span id="page-26-0"></span>get\_best\_params *Return the best parameter combination from a grid*

## Description

Julia Equivalent: [IAI.get\\_best\\_params](https://docs.interpretable.ai/v3.2.1/IAIBase/reference/#IAI.get_best_params)

#### Usage

```
get_best_params(grid)
```
## Arguments

grid The grid search to query.

## Examples

## Not run: iai::get\_best\_params(grid)

```
get_classification_label
```
*Generic function for returning the predicted label in the node of a classification tree*

## Description

Generic function for returning the predicted label in the node of a classification tree

## Usage

```
get_classification_label(obj, ...)
```
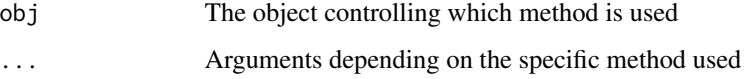

<span id="page-27-0"></span>get\_classification\_label.classification\_tree\_learner *Return the predicted label at a node of a tree*

#### Description

Julia Equivalent: [IAI.get\\_classification\\_label](https://docs.interpretable.ai/v3.2.1/IAITrees/reference/#IAI.get_classification_label-Tuple%7BClassificationTreeLearner%2C%20Int64%7D)

#### Usage

```
## S3 method for class 'classification_tree_learner'
get_classification_label(obj, node_index, ...)
```
#### Arguments

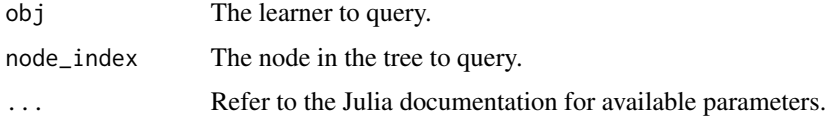

#### Examples

## Not run: iai::get\_classification\_label(lnr, 1)

get\_classification\_label.classification\_tree\_multi\_learner *Return the predicted label at a node of a multi-task tree*

#### Description

```
Julia Equivalent: IAI.get_classification_label and IAI.get_classification_label
```
#### Usage

```
## S3 method for class 'classification_tree_multi_learner'
get_classification_label(obj, node_index, ...)
```
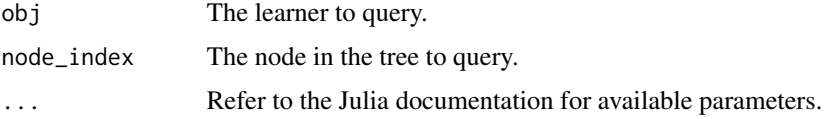

#### <span id="page-28-0"></span>IAI Compatibility

Requires IAI version 3.2 or higher.

#### Examples

```
## Not run: iai::get_classification_label(lnr, 1)
```
get\_classification\_proba

*Generic function for returning the probabilities of class membership at a node of a classification tree*

## Description

Generic function for returning the probabilities of class membership at a node of a classification tree

#### Usage

get\_classification\_proba(obj, ...)

#### Arguments

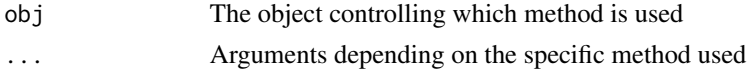

get\_classification\_proba.classification\_tree\_learner *Return the predicted probabilities of class membership at a node of a tree*

#### Description

Julia Equivalent: [IAI.get\\_classification\\_proba](https://docs.interpretable.ai/v3.2.1/IAITrees/reference/#IAI.get_classification_proba-Tuple%7BClassificationTreeLearner%2C%20Int64%7D)

#### Usage

```
## S3 method for class 'classification_tree_learner'
get_classification_proba(obj, node_index, ...)
```
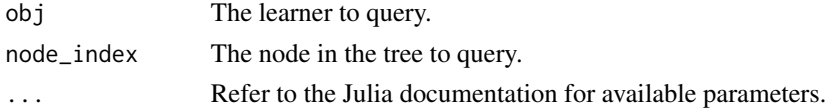

#### <span id="page-29-0"></span>Examples

## Not run: iai::get\_classification\_proba(lnr, 1)

## get\_classification\_proba.classification\_tree\_multi\_learner *Return the predicted probabilities of class membership at a node of a multi-task tree*

#### Description

```
Julia Equivalent: IAI.get_classification_proba and IAI.get_classification_proba
```
#### Usage

```
## S3 method for class 'classification_tree_multi_learner'
get_classification_proba(obj, node_index, ...)
```
#### Arguments

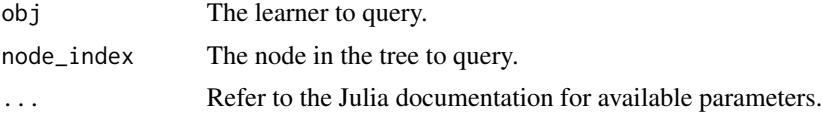

#### IAI Compatibility

Requires IAI version 3.2 or higher.

#### Examples

## Not run: iai::get\_classification\_proba(lnr, 1)

get\_cluster\_assignments

*Return the indices of the trees assigned to each cluster, under the clustering of a given number of trees*

## Description

Julia Equivalent: [IAI.get\\_cluster\\_assignments](https://docs.interpretable.ai/v3.2.1/IAITrees/reference/#IAI.get_cluster_assignments)

#### Usage

get\_cluster\_assignments(stability, num\_trees)

## <span id="page-30-0"></span>Arguments

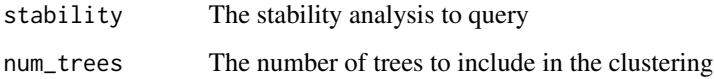

## IAI Compatibility

Requires IAI version 2.2 or higher.

## Examples

## Not run: iai::get\_cluster\_assignments(stability, num\_trees)

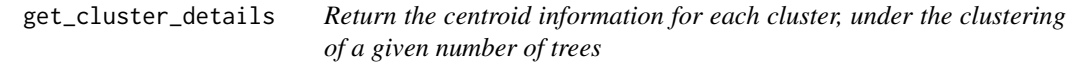

## Description

Julia Equivalent: [IAI.get\\_cluster\\_details](https://docs.interpretable.ai/v3.2.1/IAITrees/reference/#IAI.get_cluster_details)

#### Usage

get\_cluster\_details(stability, num\_trees)

## Arguments

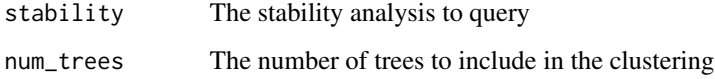

## IAI Compatibility

Requires IAI version 2.2 or higher.

## Examples

## Not run: iai::get\_cluster\_details(stability, num\_trees)

<span id="page-31-0"></span>get\_cluster\_distances *Return the distances between the centroids of each pair of clusters, under the clustering of a given number of trees*

## Description

Julia Equivalent: [IAI.get\\_cluster\\_distances](https://docs.interpretable.ai/v3.2.1/IAITrees/reference/#IAI.get_cluster_distances)

## Usage

```
get_cluster_distances(stability, num_trees)
```
## Arguments

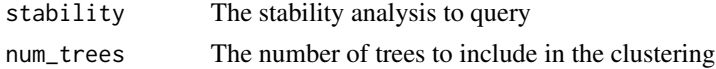

#### IAI Compatibility

Requires IAI version 2.2 or higher.

#### Examples

## Not run: iai::get\_cluster\_distances(stability, num\_trees)

get\_depth *Get the depth of a node of a tree*

## Description

Julia Equivalent: [IAI.get\\_depth](https://docs.interpretable.ai/v3.2.1/IAITrees/reference/#IAI.get_depth)

#### Usage

```
get_depth(lnr, node_index)
```
#### Arguments

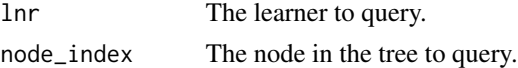

#### Examples

## Not run: iai::get\_depth(lnr, 1)

<span id="page-32-0"></span>get\_estimation\_densities

*Return the total kernel density surrounding each treatment candidate for the propensity/outcome estimation problems in a fitted learner.*

## Description

Julia Equivalent: [IAI.get\\_estimation\\_densities](https://docs.interpretable.ai/v3.2.1/RewardEstimation/reference/#IAI.get_estimation_densities)

#### Usage

get\_estimation\_densities(lnr, ...)

## Arguments

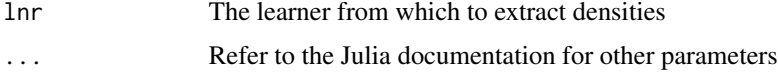

#### IAI Compatibility

Requires IAI version 2.2 or higher.

#### Examples

## Not run: iai::get\_estimation\_densities(lnr, ...)

get\_features\_used *Return the names of the features used by the learner*

#### Description

Julia Equivalent: [IAI.get\\_features\\_used](https://docs.interpretable.ai/v3.2.1/IAIBase/reference/#IAI.get_features_used)

#### Usage

get\_features\_used(lnr)

## Arguments

lnr The learner to query.

## IAI Compatibility

Requires IAI version 2.2 or higher.

#### Examples

```
## Not run: iai::get_features_used(lnr)
```
get\_grid\_results *Return a summary of the results from the grid search*

#### Description

This function was deprecated and renamed to [get\_grid\_result\_summary()] in iai 1.5.0. This is for consistency with the IAI v2.2.0 Julia release.

#### Usage

```
get_grid_results(grid)
```
## Arguments

grid The grid search to query.

#### Examples

## Not run: iai::get\_grid\_results(grid)

```
get_grid_result_details
```
*Return a vector of lists detailing the results of the grid search*

## Description

Julia Equivalent: [IAI.get\\_grid\\_result\\_details](https://docs.interpretable.ai/v3.2.1/IAIBase/reference/#IAI.get_grid_result_details)

#### Usage

```
get_grid_result_details(grid)
```
#### Arguments

grid The grid search to query.

#### IAI Compatibility

Requires IAI version 2.2 or higher.

#### Examples

## Not run: iai::get\_grid\_result\_details(grid)

<span id="page-33-0"></span>

<span id="page-34-0"></span>get\_grid\_result\_summary

*Return a summary of the results from the grid search*

## Description

Julia Equivalent: [IAI.get\\_grid\\_result\\_summary](https://docs.interpretable.ai/v3.2.1/IAIBase/reference/#IAI.get_grid_result_summary)

#### Usage

get\_grid\_result\_summary(grid)

#### Arguments

grid The grid search to query.

#### Examples

## Not run: iai::get\_grid\_result\_summary(grid)

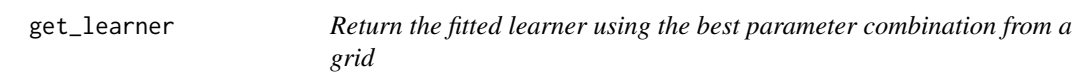

## Description

Julia Equivalent: [IAI.get\\_learner](https://docs.interpretable.ai/v3.2.1/IAIBase/reference/#IAI.get_learner)

#### Usage

get\_learner(grid)

#### Arguments

grid The grid to query.

## Examples

## Not run: lnr <- iai::get\_learner(grid)

<span id="page-35-0"></span>

## Description

Julia Equivalent: [IAI.get\\_lower\\_child](https://docs.interpretable.ai/v3.2.1/IAITrees/reference/#IAI.get_lower_child)

#### Usage

get\_lower\_child(lnr, node\_index)

## Arguments

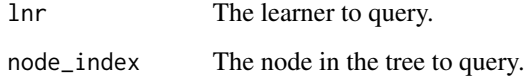

## Examples

## Not run: iai::get\_lower\_child(lnr, 1)

get\_machine\_id *Return the machine ID for the current computer.*

## Description

This ID ties the IAI license file to your machine.

#### Usage

get\_machine\_id()

#### Examples

## Not run: iai::get\_machine\_id()
# Description

Generic function for returning the number of fits in a trained learner

## Usage

get\_num\_fits(obj, ...)

# Arguments

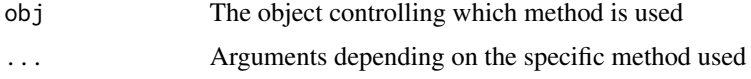

get\_num\_fits.glmnetcv\_learner

*Return the number of fits along the path in a trained GLMNet learner*

# Description

Julia Equivalent: [IAI.get\\_num\\_fits](https://docs.interpretable.ai/v3.2.1/Heuristics/reference/#IAI.get_num_fits-Tuple%7BGLMNetCVLearner%7D)

#### Usage

```
## S3 method for class 'glmnetcv_learner'
get_num_fits(obj, ...)
```
# Arguments

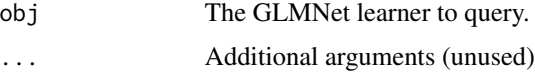

## IAI Compatibility

Requires IAI version 2.1 or higher.

### Examples

## Not run: lnr <- iai::get\_num\_fits(lnr)

get\_num\_fits.optimal\_feature\_selection\_learner *Return the number of fits along the path in a trained Optimal Feature*

*Selection learner*

# Description

Julia Equivalent: [IAI.get\\_num\\_fits](https://docs.interpretable.ai/v3.2.1/OptimalFeatureSelection/reference/#IAI.get_num_fits-Tuple%7BOptimalFeatureSelectionLearner%7D)

# Usage

```
## S3 method for class 'optimal_feature_selection_learner'
get_num_fits(obj, ...)
```
# Arguments

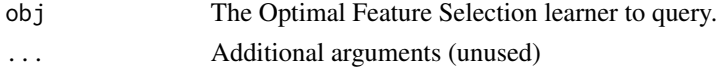

# IAI Compatibility

Requires IAI version 3.0 or higher.

## Examples

## Not run: iai::get\_num\_fits(lnr)

get\_num\_nodes *Return the number of nodes in a trained learner*

# Description

Julia Equivalent: [IAI.get\\_num\\_nodes](https://docs.interpretable.ai/v3.2.1/IAITrees/reference/#IAI.get_num_nodes)

# Usage

get\_num\_nodes(lnr)

## Arguments

lnr The learner to query.

#### Examples

## Not run: iai::get\_num\_nodes(lnr)

get\_num\_samples *Get the number of training points contained in a node of a tree*

# Description

Julia Equivalent: [IAI.get\\_num\\_samples](https://docs.interpretable.ai/v3.2.1/IAITrees/reference/#IAI.get_num_samples)

# Usage

```
get_num_samples(lnr, node_index)
```
# Arguments

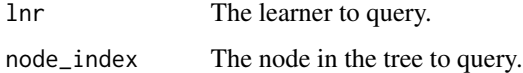

# Examples

## Not run: iai::get\_num\_samples(lnr, 1)

get\_params *Return the value of all parameters on a learner*

# Description

Julia Equivalent: [IAI.get\\_params](https://docs.interpretable.ai/v3.2.1/IAIBase/reference/#IAI.get_params)

# Usage

```
get_params(lnr)
```
# Arguments

lnr The learner to query.

# Examples

## Not run: iai::get\_params(lnr)

## Description

Julia Equivalent: [IAI.get\\_parent](https://docs.interpretable.ai/v3.2.1/IAITrees/reference/#IAI.get_parent)

#### Usage

```
get_parent(lnr, node_index)
```
#### Arguments

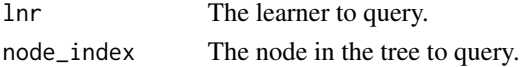

## Examples

## Not run: iai::get\_parent(lnr, 2)

get\_policy\_treatment\_outcome

*Return the quality of the treatments at a node of a tree*

# Description

Julia Equivalent: [IAI.get\\_policy\\_treatment\\_outcome](https://docs.interpretable.ai/v3.2.1/IAITrees/reference/#IAI.get_policy_treatment_outcome)

# Usage

```
get_policy_treatment_outcome(lnr, node_index, ...)
```
## Arguments

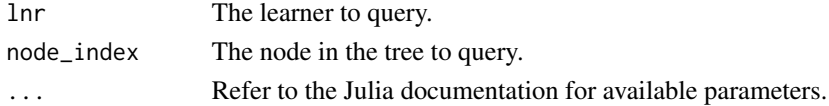

# IAI Compatibility

Requires IAI version 2.1 or higher.

### Examples

```
## Not run: iai::get_policy_treatment_outcome(lnr, 1)
```
get\_policy\_treatment\_outcome\_standard\_error *Return the standard error for the quality of the treatments at a node of a tree*

# Description

Julia Equivalent: [IAI.get\\_policy\\_treatment\\_outcome\\_standard\\_error](https://docs.interpretable.ai/v3.2.1/IAITrees/reference/#IAI.get_policy_treatment_outcome_standard_error)

## Usage

```
get_policy_treatment_outcome_standard_error(lnr, node_index, ...)
```
## Arguments

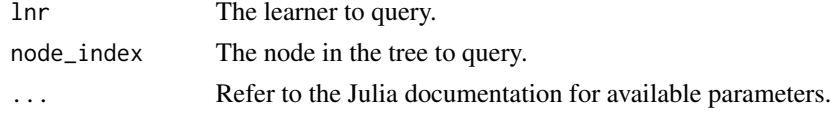

# IAI Compatibility

Requires IAI version 3.2 or higher.

## Examples

## Not run: iai::get\_policy\_treatment\_outcome\_standard\_error(lnr, 1)

get\_policy\_treatment\_rank

*Return the treatments ordered from most effective to least effective at a node of a tree*

### Description

Julia Equivalent: [IAI.get\\_policy\\_treatment\\_rank](https://docs.interpretable.ai/v3.2.1/IAITrees/reference/#IAI.get_policy_treatment_rank)

## Usage

get\_policy\_treatment\_rank(lnr, node\_index, ...)

#### Arguments

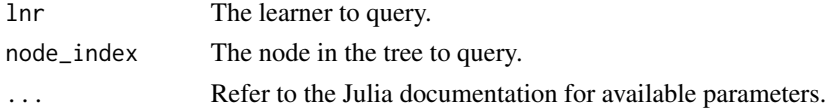

## IAI Compatibility

Requires IAI version 2.0 or higher.

### Examples

```
## Not run: iai::get_policy_treatment_rank(lnr, 1)
```
get\_prediction\_constant

*Generic function for returning the prediction constant in a trained learner*

## Description

Generic function for returning the prediction constant in a trained learner

## Usage

```
get_prediction_constant(obj, ...)
```
# Arguments

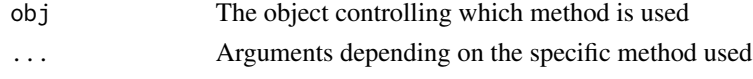

get\_prediction\_constant.glmnetcv\_learner

*Return the constant term in the prediction in a trained GLMNet learner*

# Description

Julia Equivalent: [IAI.get\\_prediction\\_constant](https://docs.interpretable.ai/v3.2.1/Heuristics/reference/#IAI.get_prediction_constant-Tuple%7BGLMNetCVLearner%7D)

#### Usage

```
## S3 method for class 'glmnetcv_learner'
get_prediction_constant(obj, fit_index = NULL, ...)
```
# Arguments

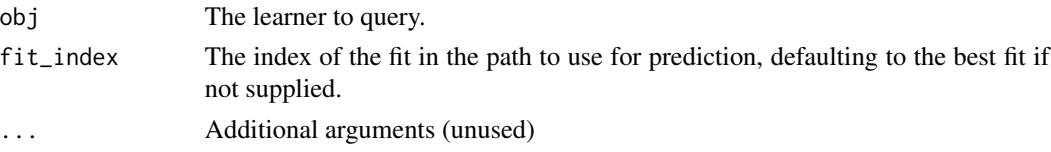

# IAI Compatibility

Requires IAI version 2.1 or higher.

# Examples

## Not run: iai::get\_prediction\_constant(lnr)

get\_prediction\_constant.optimal\_feature\_selection\_learner *Return the constant term in the prediction in a trained Optimal Feature Selection learner*

# Description

Julia Equivalent: [IAI.get\\_prediction\\_constant](https://docs.interpretable.ai/v3.2.1/OptimalFeatureSelection/reference/#IAI.get_prediction_constant-Tuple%7BOptimalFeatureSelectionLearner%7D)

## Usage

```
## S3 method for class 'optimal_feature_selection_learner'
get_prediction_constant(obj, fit_index = NULL, ...)
```
# Arguments

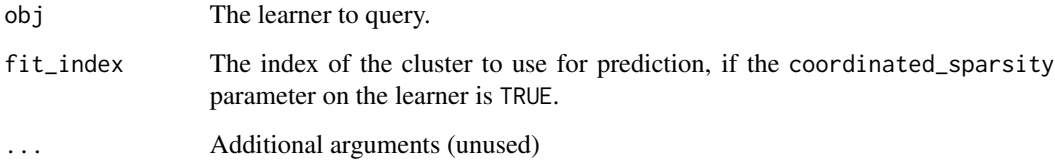

# IAI Compatibility

Requires IAI version 1.1 or higher.

### Examples

## Not run: iai::get\_prediction\_constant(lnr)

```
get_prediction_weights
```
*Generic function for returning the prediction weights in a trained learner*

## Description

Generic function for returning the prediction weights in a trained learner

#### Usage

```
get_prediction_weights(obj, ...)
```
# Arguments

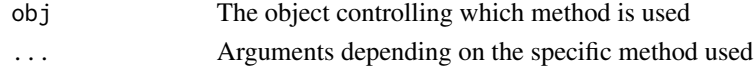

get\_prediction\_weights.glmnetcv\_learner

*Return the weights for numeric and categoric features used for prediction in a trained GLMNet learner*

# Description

Julia Equivalent: [IAI.get\\_prediction\\_weights](https://docs.interpretable.ai/v3.2.1/Heuristics/reference/#IAI.get_prediction_weights-Tuple%7BGLMNetCVLearner%7D)

### Usage

```
## S3 method for class 'glmnetcv_learner'
get_prediction_weights(obj, fit_index = NULL, ...)
```
# Arguments

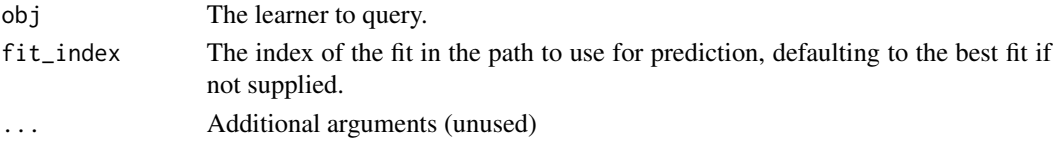

# IAI Compatibility

Requires IAI version 2.1 or higher.

### Examples

## Not run: iai::get\_prediction\_weights(lnr)

get\_prediction\_weights.optimal\_feature\_selection\_learner

*Return the weights for numeric and categoric features used for prediction in a trained Optimal Feature Selection learner*

# Description

Julia Equivalent: [IAI.get\\_prediction\\_weights](https://docs.interpretable.ai/v3.2.1/OptimalFeatureSelection/reference/#IAI.get_prediction_weights-Tuple%7BOptimalFeatureSelectionLearner%7D)

#### Usage

```
## S3 method for class 'optimal_feature_selection_learner'
get_prediction_weights(obj, fit_index = NULL, ...)
```
#### Arguments

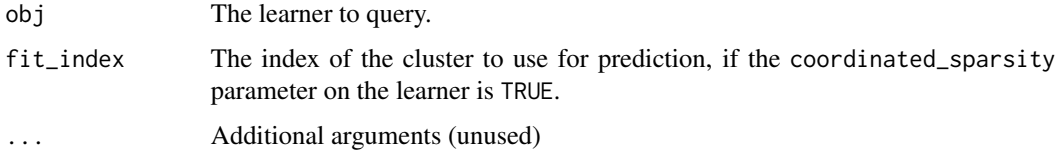

### IAI Compatibility

Requires IAI version 1.1 or higher.

### Examples

## Not run: iai::get\_prediction\_weights(lnr)

get\_prescription\_treatment\_rank

*Return the treatments ordered from most effective to least effective at a node of a tree*

## Description

Julia Equivalent: [IAI.get\\_prescription\\_treatment\\_rank](https://docs.interpretable.ai/v3.2.1/IAITrees/reference/#IAI.get_prescription_treatment_rank)

#### Usage

```
get_prescription_treatment_rank(lnr, node_index, ...)
```
### Arguments

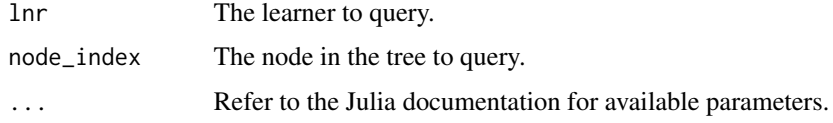

# Examples

## Not run: iai::get\_prescription\_treatment\_rank(lnr, 1)

```
get_regression_constant
```
*Generic function for returning the constant term in the regression prediction at a node of a tree*

# Description

Generic function for returning the constant term in the regression prediction at a node of a tree

#### Usage

```
get_regression_constant(obj, ...)
```
## Arguments

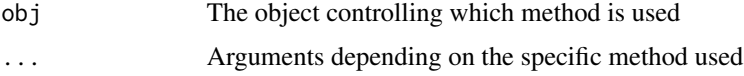

get\_regression\_constant.classification\_tree\_learner *Return the constant term in the logistic regression prediction at a node of a classification tree*

# Description

Julia Equivalent: [IAI.get\\_regression\\_constant](https://docs.interpretable.ai/v3.2.1/IAITrees/reference/#IAI.get_regression_constant-Tuple%7BClassificationTreeLearner%2C%20Int64%7D)

## Usage

```
## S3 method for class 'classification_tree_learner'
get_regression_constant(obj, node_index, ...)
```
## Arguments

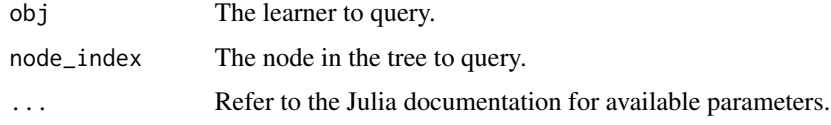

# IAI Compatibility

Requires IAI version 3.0 or higher.

### Examples

## Not run: iai::get\_regression\_constant(lnr, 1)

get\_regression\_constant.classification\_tree\_multi\_learner *Return the constant term in the logistic regression prediction at a node of a multi-task classification tree*

# Description

Julia Equivalent: [IAI.get\\_regression\\_constant](https://docs.interpretable.ai/v3.2.1/IAITrees/reference/#IAI.get_regression_constant-Tuple%7BTreeLearner%7BIAIBase.MultiTask%7BIAIBase.ClassificationTask%7D%7D%2C%20Int64%7D) and [IAI.get\\_regression\\_constant](https://docs.interpretable.ai/v3.2.1/IAITrees/reference/#IAI.get_regression_constant-Tuple%7BTreeLearner%7BIAIBase.MultiTask%7BIAIBase.ClassificationTask%7D%7D%2C%20Int64%2C%20Symbol%7D)

### Usage

```
## S3 method for class 'classification_tree_multi_learner'
get_regression_constant(obj, node_index, ...)
```
# Arguments

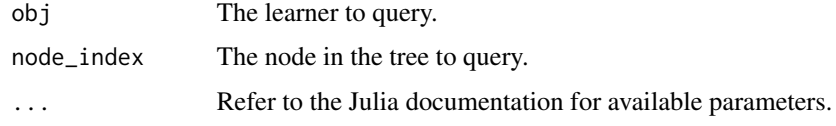

### IAI Compatibility

Requires IAI version 3.2 or higher.

## Examples

## Not run: iai::get\_regression\_constant(lnr, 1)

get\_regression\_constant.prescription\_tree\_learner

*Return the constant term in the linear regression prediction at a node of a prescription tree*

#### Description

Julia Equivalent: [IAI.get\\_regression\\_constant](https://docs.interpretable.ai/v3.2.1/IAITrees/reference/#IAI.get_regression_constant-Tuple%7BPrescriptionTreeLearner%2C%20Int64%2C%20Any%7D)

#### Usage

```
## S3 method for class 'prescription_tree_learner'
get_regression_constant(obj, node_index, treatment, ...)
```
# Arguments

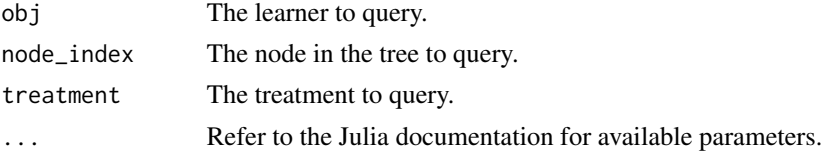

### Examples

## Not run: iai::get\_regression\_constant(lnr, 1, "A")

get\_regression\_constant.regression\_tree\_learner *Return the constant term in the linear regression prediction at a node of a regression tree*

#### Description

Julia Equivalent: [IAI.get\\_regression\\_constant](https://docs.interpretable.ai/v3.2.1/IAITrees/reference/#IAI.get_regression_constant-Tuple%7BRegressionTreeLearner%2C%20Int64%7D)

#### Usage

```
## S3 method for class 'regression_tree_learner'
get_regression_constant(obj, node_index, ...)
```
#### Arguments

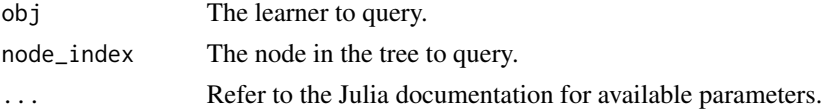

# Examples

## Not run: iai::get\_regression\_constant(lnr, 1)

get\_regression\_constant.regression\_tree\_multi\_learner *Return the constant term in the linear regression prediction at a node of a multi-task regression tree*

## Description

Julia Equivalent: [IAI.get\\_regression\\_constant](https://docs.interpretable.ai/v3.2.1/IAITrees/reference/#IAI.get_regression_constant-Tuple%7BTreeLearner%7BIAIBase.MultiTask%7BIAIBase.RegressionTask%7D%7D%2C%20Int64%7D) and [IAI.get\\_regression\\_constant](https://docs.interpretable.ai/v3.2.1/IAITrees/reference/#IAI.get_regression_constant-Tuple%7BTreeLearner%7BIAIBase.MultiTask%7BIAIBase.RegressionTask%7D%7D%2C%20Int64%2C%20Symbol%7D)

#### Usage

```
## S3 method for class 'regression_tree_multi_learner'
get_regression_constant(obj, node_index, ...)
```
### Arguments

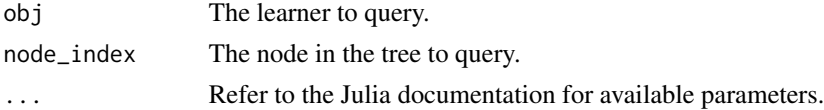

#### IAI Compatibility

Requires IAI version 3.2 or higher.

#### Examples

```
## Not run: iai::get_regression_constant(lnr, 1)
```

```
get_regression_constant.survival_tree_learner
```
*Return the constant term in the cox regression prediction at a node of a survival tree*

#### Description

Julia Equivalent: [IAI.get\\_regression\\_constant](https://docs.interpretable.ai/v3.2.1/IAITrees/reference/#IAI.get_regression_constant-Tuple%7BSurvivalTreeLearner%2C%20Int64%7D)

## Usage

```
## S3 method for class 'survival_tree_learner'
get_regression_constant(obj, node_index, ...)
```
#### Arguments

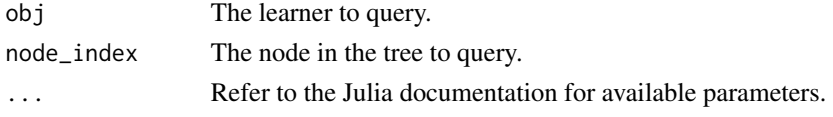

# IAI Compatibility

Requires IAI version 3.0 or higher.

# Examples

## Not run: iai::get\_regression\_constant(lnr, 1)

```
get_regression_weights
```
*Generic function for returning the weights for each feature in the regression prediction at a node of a tree*

## Description

Generic function for returning the weights for each feature in the regression prediction at a node of a tree

### Usage

```
get_regression_weights(obj, ...)
```
## Arguments

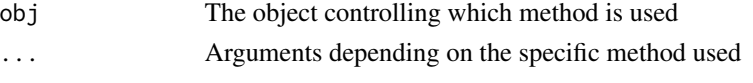

get\_regression\_weights.classification\_tree\_learner *Return the weights for each feature in the logistic regression prediction at a node of a classification tree*

# Description

Julia Equivalent: [IAI.get\\_regression\\_weights](https://docs.interpretable.ai/v3.2.1/IAITrees/reference/#IAI.get_regression_weights-Tuple%7BClassificationTreeLearner%2C%20Int64%7D)

## Usage

```
## S3 method for class 'classification_tree_learner'
get_regression_weights(obj, node_index, ...)
```
## Arguments

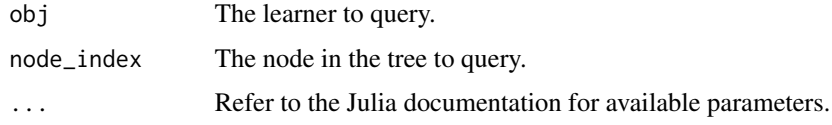

# IAI Compatibility

Requires IAI version 3.0 or higher.

### Examples

## Not run: iai::get\_regression\_weights(lnr, 1)

get\_regression\_weights.classification\_tree\_multi\_learner *Return the weights for each feature in the logistic regression prediction at a node of a multi-task classification tree*

# Description

Julia Equivalent: [IAI.get\\_regression\\_weights](https://docs.interpretable.ai/v3.2.1/IAITrees/reference/#IAI.get_regression_weights-Tuple%7BTreeLearner%7BIAIBase.MultiTask%7BIAIBase.ClassificationTask%7D%7D%2C%20Int64%7D) and [IAI.get\\_regression\\_weights](https://docs.interpretable.ai/v3.2.1/IAITrees/reference/#IAI.get_regression_weights-Tuple%7BTreeLearner%7BIAIBase.MultiTask%7BIAIBase.ClassificationTask%7D%7D%2C%20Int64%2C%20Symbol%7D)

### Usage

```
## S3 method for class 'classification_tree_multi_learner'
get_regression_weights(obj, node_index, ...)
```
## Arguments

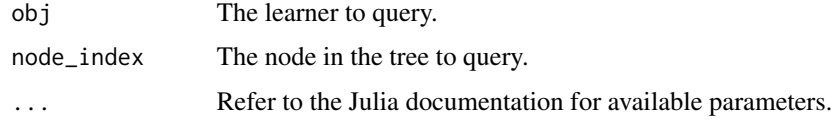

## IAI Compatibility

Requires IAI version 3.2 or higher.

## Examples

## Not run: iai::get\_regression\_weights(lnr, 1)

get\_regression\_weights.prescription\_tree\_learner *Return the weights for each feature in the linear regression prediction at a node of a prescription tree*

### Description

Julia Equivalent: [IAI.get\\_regression\\_weights](https://docs.interpretable.ai/v3.2.1/IAITrees/reference/#IAI.get_regression_weights-Tuple%7BPrescriptionTreeLearner%2C%20Int64%2C%20Any%7D)

#### Usage

```
## S3 method for class 'prescription_tree_learner'
get_regression_weights(obj, node_index, treatment, ...)
```
# Arguments

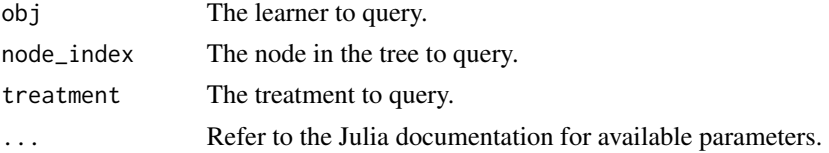

# Examples

## Not run: iai::get\_regression\_weights(lnr, 1, "A")

get\_regression\_weights.regression\_tree\_learner *Return the weights for each feature in the linear regression prediction at a node of a regression tree*

#### Description

Julia Equivalent: [IAI.get\\_regression\\_weights](https://docs.interpretable.ai/v3.2.1/IAITrees/reference/#IAI.get_regression_weights-Tuple%7BRegressionTreeLearner%2C%20Int64%7D)

#### Usage

```
## S3 method for class 'regression_tree_learner'
get_regression_weights(obj, node_index, ...)
```
#### Arguments

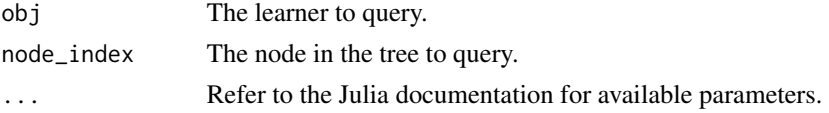

#### Examples

## Not run: iai::get\_regression\_weights(lnr, 1)

get\_regression\_weights.regression\_tree\_multi\_learner *Return the weights for each feature in the linear regression prediction at a node of a multi-task regression tree*

## Description

Julia Equivalent: [IAI.get\\_regression\\_weights](https://docs.interpretable.ai/v3.2.1/IAITrees/reference/#IAI.get_regression_weights-Tuple%7BTreeLearner%7BIAIBase.MultiTask%7BIAIBase.RegressionTask%7D%7D%2C%20Int64%7D) and [IAI.get\\_regression\\_weights](https://docs.interpretable.ai/v3.2.1/IAITrees/reference/#IAI.get_regression_weights-Tuple%7BTreeLearner%7BIAIBase.MultiTask%7BIAIBase.RegressionTask%7D%7D%2C%20Int64%2C%20Symbol%7D)

### Usage

```
## S3 method for class 'regression_tree_multi_learner'
get_regression_weights(obj, node_index, ...)
```
## Arguments

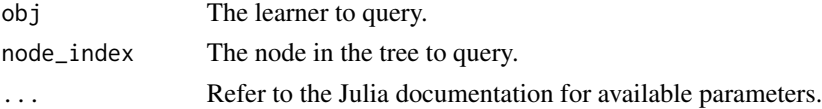

#### IAI Compatibility

Requires IAI version 3.2 or higher.

#### Examples

```
## Not run: iai::get_regression_weights(lnr, 1)
```
get\_regression\_weights.survival\_tree\_learner *Return the weights for each feature in the cox regression prediction at a node of a survival tree*

#### Description

Julia Equivalent: [IAI.get\\_regression\\_weights](https://docs.interpretable.ai/v3.2.1/IAITrees/reference/#IAI.get_regression_weights-Tuple%7BSurvivalTreeLearner%2C%20Int64%7D)

## Usage

```
## S3 method for class 'survival_tree_learner'
get_regression_weights(obj, node_index, ...)
```
## Arguments

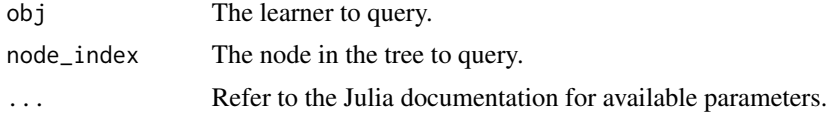

# IAI Compatibility

Requires IAI version 3.0 or higher.

# Examples

## Not run: iai::get\_regression\_weights(lnr, 1)

get\_rich\_output\_params

*Return the current global rich output parameter settings*

### Description

Julia Equivalent: [IAI.get\\_rich\\_output\\_params](https://docs.interpretable.ai/v3.2.1/IAIBase/reference/#IAI.get_rich_output_params)

#### Usage

get\_rich\_output\_params()

# Examples

## Not run: iai::get\_rich\_output\_params()

get\_roc\_curve\_data *Extract the underlying data from an ROC curve*

# Description

ROC curves are returned by roc\_curve, e.g. [roc\\_curve.classification\\_learner](#page-115-0)

# Usage

```
get_roc_curve_data(curve)
```
# Arguments

curve The curve to query.

# Details

The data is returned as a list with two keys: auc giving the area-under-the-curve, and coords containing a vector of lists representing each point on the curve, each with keys fpr (the false positive rate), tpr (the true positive rate) and threshold (the threshold).

Julia Equivalent: [IAI.get\\_roc\\_curve\\_data](https://docs.interpretable.ai/v3.2.1/IAIBase/reference/#IAI.get_roc_curve_data)

## IAI Compatibility

Requires IAI version 2.1 or higher.

# Examples

## Not run: iai::get\_roc\_curve\_data(curve)

get\_split\_categories *Return the categoric/ordinal information used in the split at a node of a tree*

## Description

Julia Equivalent: [IAI.get\\_split\\_categories](https://docs.interpretable.ai/v3.2.1/IAITrees/reference/#IAI.get_split_categories)

### Usage

```
get_split_categories(lnr, node_index)
```
## Arguments

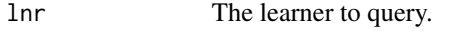

node\_index The node in the tree to query.

## Examples

## Not run: iai::get\_split\_categories(lnr, 1)

get\_split\_feature *Return the feature used in the split at a node of a tree*

## Description

Julia Equivalent: [IAI.get\\_split\\_feature](https://docs.interpretable.ai/v3.2.1/IAITrees/reference/#IAI.get_split_feature)

## Usage

```
get_split_feature(lnr, node_index)
```
# Arguments

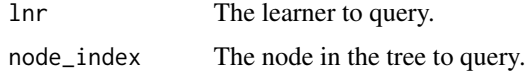

# Examples

## Not run: iai::get\_split\_feature(lnr, 1)

get\_split\_threshold *Return the threshold used in the split at a node of a tree*

# Description

Julia Equivalent: [IAI.get\\_split\\_threshold](https://docs.interpretable.ai/v3.2.1/IAITrees/reference/#IAI.get_split_threshold)

## Usage

get\_split\_threshold(lnr, node\_index)

### Arguments

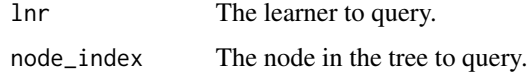

## Examples

## Not run: iai::get\_split\_threshold(lnr, 1)

get\_split\_weights *Return the weights for numeric and categoric features used in the hyperplane split at a node of a tree*

# Description

Julia Equivalent: [IAI.get\\_split\\_weights](https://docs.interpretable.ai/v3.2.1/IAITrees/reference/#IAI.get_split_weights)

#### Usage

get\_split\_weights(lnr, node\_index)

# Arguments

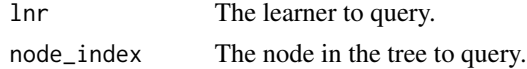

#### Examples

## Not run: iai::get\_split\_weights(lnr, 1)

get\_stability\_results *Return the trained trees in order of increasing objective value, along with their variable importance scores for each feature*

## Description

Julia Equivalent: [IAI.get\\_stability\\_results](https://docs.interpretable.ai/v3.2.1/IAITrees/reference/#IAI.get_stability_results)

#### Usage

get\_stability\_results(stability)

# Arguments

stability The stability analysis to query

## IAI Compatibility

Requires IAI version 2.2 or higher.

## Examples

## Not run: iai::get\_stability\_results(stability)

<span id="page-57-0"></span>get\_survival\_curve *Return the survival curve at a node of a tree*

# Description

Julia Equivalent: [IAI.get\\_survival\\_curve](https://docs.interpretable.ai/v3.2.1/IAITrees/reference/#IAI.get_survival_curve)

## Usage

```
get_survival_curve(lnr, node_index, ...)
```
# Arguments

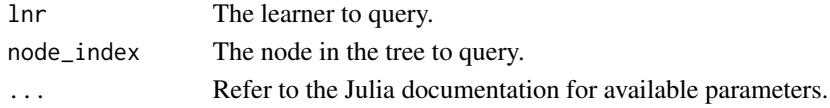

### Examples

## Not run: iai::get\_survival\_curve(lnr, 1)

```
get_survival_curve_data
```
*Extract the underlying data from a survival curve (as returned by* [predict.survival\\_learner](#page-93-0) *or* [get\\_survival\\_curve](#page-57-0)*)*

### Description

The data is returned as a list with two keys: times containing the time for each breakpoint on the curve, and coefs containing the probability for each breakpoint on the curve.

## Usage

```
get_survival_curve_data(curve)
```
### Arguments

curve The curve to query.

# Details

Julia Equivalent: [IAI.get\\_survival\\_curve\\_data](https://docs.interpretable.ai/v3.2.1/IAIBase/reference/#IAI.get_survival_curve_data)

## Examples

## Not run: iai::get\_survival\_curve\_data(curve)

get\_survival\_expected\_time

*Return the predicted expected survival time at a node of a tree*

# Description

Julia Equivalent: [IAI.get\\_survival\\_expected\\_time](https://docs.interpretable.ai/v3.2.1/IAITrees/reference/#IAI.get_survival_expected_time)

#### Usage

get\_survival\_expected\_time(lnr, node\_index, ...)

# Arguments

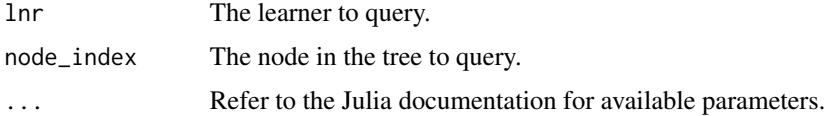

# IAI Compatibility

Requires IAI version 2.1 or higher.

# Examples

## Not run: iai::get\_survival\_expected\_time(lnr, 1)

get\_survival\_hazard *Return the predicted hazard ratio at a node of a tree*

# Description

Julia Equivalent: [IAI.get\\_survival\\_hazard](https://docs.interpretable.ai/v3.2.1/IAITrees/reference/#IAI.get_survival_hazard)

# Usage

```
get_survival_hazard(lnr, node_index, ...)
```
#### Arguments

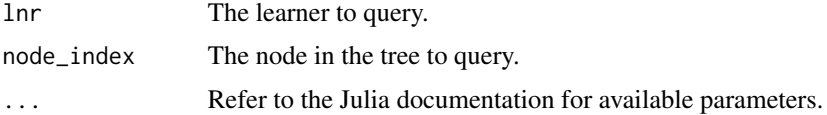

# IAI Compatibility

Requires IAI version 2.1 or higher.

# Examples

## Not run: iai::get\_survival\_hazard(lnr, 1)

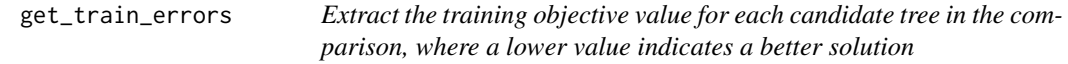

# Description

Julia Equivalent: [IAI.get\\_train\\_errors](https://docs.interpretable.ai/v3.2.1/IAITrees/reference/#IAI.get_train_errors)

#### Usage

get\_train\_errors(similarity)

# Arguments

similarity The similarity comparison

# IAI Compatibility

Requires IAI version 2.2 or higher.

## Examples

## Not run: iai::get\_train\_errors(similarity)

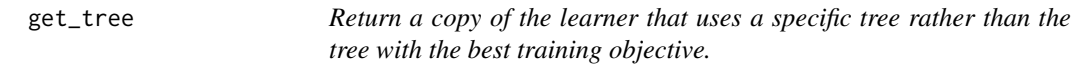

# Description

Julia Equivalent: [IAI.get\\_tree](https://docs.interpretable.ai/v3.2.1/IAITrees/reference/#IAI.get_tree)

# Usage

get\_tree(lnr, index)

# get\_upper\_child 61

# Arguments

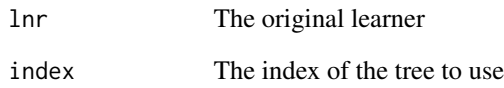

# IAI Compatibility

Requires IAI version 2.2 or higher.

# Examples

## Not run: iai::get\_tree(lnr, index)

get\_upper\_child *Get the index of the upper child at a split node of a tree*

# Description

Julia Equivalent: [IAI.get\\_upper\\_child](https://docs.interpretable.ai/v3.2.1/IAITrees/reference/#IAI.get_upper_child)

# Usage

```
get_upper_child(lnr, node_index)
```
# Arguments

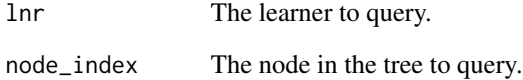

# Examples

## Not run: iai::get\_upper\_child(lnr, 1)

glmnetcv\_classifier *Learner for training GLMNet models for classification problems with cross-validation*

## Description

Julia Equivalent: [IAI.GLMNetCVClassifier](https://docs.interpretable.ai/v3.2.1/Heuristics/reference/#IAI.GLMNetCVClassifier)

### Usage

```
glmnetcv_classifier(...)
```
# Arguments

... Use keyword arguments to set parameters on the resulting learner. Refer to the Julia documentation for available parameters.

# IAI Compatibility

Requires IAI version 3.0 or higher.

# Examples

## Not run: lnr <- iai::glmnetcv\_classifier()

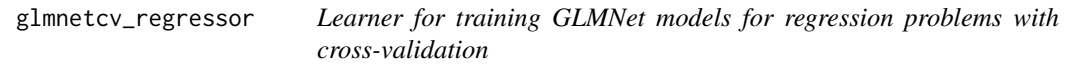

# Description

Julia Equivalent: [IAI.GLMNetCVRegressor](https://docs.interpretable.ai/v3.2.1/Heuristics/reference/#IAI.GLMNetCVRegressor)

## Usage

```
glmnetcv_regressor(...)
```
## Arguments

... Use keyword arguments to set parameters on the resulting learner. Refer to the Julia documentation for available parameters.

# IAI Compatibility

Requires IAI version 2.1 or higher.

# Examples

## Not run: lnr <- iai::glmnetcv\_regressor()

glmnetcv\_survival\_learner

*Learner for training GLMNet models for survival problems with crossvalidation*

## Description

Julia Equivalent: [IAI.GLMNetCVSurvivalLearner](https://docs.interpretable.ai/v3.2.1/Heuristics/reference/#IAI.GLMNetCVSurvivalLearner)

### Usage

```
glmnetcv_survival_learner(...)
```
#### Arguments

... Use keyword arguments to set parameters on the resulting learner. Refer to the Julia documentation for available parameters.

### IAI Compatibility

Requires IAI version 3.0 or higher.

### Examples

```
## Not run: lnr <- iai::glmnetcv_survival_learner()
```
grid\_search *Controls grid search over parameter combinations*

# Description

Julia Equivalent: [IAI.GridSearch](https://docs.interpretable.ai/v3.2.1/IAIBase/reference/#IAI.GridSearch)

#### Usage

grid\_search(lnr, ...)

# Arguments

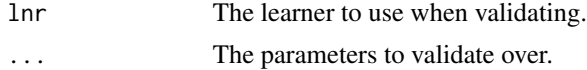

# Examples

```
## Not run:
grid <- iai::grid_search(
    iai::optimal_tree_classifier(
        random_seed = 1,
    ),
    max\_depth = 1:5,
)
## End(Not run)
```
iai\_setup *Initialize Julia and the IAI package.*

# Description

This function is called automatically with default parameters the first time any 'iai' function is used in an R session. If custom parameters for Julia setup are required, this function must be called in every R session before calling other 'iai' functions.

#### Usage

iai\_setup(...)

#### Arguments

... All parameters are passed through to [JuliaCall::julia\\_setup](https://www.rdocumentation.org/packages/JuliaCall/topics/julia_setup)

#### Examples

## Not run: iai::iai\_setup()

imputation\_learner *Generic learner for imputing missing values*

# Description

Julia Equivalent: [IAI.ImputationLearner](https://docs.interpretable.ai/v3.2.1/OptImpute/reference/#IAI.ImputationLearner)

## Usage

```
imputation_learner(method = "opt_knn", ...)
```
#### impute 65

# Arguments

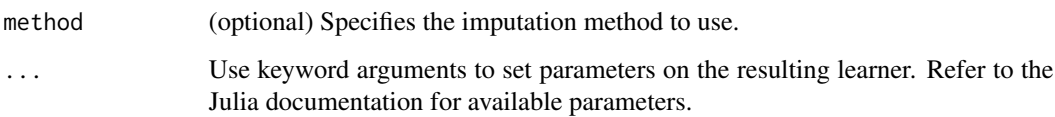

# Examples

## Not run: lnr <- iai::imputation\_learner(method = "opt\_tree")

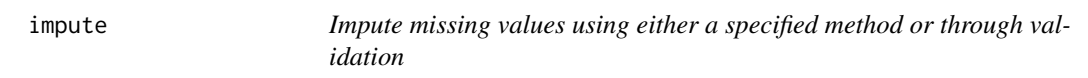

# Description

Julia Equivalent: [IAI.impute](https://docs.interpretable.ai/v3.2.1/OptImpute/reference/#IAI.impute)

### Usage

 $impute(X, ...)$ 

# Arguments

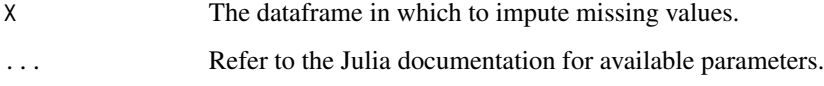

## Details

This function was deprecated in iai 1.7.0. This is for consistency with the IAI v3.0.0 Julia release.

# Examples

```
## Not run:
X <- iris
X[1, 1] <- NA
iai::impute(X)
## End(Not run)
```
# Description

Julia Equivalent: [IAI.impute\\_cv](https://docs.interpretable.ai/v3.2.1/OptImpute/reference/#IAI.impute_cv)

#### Usage

impute\_cv(X, ...)

# Arguments

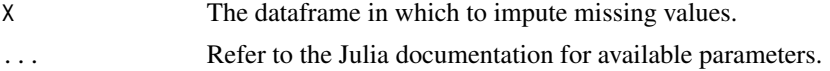

## Details

This function was deprecated in iai 1.7.0. This is for consistency with the IAI v3.0.0 Julia release.

# Examples

```
## Not run:
X <- iris
X[1, 1] <- NA
iai::importe_cv(X, list(method = c("opt_knn", "opt_tree"))## End(Not run)
```
install\_julia *Download and install Julia automatically.*

## Description

Download and install Julia automatically.

### Usage

```
install_julia(version = "latest", prefix = julia_default_install_dir())
```
# Arguments

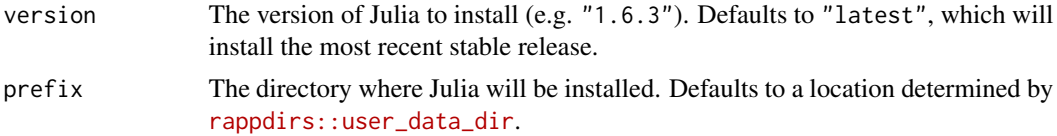

install\_system\_image 67

# Examples

## Not run: iai::install\_julia()

install\_system\_image *Download and install the IAI system image automatically.*

# Description

Download and install the IAI system image automatically.

# Usage

```
install_system_image(
 version = "latest",
  replace_default = FALSE,
 prefix = sysimage_default_install_dir(),
  accept_license = FALSE
\mathcal{L}
```
# Arguments

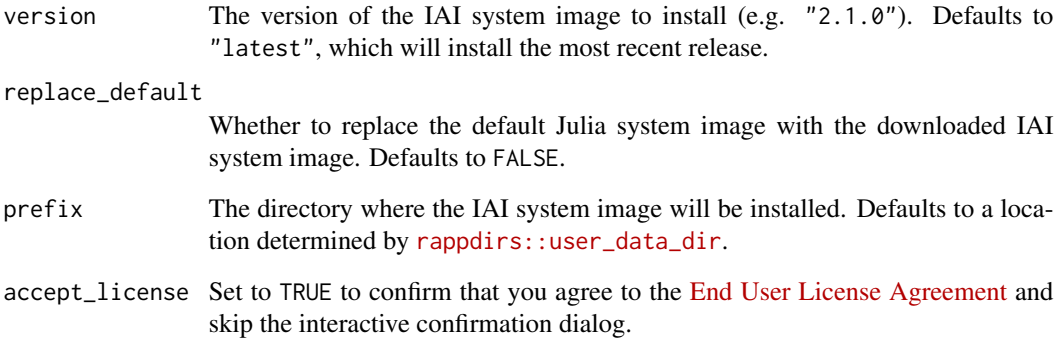

# Examples

## Not run: iai::install\_system\_image()

is\_categoric\_split *Check if a node of a tree applies a categoric split*

## Description

Julia Equivalent: [IAI.is\\_categoric\\_split](https://docs.interpretable.ai/v3.2.1/IAITrees/reference/#IAI.is_categoric_split)

## Usage

```
is_categoric_split(lnr, node_index)
```
# Arguments

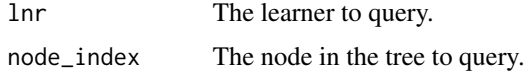

### Examples

```
## Not run: iai::is_categoric_split(lnr, 1)
```
is\_hyperplane\_split *Check if a node of a tree applies a hyperplane split*

# Description

Julia Equivalent: [IAI.is\\_hyperplane\\_split](https://docs.interpretable.ai/v3.2.1/IAITrees/reference/#IAI.is_hyperplane_split)

## Usage

```
is_hyperplane_split(lnr, node_index)
```
### Arguments

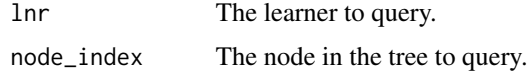

## Examples

```
## Not run: iai::is_hyperplane_split(lnr, 1)
```
# Description

Julia Equivalent: [IAI.is\\_leaf](https://docs.interpretable.ai/v3.2.1/IAITrees/reference/#IAI.is_leaf)

## Usage

is\_leaf(lnr, node\_index)

# Arguments

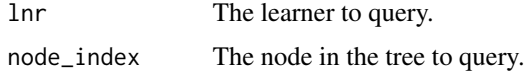

# Examples

## Not run: iai::is\_leaf(lnr, 1)

is\_mixed\_ordinal\_split

*Check if a node of a tree applies a mixed ordinal/categoric split*

# Description

Julia Equivalent: [IAI.is\\_mixed\\_ordinal\\_split](https://docs.interpretable.ai/v3.2.1/IAITrees/reference/#IAI.is_mixed_ordinal_split)

### Usage

```
is_mixed_ordinal_split(lnr, node_index)
```
# Arguments

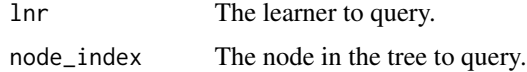

# Examples

## Not run: iai::is\_mixed\_ordinal\_split(lnr, 1)

is\_mixed\_parallel\_split

*Check if a node of a tree applies a mixed parallel/categoric split*

# Description

Julia Equivalent: [IAI.is\\_mixed\\_parallel\\_split](https://docs.interpretable.ai/v3.2.1/IAITrees/reference/#IAI.is_mixed_parallel_split)

### Usage

```
is_mixed_parallel_split(lnr, node_index)
```
# Arguments

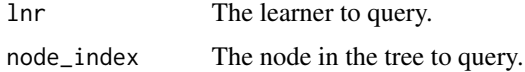

# Examples

## Not run: iai::is\_mixed\_parallel\_split(lnr, 1)

is\_ordinal\_split *Check if a node of a tree applies a ordinal split*

# Description

Julia Equivalent: [IAI.is\\_ordinal\\_split](https://docs.interpretable.ai/v3.2.1/IAITrees/reference/#IAI.is_ordinal_split)

### Usage

is\_ordinal\_split(lnr, node\_index)

# Arguments

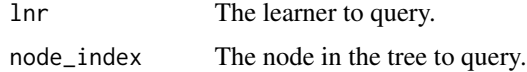

### Examples

## Not run: iai::is\_ordinal\_split(lnr, 1)

is\_parallel\_split *Check if a node of a tree applies a parallel split*

# Description

Julia Equivalent: [IAI.is\\_parallel\\_split](https://docs.interpretable.ai/v3.2.1/IAITrees/reference/#IAI.is_parallel_split)

# Usage

is\_parallel\_split(lnr, node\_index)

# Arguments

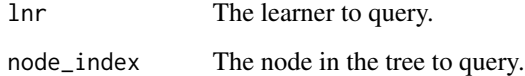

# Examples

## Not run: iai::is\_parallel\_split(lnr, 1)

load\_graphviz *Loads the Julia Graphviz library to permit certain visualizations.*

# Description

The library will be installed if not already present.

## Usage

```
load_graphviz()
```
# Examples

## Not run: iai::load\_graphviz()

mean\_imputation\_learner

*Learner for conducting mean imputation*

## Description

Julia Equivalent: [IAI.MeanImputationLearner](https://docs.interpretable.ai/v3.2.1/OptImpute/reference/#IAI.MeanImputationLearner)

## Usage

mean\_imputation\_learner(...)

# Arguments

... Use keyword arguments to set parameters on the resulting learner. Refer to the Julia documentation for available parameters.

# Examples

## Not run: lnr <- iai::mean\_imputation\_learner()

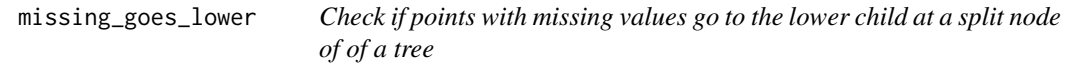

# Description

Julia Equivalent: [IAI.missing\\_goes\\_lower](https://docs.interpretable.ai/v3.2.1/IAITrees/reference/#IAI.missing_goes_lower)

## Usage

missing\_goes\_lower(lnr, node\_index)

### Arguments

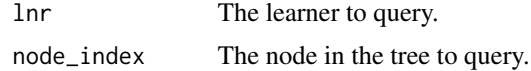

### Examples

## Not run: iai::missing\_goes\_lower(lnr, 1)
multi\_questionnaire *Generic function for constructing an interactive questionnaire with multiple learners*

#### Description

Generic function for constructing an interactive questionnaire with multiple learners

#### Usage

```
multi_questionnaire(obj, ...)
```
## Arguments

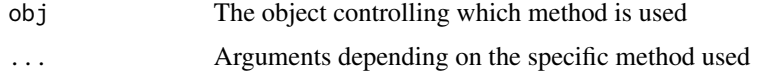

multi\_questionnaire.default

*Construct an interactive questionnaire from multiple specified learners*

#### Description

Refer to the [documentation on advanced tree visualization](https://docs.interpretable.ai/v3.2.1/IAI-R/julia/#R-Interactive-Visualizations-1) for more information.

## Usage

```
## Default S3 method:
multi_questionnaire(obj, ...)
```
## Arguments

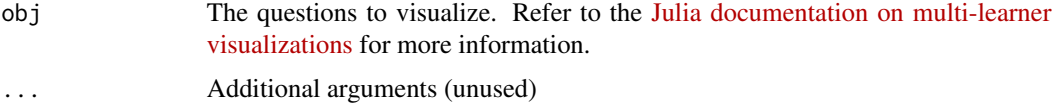

# Details

Julia Equivalent: [IAI.MultiQuestionnaire](https://docs.interpretable.ai/v3.2.1/IAIBase/reference/#IAI.MultiQuestionnaire-Tuple%7BPair%7D)

## IAI Compatibility

Requires IAI version 1.1 or higher.

## Examples

```
## Not run:
iai::multi_questionnaire(list("Questionnaire for" = list(
   "first learner" = lnr1,
   "second learner" = lnr2
)))
## End(Not run)
```
multi\_questionnaire.grid\_search

*Construct an interactive tree questionnaire using multiple learners from the results of a grid search*

## Description

Julia Equivalent: [IAI.MultiQuestionnaire](https://docs.interpretable.ai/v3.2.1/IAIBase/reference/#IAI.MultiQuestionnaire-Tuple%7BGridSearch%7D)

#### Usage

```
## S3 method for class 'grid_search'
multi_questionnaire(obj, ...)
```
#### Arguments

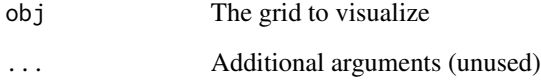

## IAI Compatibility

Requires IAI version 2.0 or higher.

#### Examples

## Not run: iai::multi\_questionnaire(grid)

## Description

Generic function for constructing an interactive tree visualization of multiple tree learners

#### Usage

multi\_tree\_plot(obj, ...)

#### Arguments

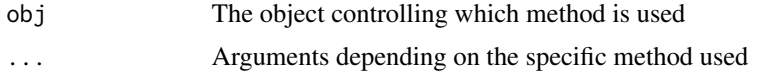

multi\_tree\_plot.default

*Construct an interactive tree visualization of multiple tree learners as specified by questions*

#### Description

Refer to the [documentation on advanced tree visualization](https://docs.interpretable.ai/v3.2.1/IAI-R/julia/#R-Interactive-Visualizations-1) for more information.

## Usage

```
## Default S3 method:
multi_tree_plot(obj, ...)
```
## Arguments

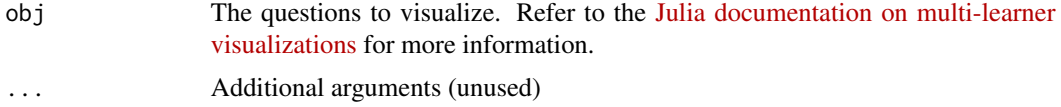

# Details

Julia Equivalent: [IAI.MultiTreePlot](https://docs.interpretable.ai/v3.2.1/IAITrees/reference/#IAI.MultiTreePlot-Tuple%7BPair%7D)

## IAI Compatibility

Requires IAI version 1.1 or higher.

## Examples

```
## Not run:
iai::multi_tree_plot(list("Visualizing" = list(
   "first learner" = lnr1,
   "second learner" = lnr2
)))
## End(Not run)
```
multi\_tree\_plot.grid\_search

*Construct an interactive tree visualization of multiple tree learners from the results of a grid search*

## Description

Julia Equivalent: [IAI.MultiTreePlot](https://docs.interpretable.ai/v3.2.1/IAITrees/reference/#IAI.MultiTreePlot-Tuple%7BGridSearch%7D)

#### Usage

## S3 method for class 'grid\_search' multi\_tree\_plot(obj, ...)

#### Arguments

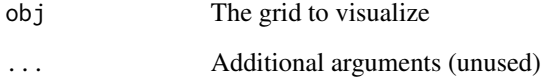

## IAI Compatibility

Requires IAI version 2.0 or higher.

#### Examples

## Not run: iai::multi\_tree\_plot(grid)

numeric\_classification\_reward\_estimator

*Learner for conducting reward estimation with numeric treatments and classification outcomes*

#### Description

Julia Equivalent: [IAI.NumericClassificationRewardEstimator](https://docs.interpretable.ai/v3.2.1/RewardEstimation/reference/#IAI.NumericClassificationRewardEstimator)

#### Usage

```
numeric_classification_reward_estimator(...)
```
#### **Arguments**

... Use keyword arguments to set parameters on the resulting learner. Refer to the Julia documentation for available parameters.

#### IAI Compatibility

Requires IAI version 2.2 or higher.

#### Examples

## Not run: lnr <- iai::numeric\_classification\_reward\_estimator()

numeric\_regression\_reward\_estimator

*Learner for conducting reward estimation with numeric treatments and regression outcomes*

#### Description

Julia Equivalent: [IAI.NumericRegressionRewardEstimator](https://docs.interpretable.ai/v3.2.1/RewardEstimation/reference/#IAI.NumericRegressionRewardEstimator)

#### Usage

```
numeric_regression_reward_estimator(...)
```
#### Arguments

... Use keyword arguments to set parameters on the resulting learner. Refer to the Julia documentation for available parameters.

#### IAI Compatibility

Requires IAI version 2.2 or higher.

#### Examples

## Not run: lnr <- iai::numeric\_regression\_reward\_estimator()

numeric\_reward\_estimator

*Learner for conducting reward estimation with numeric treatments*

#### Description

This function was deprecated in iai 1.6.0, and [numeric\_classification\_reward\_estimator()] or [numeric\_classification\_reward\_estimator()] should be used instead.

#### Usage

```
numeric_reward_estimator(...)
```
#### Arguments

... Use keyword arguments to set parameters on the resulting learner. Refer to the Julia documentation for available parameters.

#### Details

This deprecation is no longer supported as of the IAI v3 release.

#### IAI Compatibility

Requires IAI version 2.1 or 2.2.

## Examples

## Not run: lnr <- iai::numeric\_reward\_estimator()

numeric\_survival\_reward\_estimator

*Learner for conducting reward estimation with numeric treatments and survival outcomes*

## Description

Julia Equivalent: [IAI.NumericSurvivalRewardEstimator](https://docs.interpretable.ai/v3.2.1/RewardEstimation/reference/#IAI.NumericSurvivalRewardEstimator)

#### Usage

```
numeric_survival_reward_estimator(...)
```
#### Arguments

... Use keyword arguments to set parameters on the resulting learner. Refer to the Julia documentation for available parameters.

#### IAI Compatibility

Requires IAI version 2.2 or higher.

#### Examples

## Not run: lnr <- iai::numeric\_survival\_reward\_estimator()

optimal\_feature\_selection\_classifier

*Learner for conducting Optimal Feature Selection on classification problems*

#### Description

Julia Equivalent: [IAI.OptimalFeatureSelectionClassifier](https://docs.interpretable.ai/v3.2.1/OptimalFeatureSelection/reference/#IAI.OptimalFeatureSelectionClassifier)

#### Usage

```
optimal_feature_selection_classifier(...)
```
#### Arguments

... Use keyword arguments to set parameters on the resulting learner. Refer to the Julia documentation for available parameters.

#### IAI Compatibility

Requires IAI version 1.1 or higher.

## Examples

## Not run: lnr <- iai::optimal\_feature\_selection\_classifier()

optimal\_feature\_selection\_regressor *Learner for conducting Optimal Feature Selection on regression problems*

## Description

Julia Equivalent: [IAI.OptimalFeatureSelectionRegressor](https://docs.interpretable.ai/v3.2.1/OptimalFeatureSelection/reference/#IAI.OptimalFeatureSelectionRegressor)

#### Usage

```
optimal_feature_selection_regressor(...)
```
#### Arguments

... Use keyword arguments to set parameters on the resulting learner. Refer to the Julia documentation for available parameters.

#### IAI Compatibility

Requires IAI version 1.1 or higher.

#### Examples

## Not run: lnr <- iai::optimal\_feature\_selection\_regressor()

optimal\_tree\_classifier

*Learner for training Optimal Classification Trees*

# Description

Julia Equivalent: [IAI.OptimalTreeClassifier](https://docs.interpretable.ai/v3.2.1/OptimalTrees/reference/#IAI.OptimalTreeClassifier)

## Usage

```
optimal_tree_classifier(...)
```
#### Arguments

... Use keyword arguments to set parameters on the resulting learner. Refer to the Julia documentation for available parameters.

#### Examples

## Not run: lnr <- iai::optimal\_tree\_classifier()

optimal\_tree\_multi\_classifier

*Learner for training multi-task Optimal Classification Trees*

#### Description

Julia Equivalent: [IAI.OptimalTreeMultiClassifier](https://docs.interpretable.ai/v3.2.1/OptimalTrees/reference/#IAI.OptimalTreeMultiClassifier)

#### Usage

optimal\_tree\_multi\_classifier(...)

## Arguments

... Use keyword arguments to set parameters on the resulting learner. Refer to the Julia documentation for available parameters.

#### IAI Compatibility

Requires IAI version 3.2 or higher.

#### Examples

## Not run: lnr <- iai::optimal\_tree\_multi\_classifier()

optimal\_tree\_multi\_regressor

*Learner for training multi-task Optimal Regression Trees*

## Description

Julia Equivalent: [IAI.OptimalTreeMultiRegressor](https://docs.interpretable.ai/v3.2.1/OptimalTrees/reference/#IAI.OptimalTreeMultiRegressor)

#### Usage

```
optimal_tree_multi_regressor(...)
```
#### Arguments

... Use keyword arguments to set parameters on the resulting learner. Refer to the Julia documentation for available parameters.

#### IAI Compatibility

Requires IAI version 3.2 or higher.

#### Examples

## Not run: lnr <- iai::optimal\_tree\_multi\_regressor()

optimal\_tree\_policy\_maximizer

*Learner for training Optimal Policy Trees where the policy should aim to maximize outcomes*

## Description

Julia Equivalent: [IAI.OptimalTreePolicyMaximizer](https://docs.interpretable.ai/v3.2.1/OptimalTrees/reference/#IAI.OptimalTreePolicyMaximizer)

# Usage

```
optimal_tree_policy_maximizer(...)
```
#### Arguments

... Use keyword arguments to set parameters on the resulting learner. Refer to the Julia documentation for available parameters.

## IAI Compatibility

Requires IAI version 2.0 or higher.

#### Examples

## Not run: lnr <- iai::optimal\_tree\_policy\_maximizer()

optimal\_tree\_policy\_minimizer

*Learner for training Optimal Policy Trees where the policy should aim to minimize outcomes*

#### Description

Julia Equivalent: [IAI.OptimalTreePolicyMinimizer](https://docs.interpretable.ai/v3.2.1/OptimalTrees/reference/#IAI.OptimalTreePolicyMinimizer)

#### Usage

```
optimal_tree_policy_minimizer(...)
```
## Arguments

... Use keyword arguments to set parameters on the resulting learner. Refer to the Julia documentation for available parameters.

## IAI Compatibility

Requires IAI version 2.0 or higher.

#### Examples

```
## Not run: lnr <- iai::optimal_tree_policy_minimizer()
```
optimal\_tree\_prescription\_maximizer *Learner for training Optimal Prescriptive Trees where the prescrip-*

# *tions should aim to maximize outcomes*

## Description

Julia Equivalent: [IAI.OptimalTreePrescriptionMaximizer](https://docs.interpretable.ai/v3.2.1/OptimalTrees/reference/#IAI.OptimalTreePrescriptionMaximizer)

#### Usage

optimal\_tree\_prescription\_maximizer(...)

#### Arguments

... Use keyword arguments to set parameters on the resulting learner. Refer to the Julia documentation for available parameters.

## Examples

```
## Not run: lnr <- iai::optimal_tree_prescription_maximizer()
```
optimal\_tree\_prescription\_minimizer

*Learner for training Optimal Prescriptive Trees where the prescriptions should aim to minimize outcomes*

#### Description

Julia Equivalent: [IAI.OptimalTreePrescriptionMinimizer](https://docs.interpretable.ai/v3.2.1/OptimalTrees/reference/#IAI.OptimalTreePrescriptionMinimizer)

#### Usage

```
optimal_tree_prescription_minimizer(...)
```
#### Arguments

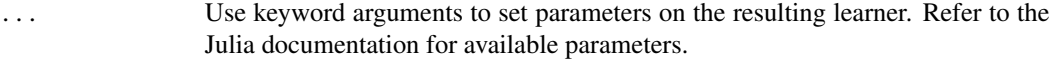

#### Examples

## Not run: lnr <- iai::optimal\_tree\_prescription\_minimizer()

optimal\_tree\_regressor

*Learner for training Optimal Regression Trees*

## Description

Julia Equivalent: [IAI.OptimalTreeRegressor](https://docs.interpretable.ai/v3.2.1/OptimalTrees/reference/#IAI.OptimalTreeRegressor)

#### Usage

optimal\_tree\_regressor(...)

#### Arguments

... Use keyword arguments to set parameters on the resulting learner. Refer to the Julia documentation for available parameters.

#### Examples

## Not run: lnr <- iai::optimal\_tree\_regressor()

<span id="page-84-0"></span>optimal\_tree\_survival\_learner

*Learner for training Optimal Survival Trees*

#### Description

Julia Equivalent: [IAI.OptimalTreeSurvivalLearner](https://docs.interpretable.ai/v3.2.1/OptimalTrees/reference/#IAI.OptimalTreeSurvivalLearner)

#### Usage

optimal\_tree\_survival\_learner(...)

#### Arguments

... Use keyword arguments to set parameters on the resulting learner. Refer to the Julia documentation for available parameters.

#### Examples

## Not run: lnr <- iai::optimal\_tree\_survival\_learner()

optimal\_tree\_survivor *Learner for training Optimal Survival Trees*

#### Description

This function was deprecated and renamed to [optimal\\_tree\\_survival\\_learner\(\)](#page-84-0) in iai 1.3.0. This is for consistency with the IAI v2.0.0 Julia release.

#### Usage

```
optimal_tree_survivor(...)
```
#### Arguments

... Use keyword arguments to set parameters on the resulting learner. Refer to the Julia documentation for available parameters.

## Examples

## Not run: lnr <- iai::optimal\_tree\_survivor()

opt\_knn\_imputation\_learner

*Learner for conducting optimal k-NN imputation*

#### Description

Julia Equivalent: [IAI.OptKNNImputationLearner](https://docs.interpretable.ai/v3.2.1/OptImpute/reference/#IAI.OptKNNImputationLearner)

#### Usage

```
opt_knn_imputation_learner(...)
```
#### Arguments

... Use keyword arguments to set parameters on the resulting learner. Refer to the Julia documentation for available parameters.

#### Examples

## Not run: lnr <- iai::opt\_knn\_imputation\_learner()

```
opt_svm_imputation_learner
```
*Learner for conducting optimal SVM imputation*

## Description

Julia Equivalent: [IAI.OptSVMImputationLearner](https://docs.interpretable.ai/v3.2.1/OptImpute/reference/#IAI.OptSVMImputationLearner)

#### Usage

```
opt_svm_imputation_learner(...)
```
#### Arguments

... Use keyword arguments to set parameters on the resulting learner. Refer to the Julia documentation for available parameters.

#### Examples

## Not run: lnr <- iai::opt\_svm\_imputation\_learner()

opt\_tree\_imputation\_learner

*Learner for conducting optimal tree-based imputation*

## Description

Julia Equivalent: [IAI.OptTreeImputationLearner](https://docs.interpretable.ai/v3.2.1/OptImpute/reference/#IAI.OptTreeImputationLearner)

#### Usage

```
opt_tree_imputation_learner(...)
```
## Arguments

... Use keyword arguments to set parameters on the resulting learner. Refer to the Julia documentation for available parameters.

# Examples

## Not run: lnr <- iai::opt\_tree\_imputation\_learner()

plot.grid\_search *Plot a grid search results for Optimal Feature Selection learners*

# Description

Plot a grid search results for Optimal Feature Selection learners

#### Usage

```
## S3 method for class 'grid_search'
plot(x, ...)
```
## Arguments

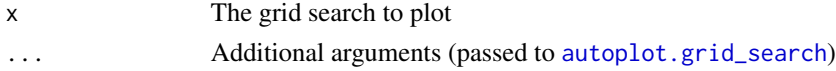

#### IAI Compatibility

Requires IAI version 2.2 or higher.

#### Examples

## Not run: plot(grid)

plot.roc\_curve *Plot an ROC curve*

## Description

Plot an ROC curve

#### Usage

## S3 method for class 'roc\_curve'  $plot(x, \ldots)$ 

## Arguments

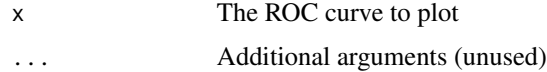

## IAI Compatibility

Requires IAI version 2.1 or higher.

# Examples

## Not run: plot(roc)

plot.similarity\_comparison *Plot a similarity comparison*

# Description

Plot a similarity comparison

#### Usage

## S3 method for class 'similarity\_comparison'  $plot(x, \ldots)$ 

## Arguments

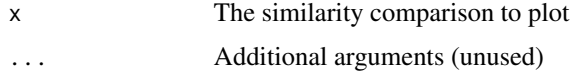

plot.stability\_analysis 89

# IAI Compatibility

Requires IAI version 2.2 or higher.

## Examples

## Not run: plot(similarity)

plot.stability\_analysis *Plot a stability analysis*

# Description

Plot a stability analysis

## Usage

## S3 method for class 'stability\_analysis'  $plot(x, \ldots)$ 

## Arguments

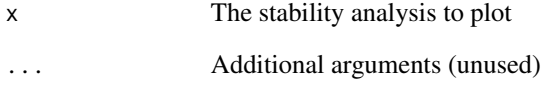

# IAI Compatibility

Requires IAI version 2.2 or higher.

## Examples

## Not run: plot(stability)

## Description

Generic function for returning the predictions of a model

## Usage

predict(obj, ...)

# Arguments

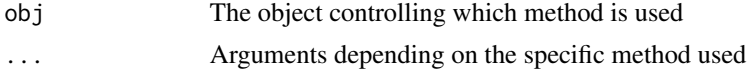

## predict.categorical\_reward\_estimator

*Return counterfactual rewards estimated by a categorical reward estimator for each observation in the supplied data*

## Description

Julia Equivalent: [IAI.predict](https://docs.interpretable.ai/v3.2.1/RewardEstimation/reference/#IAI.predict-Tuple%7BCategoricalRewardEstimator%7D)

# Usage

```
## S3 method for class 'categorical_reward_estimator'
predict(obj, X, ...)
```
## Arguments

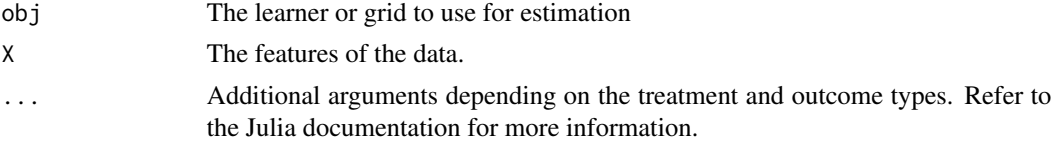

# IAI Compatibility

Requires IAI version 2.0 or higher.

## Examples

```
## Not run: iai::predict(lnr, X, treatments, outcomes)
```
predict.glmnetcv\_learner

*Return the predictions made by a GLMNet learner for each point in the features*

# Description

Julia Equivalent: [IAI.predict](https://docs.interpretable.ai/v3.2.1/Heuristics/reference/#IAI.predict-Tuple%7BGLMNetCVLearner%2C%20Union%7BDataFrames.AbstractDataFrame%2C%20AbstractMatrix%7B%3C%3AReal%7D%7D%7D)

#### Usage

```
## S3 method for class 'glmnetcv_learner'
predict(obj, X, fit_index = NULL, ...)
```
## Arguments

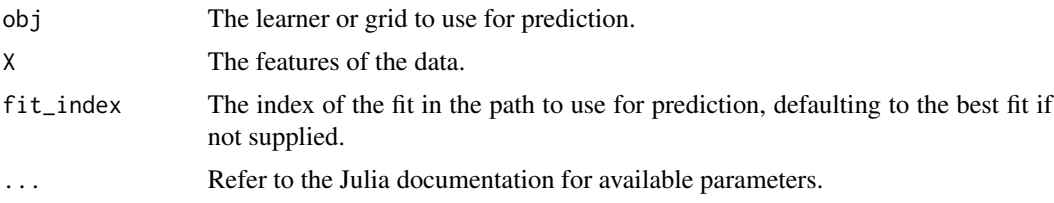

#### IAI Compatibility

Requires IAI version 2.1 or higher.

#### Examples

```
## Not run: iai::predict(lnr, X)
```
predict.numeric\_reward\_estimator

*Return counterfactual rewards estimated by a numeric reward estimator for each observation in the supplied data*

## Description

Julia Equivalent: [IAI.predict](https://docs.interpretable.ai/v3.2.1/RewardEstimation/reference/#IAI.predict-Tuple%7BNumericRewardEstimator%7D)

#### Usage

```
## S3 method for class 'numeric_reward_estimator'
predict(obj, X, ...)
```
## Arguments

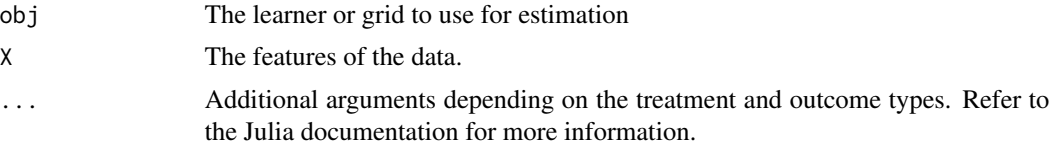

## IAI Compatibility

Requires IAI version 2.1 or higher.

#### Examples

## Not run: iai::predict(lnr, X, treatments, outcomes)

predict.optimal\_feature\_selection\_learner *Return the predictions made by an Optimal Feature Selection learner for each point in the features*

#### Description

Julia Equivalent: [IAI.predict](https://docs.interpretable.ai/v3.2.1/OptimalFeatureSelection/reference/#IAI.predict-Tuple%7BOptimalFeatureSelectionLearner%2C%20Union%7BDataFrames.AbstractDataFrame%2C%20AbstractMatrix%7B%3C%3AReal%7D%7D%7D)

#### Usage

```
## S3 method for class 'optimal_feature_selection_learner'
predict(obj, X, fit_index = NULL, ...)
```
#### Arguments

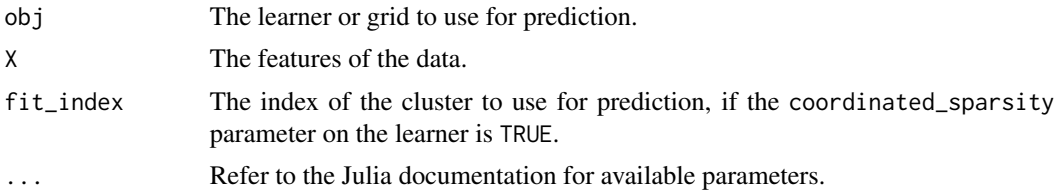

## IAI Compatibility

Requires IAI version 1.1 or higher.

#### Examples

## Not run: iai::predict(lnr, X)

predict.supervised\_learner

*Return the predictions made by a supervised learner for each point in the features*

# Description

Julia Equivalent: [IAI.predict](https://docs.interpretable.ai/v3.2.1/IAIBase/reference/#IAI.predict-Tuple%7BSupervisedLearner%2C%20Union%7BDataFrames.AbstractDataFrame%2C%20AbstractMatrix%7B%3C%3AReal%7D%7D%7D)

## Usage

## S3 method for class 'supervised\_learner' predict(obj, X, ...)

#### Arguments

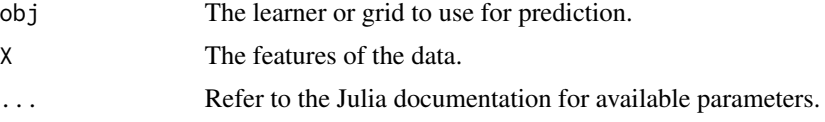

## Examples

## Not run: iai::predict(lnr, X)

predict.supervised\_multi\_learner

*Return the predictions made by a multi-task supervised learner for each point in the features*

## Description

Julia Equivalent: [IAI.predict](https://docs.interpretable.ai/v3.2.1/IAIBase/reference/#IAI.predict-Tuple%7BLearner%7BIAIBase.MultiTask%7BT%7D%7D%20where%20T%3C%3AIAIBase.SupervisedTask%2C%20Union%7BDataFrames.AbstractDataFrame%2C%20AbstractMatrix%7B%3C%3AReal%7D%7D%7D) and [IAI.predict](https://docs.interpretable.ai/v3.2.1/IAIBase/reference/#IAI.predict-Tuple%7BLearner%7BIAIBase.MultiTask%7BT%7D%7D%20where%20T%3C%3AIAIBase.SupervisedTask%2C%20Union%7BDataFrames.AbstractDataFrame%2C%20AbstractMatrix%7B%3C%3AReal%7D%7D%2C%20Symbol%7D)

#### Usage

## S3 method for class 'supervised\_multi\_learner' predict(obj, X, ...)

## Arguments

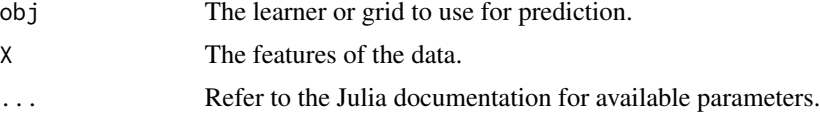

# IAI Compatibility

Requires IAI version 3.2 or higher.

## Examples

## Not run: iai::predict(lnr, X)

<span id="page-93-0"></span>predict.survival\_learner

*Return the predictions made by a survival learner for each point in the features*

# Description

Julia Equivalent: [IAI.predict](https://docs.interpretable.ai/v3.2.1/IAIBase/reference/#IAI.predict-Tuple%7BSurvivalLearner%2C%20Union%7BDataFrames.AbstractDataFrame%2C%20AbstractMatrix%7B%3C%3AReal%7D%7D%7D)

## Usage

## S3 method for class 'survival\_learner'  $predict(obj, X, t = NULL, ...)$ 

## Arguments

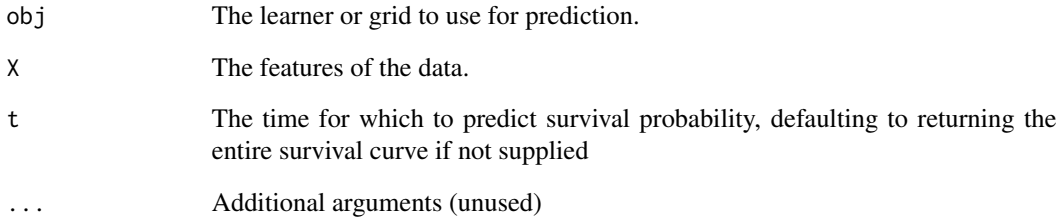

## Examples

## Not run: iai::predict(lnr, X, t = 10)

predict\_expected\_survival\_time

*Generic function for returning the expected survival time predicted by a model*

## Description

Generic function for returning the expected survival time predicted by a model

## Usage

predict\_expected\_survival\_time(obj, ...)

# Arguments

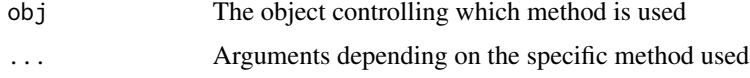

predict\_expected\_survival\_time.glmnetcv\_survival\_learner

*Return the expected survival time estimate made by a* [glmnetcv\\_survival\\_learner](#page-62-0) *for each point in the features.*

# Description

Julia Equivalent: [IAI.predict\\_expected\\_survival\\_time](https://docs.interpretable.ai/v3.2.1/Heuristics/reference/#IAI.predict_expected_survival_time-Tuple%7BGLMNetCVSurvivalLearner%2C%20Union%7BDataFrames.AbstractDataFrame%2C%20AbstractMatrix%7B%3C%3AReal%7D%7D%7D)

## Usage

```
## S3 method for class 'glmnetcv_survival_learner'
predict_expected_survival_time(obj, X, fit_index = NULL, ...)
```
# Arguments

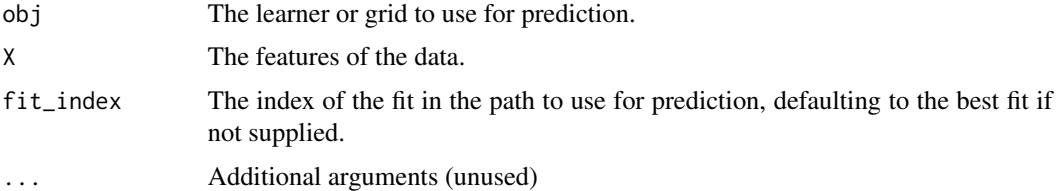

## IAI Compatibility

Requires IAI version 3.0 or higher.

#### Examples

## Not run: iai::predict\_expected\_survival\_time(lnr, X)

```
predict_expected_survival_time.survival_curve
```
*Return the expected survival time estimate made by a survival curve (as returned by* [predict.survival\\_learner](#page-93-0) *or* [get\\_survival\\_curve](#page-57-0)*)*

#### Description

Julia Equivalent: [IAI.predict\\_expected\\_survival\\_time](https://docs.interpretable.ai/v3.2.1/IAIBase/reference/#IAI.predict_expected_survival_time-Tuple%7BSurvivalCurve%7D)

#### Usage

## S3 method for class 'survival\_curve' predict\_expected\_survival\_time(obj, ...)

#### Arguments

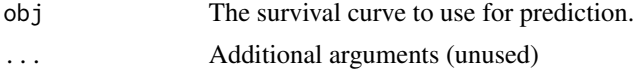

## IAI Compatibility

Requires IAI version 2.2 or higher.

#### Examples

## Not run: iai::predict\_expected\_survival\_time(curve)

predict\_expected\_survival\_time.survival\_learner *Return the expected survival time estimate made by a survival learner for each point in the features.*

#### Description

Julia Equivalent: [IAI.predict\\_expected\\_survival\\_time](https://docs.interpretable.ai/v3.2.1/IAIBase/reference/#IAI.predict_expected_survival_time-Tuple%7BSurvivalLearner%2C%20Union%7BDataFrames.AbstractDataFrame%2C%20AbstractMatrix%7B%3C%3AReal%7D%7D%7D)

#### Usage

```
## S3 method for class 'survival_learner'
predict_expected_survival_time(obj, X, ...)
```
## predict\_hazard 97

#### Arguments

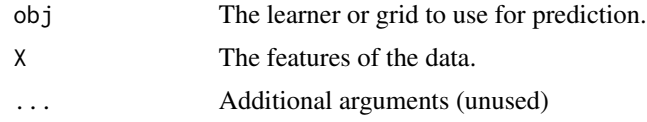

## IAI Compatibility

Requires IAI version 2.0 or higher.

#### Examples

## Not run: iai::predict\_expected\_survival\_time(lnr, X)

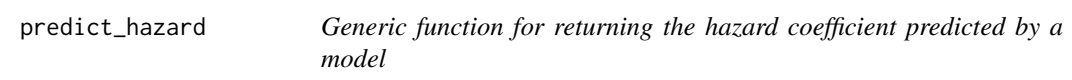

#### Description

Generic function for returning the hazard coefficient predicted by a model

#### Usage

```
predict_hazard(obj, ...)
```
#### Arguments

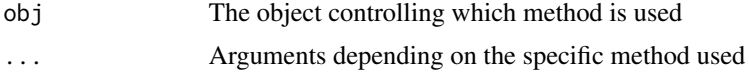

```
predict_hazard.glmnetcv_survival_learner
```
*Return the fitted hazard coefficient estimate made by a* [glmnetcv\\_survival\\_learner](#page-62-0) *for each point in the features.*

#### Description

A higher hazard coefficient estimate corresponds to a smaller predicted survival time.

#### Usage

```
## S3 method for class 'glmnetcv_survival_learner'
predict_hazard(obj, X, fit_index = NULL, ...)
```
## Arguments

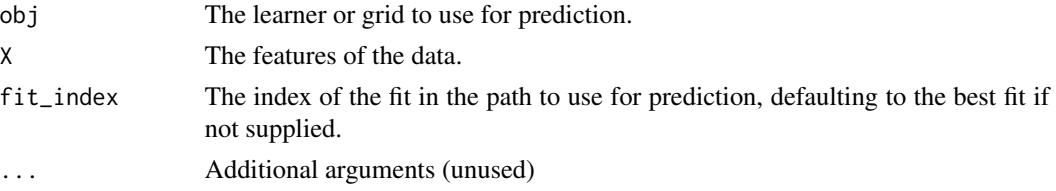

#### Details

Julia Equivalent: [IAI.predict\\_hazard](https://docs.interpretable.ai/v3.2.1/Heuristics/reference/#IAI.predict_hazard-Tuple%7BGLMNetCVSurvivalLearner%2C%20Union%7BDataFrames.AbstractDataFrame%2C%20AbstractMatrix%7B%3C%3AReal%7D%7D%7D)

#### IAI Compatibility

Requires IAI version 3.0 or higher.

#### Examples

## Not run: iai::predict\_hazard(lnr, X)

predict\_hazard.survival\_learner

*Return the fitted hazard coefficient estimate made by a survival learner for each point in the features.*

## Description

A higher hazard coefficient estimate corresponds to a smaller predicted survival time.

#### Usage

```
## S3 method for class 'survival_learner'
predict_hazard(obj, X, ...)
```
## Arguments

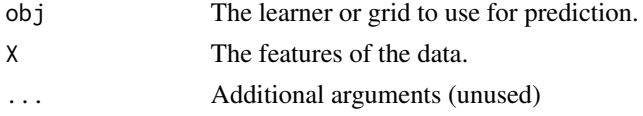

## Details

Julia Equivalent: [IAI.predict\\_hazard](https://docs.interpretable.ai/v3.2.1/IAIBase/reference/#IAI.predict_hazard-Tuple%7BSurvivalLearner%2C%20Union%7BDataFrames.AbstractDataFrame%2C%20AbstractMatrix%7B%3C%3AReal%7D%7D%7D)

## IAI Compatibility

Requires IAI version 1.2 or higher.

## predict\_outcomes 99

#### Examples

## Not run: iai::predict\_hazard(lnr, X)

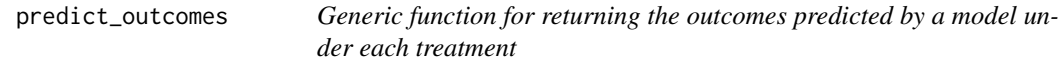

#### Description

Generic function for returning the outcomes predicted by a model under each treatment

#### Usage

predict\_outcomes(obj, ...)

# Arguments

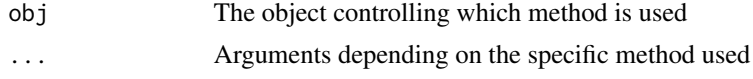

```
predict_outcomes.policy_learner
```
*Return the predicted outcome for each treatment made by a policy learner for each point in the features*

## Description

Julia Equivalent: [IAI.predict\\_outcomes](https://docs.interpretable.ai/v3.2.1/IAIBase/reference/#IAI.predict_outcomes-Tuple%7BPolicyLearner%2C%20Union%7BDataFrames.AbstractDataFrame%2C%20AbstractMatrix%7B%3C%3AReal%7D%7D%2C%20Union%7BDataFrames.AbstractDataFrame%2C%20AbstractMatrix%7B%3C%3AReal%7D%7D%7D)

#### Usage

```
## S3 method for class 'policy_learner'
predict_outcomes(obj, X, rewards, ...)
```
#### Arguments

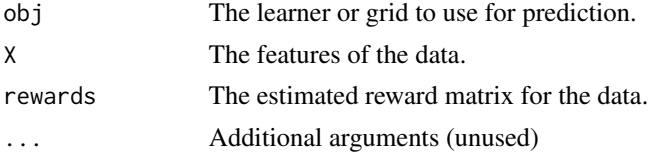

## IAI Compatibility

Requires IAI version 2.0 or higher

## Examples

## Not run: iai::predict\_outcomes(lnr, X, rewards)

```
predict_outcomes.prescription_learner
```
*Return the predicted outcome for each treatment made by a prescription learner for each point in the features*

## Description

Julia Equivalent: [IAI.predict\\_outcomes](https://docs.interpretable.ai/v3.2.1/IAIBase/reference/#IAI.predict_outcomes-Tuple%7BPrescriptionLearner%2C%20Union%7BDataFrames.AbstractDataFrame%2C%20AbstractMatrix%7B%3C%3AReal%7D%7D%7D)

# Usage

## S3 method for class 'prescription\_learner' predict\_outcomes(obj, X, ...)

## Arguments

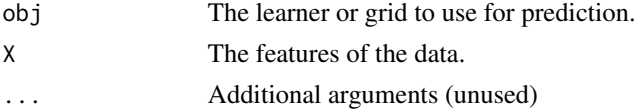

# Examples

## Not run: iai::predict\_outcomes(lnr, X)

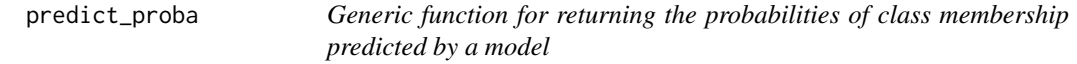

## Description

Generic function for returning the probabilities of class membership predicted by a model

#### Usage

predict\_proba(obj, ...)

#### Arguments

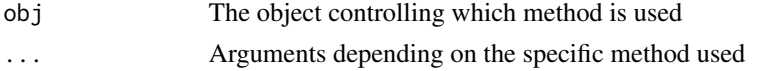

predict\_proba.classification\_learner

*Return the probabilities of class membership predicted by a classification learner for each point in the features*

# Description

Julia Equivalent: [IAI.predict\\_proba](https://docs.interpretable.ai/v3.2.1/IAIBase/reference/#IAI.predict_proba-Tuple%7BClassificationLearner%2C%20Union%7BDataFrames.AbstractDataFrame%2C%20AbstractMatrix%7B%3C%3AReal%7D%7D%7D)

## Usage

```
## S3 method for class 'classification_learner'
predict_proba(obj, X, ...)
```
#### Arguments

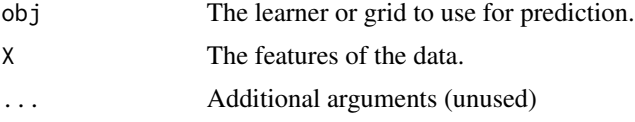

## Examples

## Not run: iai::predict\_proba(lnr, X)

predict\_proba.classification\_multi\_learner

*Return the probabilities of class membership predicted by a multi-task classification learner for each point in the features*

## Description

Julia Equivalent: [IAI.predict\\_proba](https://docs.interpretable.ai/v3.2.1/IAIBase/reference/#IAI.predict_proba-Tuple%7BLearner%7BIAIBase.MultiTask%7BIAIBase.ClassificationTask%7D%7D%2C%20Union%7BDataFrames.AbstractDataFrame%2C%20AbstractMatrix%7B%3C%3AReal%7D%7D%7D) and [IAI.predict\\_proba](https://docs.interpretable.ai/v3.2.1/IAIBase/reference/#IAI.predict_proba-Tuple%7BLearner%7BIAIBase.MultiTask%7BIAIBase.ClassificationTask%7D%7D%2C%20Union%7BDataFrames.AbstractDataFrame%2C%20AbstractMatrix%7B%3C%3AReal%7D%7D%2C%20Symbol%7D)

#### Usage

```
## S3 method for class 'classification_multi_learner'
predict_proba(obj, X, ...)
```
## Arguments

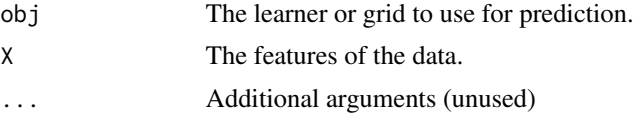

#### IAI Compatibility

Requires IAI version 3.2 or higher.

#### Examples

## Not run: iai::predict\_proba(lnr, X)

predict\_proba.glmnetcv\_classifier

*Return the probabilities of class membership predicted by a* [glmnetcv\\_classifier](#page-61-0) *learner for each point in the features*

## Description

Julia Equivalent: [IAI.predict\\_proba](https://docs.interpretable.ai/v3.2.1/Heuristics/reference/#IAI.predict_proba-Tuple%7BGLMNetCVClassifier%2C%20Union%7BDataFrames.AbstractDataFrame%2C%20AbstractMatrix%7B%3C%3AReal%7D%7D%7D)

#### Usage

```
## S3 method for class 'glmnetcv_classifier'
predict_proba(obj, X, fit_index = NULL, ...)
```
#### Arguments

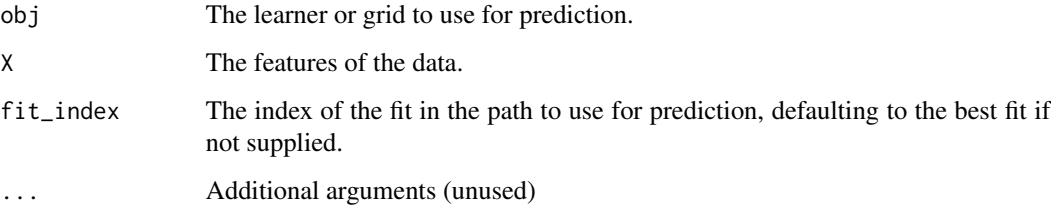

#### IAI Compatibility

Requires IAI version 3.0 or higher.

# Examples

## Not run: iai::predict\_proba(lnr, X)

predict\_reward *Generic function for returning the counterfactual rewards estimated by a model under each treatment*

#### Description

Generic function for returning the counterfactual rewards estimated by a model under each treatment

#### Usage

predict\_reward(obj, ...)

# Arguments

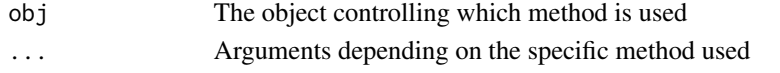

predict\_reward.categorical\_reward\_estimator

*Return counterfactual rewards estimated by a categorical reward estimator for each observation in the supplied data and predictions*

#### Description

Julia Equivalent: [IAI.predict\\_reward](https://docs.interpretable.ai/v3.2.1/RewardEstimation/reference/#IAI.predict_reward-Tuple%7BCategoricalRewardEstimator%7D)

#### Usage

```
## S3 method for class 'categorical_reward_estimator'
predict_reward(obj, X, ...)
```
# Arguments

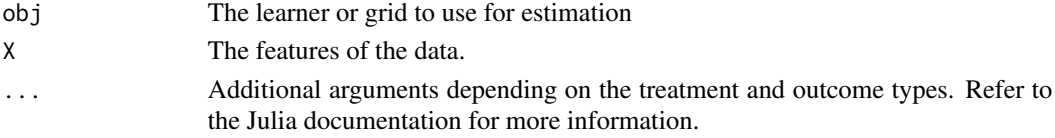

# IAI Compatibility

Requires IAI version 3.0 or higher.

# Examples

```
## Not run: iai::predict_reward(lnr, X, treatments, outcomes, predictions)
```
predict\_reward.numeric\_reward\_estimator

*Return counterfactual rewards estimated by a numeric reward estimator for each observation in the supplied data and predictions*

## Description

Julia Equivalent: [IAI.predict\\_reward](https://docs.interpretable.ai/v3.2.1/RewardEstimation/reference/#IAI.predict_reward-Tuple%7BNumericRewardEstimator%7D)

# Usage

```
## S3 method for class 'numeric_reward_estimator'
predict_reward(obj, X, ...)
```
#### Arguments

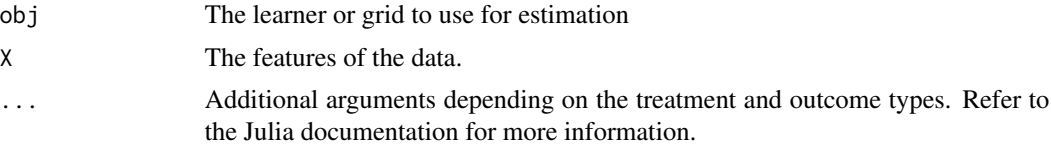

## IAI Compatibility

Requires IAI version 3.0 or higher.

## Examples

## Not run: iai::predict\_reward(lnr, X, treatments, outcomes, predictions)

predict\_shap *Calculate SHAP values for all points in the features using the learner*

## Description

Julia Equivalent: [IAI.predict\\_shap](https://docs.interpretable.ai/v3.2.1/Heuristics/reference/#IAI.predict_shap)

#### Usage

```
predict_shap(lnr, X)
```
## Arguments

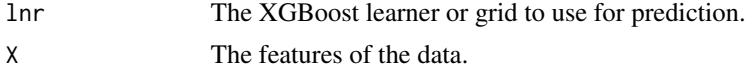

# IAI Compatibility

Requires IAI version 2.2 or higher.

## Examples

## Not run: iai::predict\_shap(lnr, X)

predict\_treatment\_outcome

*Return the estimated quality of each treatment in the trained model of the learner for each point in the features*

## Description

Julia Equivalent: [IAI.predict\\_treatment\\_outcome](https://docs.interpretable.ai/v3.2.1/IAIBase/reference/#IAI.predict_treatment_outcome)

#### Usage

predict\_treatment\_outcome(lnr, X)

## Arguments

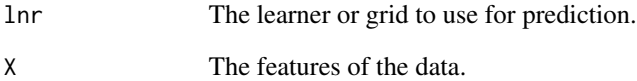

## IAI Compatibility

Requires IAI version 2.1 or higher.

## Examples

## Not run: iai::predict\_treatment\_outcome(lnr, X)

predict\_treatment\_outcome\_standard\_error

*Return the standard error for the estimated quality of each treatment in the trained model of the learner for each point in the features*

#### Description

Julia Equivalent: [IAI.predict\\_treatment\\_outcome\\_standard\\_error](https://docs.interpretable.ai/v3.2.1/IAIBase/reference/#IAI.predict_treatment_outcome_standard_error)

#### Usage

predict\_treatment\_outcome\_standard\_error(lnr, X)

# Arguments

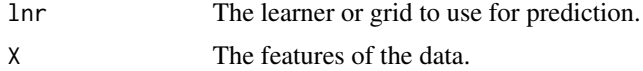

## IAI Compatibility

Requires IAI version 3.2 or higher.

#### Examples

## Not run: iai::predict\_treatment\_outcome\_standard\_error(lnr, X)

predict\_treatment\_rank

*Return the treatments in ranked order of effectiveness for each point in the features*

#### Description

Julia Equivalent: [IAI.predict\\_treatment\\_rank](https://docs.interpretable.ai/v3.2.1/IAIBase/reference/#IAI.predict_treatment_rank)

#### Usage

predict\_treatment\_rank(lnr, X)

#### Arguments

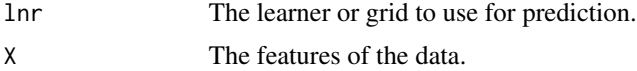

# print\_path 107

# IAI Compatibility

Requires IAI version 2.1 or higher.

# Examples

```
## Not run: iai::predict_treatment_rank(lnr, X)
```
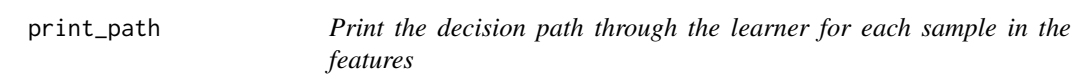

## Description

Julia Equivalent: [IAI.print\\_path](https://docs.interpretable.ai/v3.2.1/IAITrees/reference/#IAI.print_path)

## Usage

print\_path(lnr, X, ...)

# Arguments

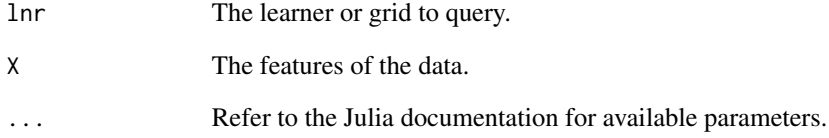

# Examples

```
## Not run:
iai::print_path(lnr, X)
iai::print_path(lnr, X, 1)
```
## End(Not run)

108 questionnaire

prune\_trees *Use the trained trees in a learner along with the supplied validation data to determine the best value for the 'cp' parameter and then prune the trees according to this value*

# Description

Julia Equivalent: [IAI.prune\\_trees!](https://docs.interpretable.ai/v3.2.1/OptimalTrees/reference/#IAI.prune_trees!)

#### Usage

prune\_trees(lnr, ...)

## Arguments

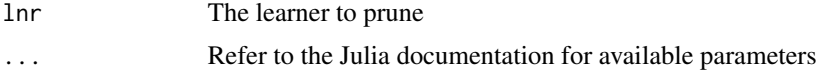

#### IAI Compatibility

Requires IAI version 3.0 or higher.

#### Examples

```
## Not run: iai::prune_trees(lnr, ...)
```
questionnaire *Generic function for constructing an interactive questionnaire*

## Description

Julia Equivalent: [IAI.Questionnaire](https://docs.interpretable.ai/v3.2.1/IAIBase/reference/#IAI.Questionnaire-Tuple%7BLearner%7D)

## Usage

questionnaire(obj, ...)

# Arguments

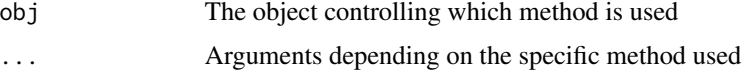
questionnaire.optimal\_feature\_selection\_learner *Specify an interactive questionnaire of an Optimal Feature Selection learner*

## Description

Julia Equivalent: [IAI.Questionnaire](https://docs.interpretable.ai/v3.2.1/OptimalFeatureSelection/reference/#IAI.Questionnaire-Tuple%7BOptimalFeatureSelectionLearner%7D)

#### Usage

```
## S3 method for class 'optimal_feature_selection_learner'
questionnaire(obj, ...)
```
#### Arguments

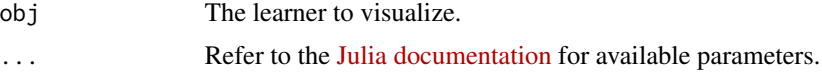

#### IAI Compatibility

Requires IAI version 2.1 or higher.

## Examples

## Not run: iai::questionnaire(lnr)

questionnaire.tree\_learner

*Specify an interactive questionnaire of a tree learner*

# Description

Julia Equivalent: [IAI.Questionnaire](https://docs.interpretable.ai/v3.2.1/IAITrees/reference/#IAI.Questionnaire-Tuple%7BTreeLearner%7D)

#### Usage

## S3 method for class 'tree\_learner' questionnaire(obj, ...)

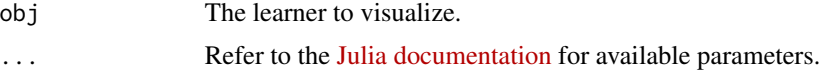

#### IAI Compatibility

Requires IAI version 1.1 or higher.

## Examples

## Not run: iai::questionnaire(lnr)

random\_forest\_classifier

*Learner for training random forests for classification problems*

## Description

Julia Equivalent: [IAI.RandomForestClassifier](https://docs.interpretable.ai/v3.2.1/Heuristics/reference/#IAI.RandomForestClassifier)

## Usage

```
random_forest_classifier(...)
```
## Arguments

... Use keyword arguments to set parameters on the resulting learner. Refer to the Julia documentation for available parameters.

## IAI Compatibility

Requires IAI version 2.1 or higher.

#### Examples

## Not run: lnr <- iai::random\_forest\_classifier()

random\_forest\_regressor

*Learner for training random forests for regression problems*

#### Description

Julia Equivalent: [IAI.RandomForestRegressor](https://docs.interpretable.ai/v3.2.1/Heuristics/reference/#IAI.RandomForestRegressor)

#### Usage

random\_forest\_regressor(...)

#### Arguments

... Use keyword arguments to set parameters on the resulting learner. Refer to the Julia documentation for available parameters.

## IAI Compatibility

Requires IAI version 2.1 or higher.

## Examples

## Not run: lnr <- iai::random\_forest\_regressor()

random\_forest\_survival\_learner *Learner for training random forests for survival problems*

#### Description

Julia Equivalent: [IAI.RandomForestSurvivalLearner](https://docs.interpretable.ai/v3.2.1/Heuristics/reference/#IAI.RandomForestSurvivalLearner)

#### Usage

```
random_forest_survival_learner(...)
```
#### Arguments

... Use keyword arguments to set parameters on the resulting learner. Refer to the Julia documentation for available parameters.

#### IAI Compatibility

Requires IAI version 2.2 or higher.

## Examples

## Not run: lnr <- iai::random\_forest\_survival\_learner()

rand\_imputation\_learner

*Learner for conducting random imputation*

## Description

Julia Equivalent: [IAI.RandImputationLearner](https://docs.interpretable.ai/v3.2.1/OptImpute/reference/#IAI.RandImputationLearner)

#### Usage

```
rand_imputation_learner(...)
```
## Arguments

... Use keyword arguments to set parameters on the resulting learner. Refer to the Julia documentation for available parameters.

## Examples

## Not run: lnr <- iai::rand\_imputation\_learner()

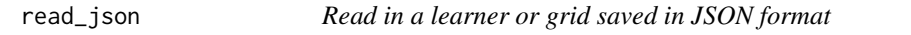

# Description

Julia Equivalent: [IAI.read\\_json](https://docs.interpretable.ai/v3.2.1/IAIBase/reference/#IAI.read_json)

#### Usage

read\_json(filename)

# Arguments

filename The location of the JSON file.

# Examples

## Not run: obj <- iai::read\_json("out.json")

# Description

Julia Equivalent: [IAI.refit\\_leaves!](https://docs.interpretable.ai/v3.2.1/OptimalTrees/reference/#IAI.refit_leaves!)

## Usage

```
refit_leaves(lnr, ...)
```
## Arguments

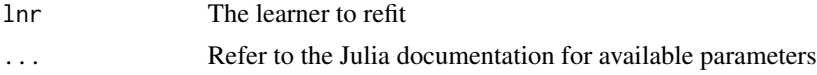

## IAI Compatibility

Requires IAI version 3.0 or higher.

#### Examples

```
## Not run: iai::refit_leaves(lnr, ...)
```
release\_license *Release any IAI license held by the current session.*

## Description

Julia Equivalent: [IAI.release\\_license](https://docs.interpretable.ai/v3.2.1/installation/#IAI.release_license)

#### Usage

release\_license()

## IAI Compatibility

Requires IAI version 3.1 or higher.

#### Examples

## Not run: iai::release\_license()

reset\_display\_label *Reset the predicted probability displayed to be that of the predicted label when visualizing a learner*

#### Description

Julia Equivalent: [IAI.reset\\_display\\_label!](https://docs.interpretable.ai/v3.2.1/IAITrees/reference/#IAI.reset_display_label!)

#### Usage

```
reset_display_label(lnr)
```
#### Arguments

lnr The learner to modify.

## Examples

## Not run: iai::reset\_display\_label(lnr)

resume\_from\_checkpoint

*Resume training from a checkpoint file*

#### Description

Julia Equivalent: [IAI.resume\\_from\\_checkpoint](https://docs.interpretable.ai/v3.2.1/IAIBase/reference/#IAI.resume_from_checkpoint)

#### Usage

resume\_from\_checkpoint(checkpoint\_file)

## Arguments

checkpoint\_file

The location of the checkpoint file.

## IAI Compatibility

Requires IAI version 3.1 or higher.

#### Examples

## Not run: obj <- iai::resume\_from\_checkpoint("checkpoint.json")

reward\_estimator *Learner for conducting reward estimation with categorical treatments*

#### Description

This function was deprecated and renamed to [categorical\\_reward\\_estimator\(\)](#page-13-0) in iai 1.4.0. This is for consistency with the IAI v2.1.0 Julia release.

#### Usage

```
reward_estimator(...)
```
#### Arguments

... Use keyword arguments to set parameters on the resulting learner. Refer to the Julia documentation for available parameters.

#### Details

This deprecation is no longer supported as of the IAI v3 release.

#### IAI Compatibility

Requires IAI version 2.2 or lower.

## Examples

## Not run: lnr <- iai::reward\_estimator()

<span id="page-114-0"></span>roc\_curve *Generic function for constructing an ROC curve*

## Description

Julia Equivalent: [IAI.ROCCurve](https://docs.interpretable.ai/v3.2.1/IAIBase/reference/#IAI.ROCCurve)

#### Usage

roc\_curve(obj, ...)

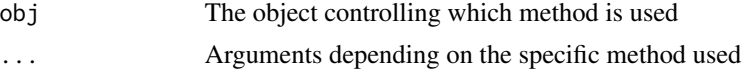

```
roc_curve.classification_learner
```
*Construct an ROC curve using a trained classification learner on the given data*

## Description

Julia Equivalent: [IAI.ROCCurve](https://docs.interpretable.ai/v3.2.1/IAIBase/reference/#IAI.ROCCurve-Tuple%7BClassificationLearner%2C%20Union%7BDataFrames.AbstractDataFrame%2C%20AbstractMatrix%7B%3C%3AReal%7D%7D%2C%20AbstractVector%7D)

## Usage

## S3 method for class 'classification\_learner' roc\_curve(obj, X, y, ...)

#### Arguments

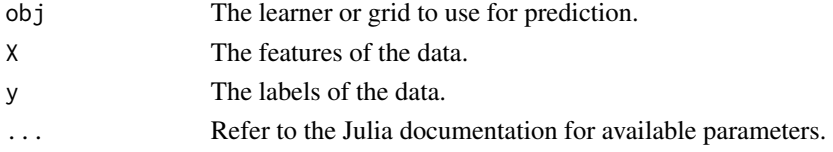

## Examples

## Not run: iai::roc\_curve(lnr, X, y)

#### roc\_curve.classification\_multi\_learner

*Construct an ROC curve using a trained multi-task classification learner on the given data*

#### Description

Julia Equivalent: [IAI.ROCCurve](https://docs.interpretable.ai/v3.2.1/IAIBase/reference/#IAI.ROCCurve-Tuple%7BLearner%7BIAIBase.MultiTask%7BIAIBase.ClassificationTask%7D%7D%2C%20Union%7BDataFrames.AbstractDataFrame%2C%20AbstractMatrix%7B%3C%3AReal%7D%7D%2C%20Union%7BDataFrames.AbstractDataFrame%2C%20AbstractMatrix%7D%7D) and [IAI.ROCCurve](https://docs.interpretable.ai/v3.2.1/IAIBase/reference/#IAI.ROCCurve-Tuple%7BLearner%7BIAIBase.MultiTask%7BIAIBase.ClassificationTask%7D%7D%2C%20Union%7BDataFrames.AbstractDataFrame%2C%20AbstractMatrix%7B%3C%3AReal%7D%7D%2C%20Union%7BDataFrames.AbstractDataFrame%2C%20AbstractMatrix%7D%2C%20Symbol%7D)

#### Usage

```
## S3 method for class 'classification_multi_learner'
roc_curve(obj, X, y, ...)
```
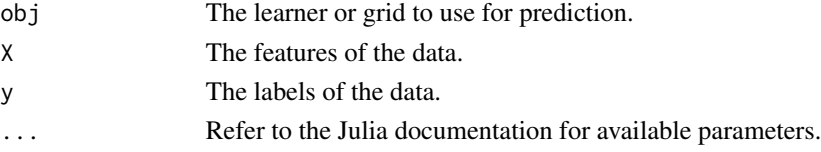

roc\_curve.default 117

# IAI Compatibility

Requires IAI version 3.2 or higher.

#### Examples

## Not run: iai::roc\_curve(lnr, X, y)

roc\_curve.default *Construct an ROC curve from predicted probabilities and true labels*

## Description

Julia Equivalent: [IAI.ROCCurve](https://docs.interpretable.ai/v3.2.1/IAIBase/reference/#IAI.ROCCurve-Tuple%7BAbstractVector%7B%3C%3AReal%7D%2C%20AbstractVector%7D)

## Usage

```
## Default S3 method:
roc_curve(obj, y, positive_label = stop("`positive_label` is required"), ...)
```
## Arguments

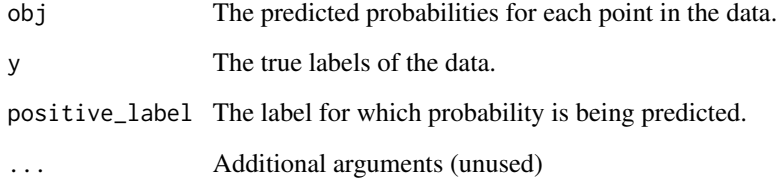

# IAI Compatibility

Requires IAI version 2.0 or higher.

## Examples

## Not run: iai::roc\_curve(probs, y, positive\_label=positive\_label)

```
roc_curve.glmnetcv_classifier
```
*Construct an ROC curve using a trained* [glmnetcv\\_classifier](#page-61-0) *on the given data*

#### Description

Julia Equivalent: [IAI.ROCCurve](https://docs.interpretable.ai/v3.2.1/Heuristics/reference/#IAI.ROCCurve-Tuple%7BGLMNetCVClassifier%2C%20Union%7BDataFrames.AbstractDataFrame%2C%20AbstractMatrix%7B%3C%3AReal%7D%7D%2C%20AbstractVector%7D)

## Usage

```
## S3 method for class 'glmnetcv_classifier'
roc\_curve(obj, X, y, fit\_index = NULL, ...)
```
#### Arguments

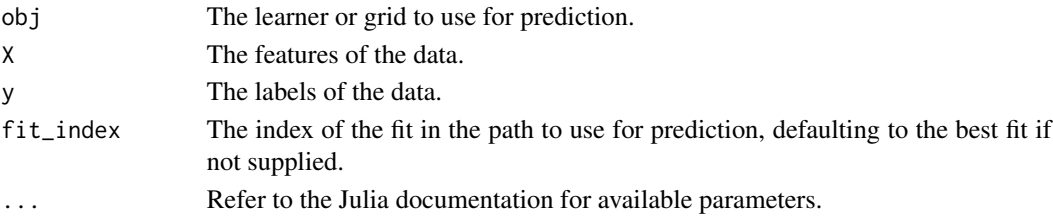

## IAI Compatibility

Requires IAI version 3.0 or higher.

## Examples

```
## Not run: iai::roc_curve(lnr, X, y)
```
score *Generic function for calculating scores*

# Description

Generic function for calculating scores

#### Usage

score(obj, ...)

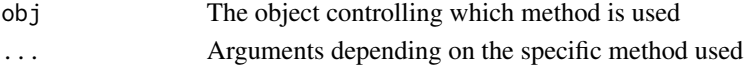

score.categorical\_reward\_estimator

*Calculate the scores for a categorical reward estimator on the given data*

## Description

Julia Equivalent: [IAI.score](https://docs.interpretable.ai/v3.2.1/RewardEstimation/reference/#IAI.score-Tuple%7BCategoricalRewardEstimator%7D)

#### Usage

```
## S3 method for class 'categorical_reward_estimator'
score(obj, X, ...)
```
## Arguments

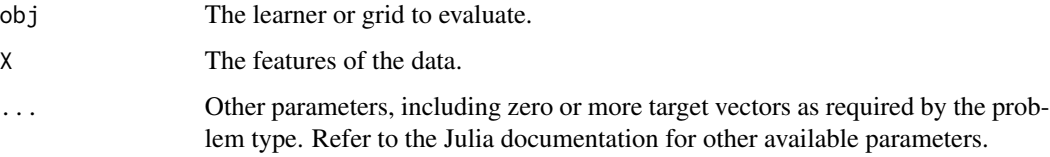

## IAI Compatibility

Requires IAI version 2.1 or higher.

## Examples

## Not run: iai::score(lnr, X, treatments, outcomes)

score.default *Calculate the score for a set of predictions on the given data*

# Description

Julia Equivalent: [IAI.score](https://docs.interpretable.ai/v3.2.1/IAIBase/reference/#IAI.score-Tuple%7BUnion%7BAbstractString%2C%20Symbol%7D%2C%20Vararg%7BAny%7D%7D)

#### Usage

```
## Default S3 method:
score(obj, predictions, truths, ...)
```
## Arguments

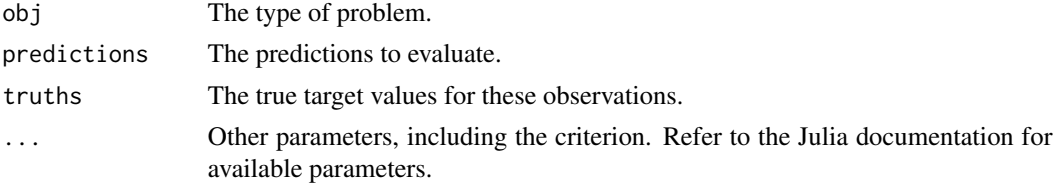

# IAI Compatibility

Requires IAI version 2.1 or higher.

## Examples

## Not run: iai::score("regression", y\_pred, y\_true, criterion="mse")

score.glmnetcv\_learner

*Calculate the score for a GLMNet learner on the given data*

#### Description

Julia Equivalent: [IAI.score](https://docs.interpretable.ai/v3.2.1/Heuristics/reference/#IAI.score-Tuple%7BGLMNetCVLearner%7D)

#### Usage

```
## S3 method for class 'glmnetcv_learner'
score(obj, X, ...)
```
## Arguments

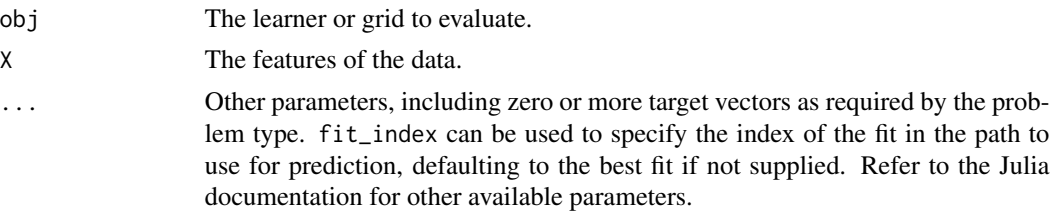

## IAI Compatibility

Requires IAI version 2.1 or higher.

## Examples

```
## Not run: iai::score(lnr, X, y, fit_index=1)
```
score.numeric\_reward\_estimator

*Calculate the scores for a numeric reward estimator on the given data*

#### Description

Julia Equivalent: [IAI.score](https://docs.interpretable.ai/v3.2.1/RewardEstimation/reference/#IAI.score-Tuple%7BNumericRewardEstimator%7D)

#### Usage

```
## S3 method for class 'numeric_reward_estimator'
score(obj, X, ...)
```
#### Arguments

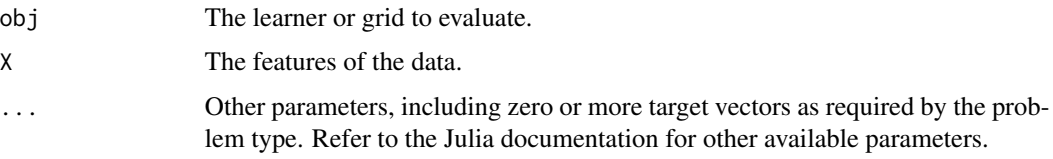

## IAI Compatibility

Requires IAI version 2.1 or higher.

#### Examples

## Not run: iai::score(lnr, X, treatments, outcomes)

score.optimal\_feature\_selection\_learner *Calculate the score for an Optimal Feature Selection learner on the given data*

## Description

Julia Equivalent: [IAI.score](https://docs.interpretable.ai/v3.2.1/OptimalFeatureSelection/reference/#IAI.score-Tuple%7BOptimalFeatureSelectionLearner%7D)

#### Usage

```
## S3 method for class 'optimal_feature_selection_learner'
score(obj, X, ...)
```
# Arguments

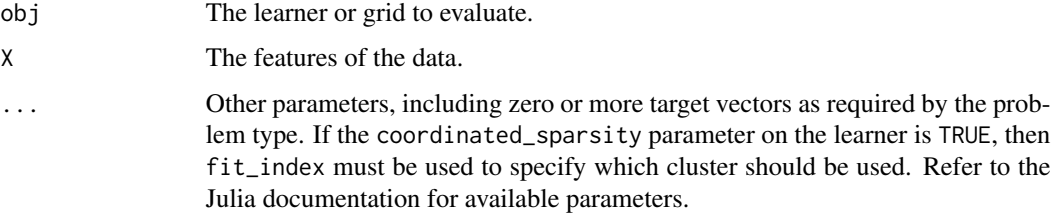

# IAI Compatibility

Requires IAI version 1.1 or higher.

## Examples

## Not run: iai::score(lnr, X, y, fit\_index=1)

score.supervised\_learner

*Calculate the score for a model on the given data*

## Description

Julia Equivalent: [IAI.score](https://docs.interpretable.ai/v3.2.1/IAIBase/reference/#IAI.score-Tuple%7BSupervisedLearner%7D)

# Usage

```
## S3 method for class 'supervised_learner'
score(obj, X, ...)
```
# Arguments

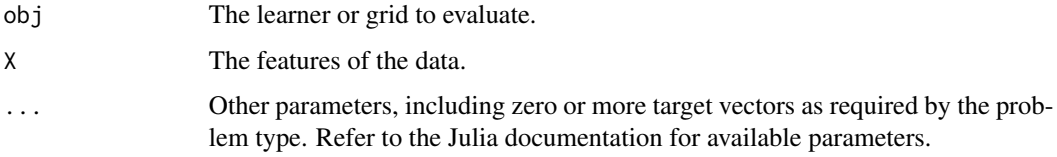

## Examples

## Not run: iai::score(lnr, X, y)

score.supervised\_multi\_learner

*Calculate the score for a multi-task model on the given data*

#### Description

Julia Equivalent: [IAI.score](https://docs.interpretable.ai/v3.2.1/IAIBase/reference/#IAI.score-Tuple%7BLearner%7BIAIBase.MultiTask%7BT%7D%7D%20where%20T%3C%3AIAIBase.SupervisedTask%7D) and [IAI.score](https://docs.interpretable.ai/v3.2.1/IAIBase/reference/#IAI.score-Tuple%7BLearner%7BIAIBase.MultiTask%7BT%7D%7D%20where%20T%3C%3AIAIBase.SupervisedTask%2C%20Symbol%7D)

#### Usage

## S3 method for class 'supervised\_multi\_learner' score(obj, X, ...)

## Arguments

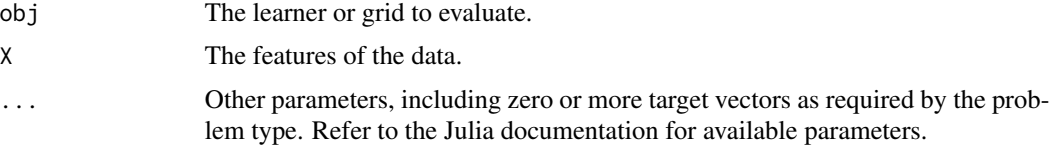

## IAI Compatibility

Requires IAI version 3.2 or higher.

## Examples

```
## Not run: iai::score(lnr, X, y)
```
set\_display\_label *Show the probability of a specified label when visualizing a learner*

## Description

Julia Equivalent: [IAI.set\\_display\\_label!](https://docs.interpretable.ai/v3.2.1/IAITrees/reference/#IAI.set_display_label!)

## Usage

set\_display\_label(lnr, display\_label)

#### Arguments

lnr The learner to modify. display\_label The label for which to show probabilities.

#### Examples

```
## Not run: iai::set_display_label(lnr, "A")
```
set\_julia\_seed *Set the random seed in Julia*

## Description

Julia Equivalent: [Random.seed!](https://docs.julialang.org/en/v1/stdlib/Random/index.html#Random.seed!)

#### Usage

set\_julia\_seed(seed)

#### Arguments

seed The seed to set

#### Examples

## Not run: iai::set\_julia\_seed(1)

set\_params *Set all supplied parameters on a learner*

# Description

Julia Equivalent: [IAI.set\\_params!](https://docs.interpretable.ai/v3.2.1/IAIBase/reference/#IAI.set_params!)

# Usage

set\_params(lnr, ...)

## Arguments

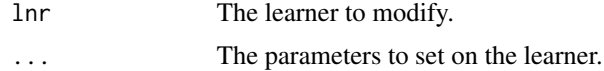

#### Examples

```
## Not run: iai::set_params(lnr, random_seed = 1)
```
set\_reward\_kernel\_bandwidth

*Save a new reward kernel bandwidth inside a learner, and return new reward predictions generated using this bandwidth for the original data used to train the learner.*

# Description

Julia Equivalent: [IAI.set\\_reward\\_kernel\\_bandwidth!](https://docs.interpretable.ai/v3.2.1/RewardEstimation/reference/#IAI.set_reward_kernel_bandwidth!)

#### Usage

set\_reward\_kernel\_bandwidth(lnr, ...)

# Arguments

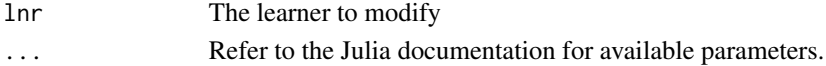

#### IAI Compatibility

Requires IAI version 2.2 or higher.

#### Examples

## Not run: iai::set\_reward\_kernel\_bandwidth(lnr, ...)

set\_rich\_output\_param *Sets a global rich output parameter*

# Description

Julia Equivalent: [IAI.set\\_rich\\_output\\_param!](https://docs.interpretable.ai/v3.2.1/IAIBase/reference/#IAI.set_rich_output_param!)

## Usage

set\_rich\_output\_param(key, value)

#### Arguments

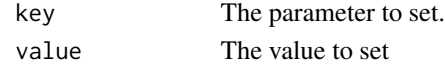

#### Examples

## Not run: iai::set\_rich\_output\_param("simple\_layout", TRUE)

set\_threshold *For a binary classification problem, update the the predicted labels in the leaves of the learner to predict a label only if the predicted probability is at least the specified threshold.*

## Description

Julia Equivalent: [IAI.set\\_threshold!](https://docs.interpretable.ai/v3.2.1/IAITrees/reference/#IAI.set_threshold!)

## Usage

set\_threshold(lnr, label, threshold, ...)

## Arguments

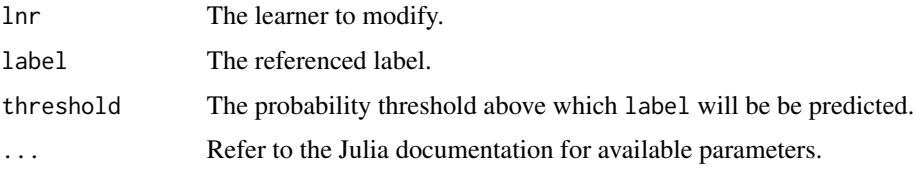

## Examples

## Not run: iai::set\_threshold(lnr, "A", 0.4)

show\_in\_browser *Generic function for showing interactive visualization in browser*

#### Description

Generic function for showing interactive visualization in browser

## Usage

show\_in\_browser(obj, ...)

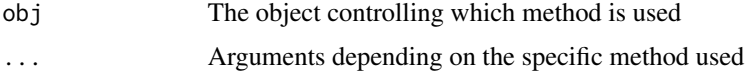

show\_in\_browser.abstract\_visualization

*Show interactive visualization of an object in the default browser*

#### Description

Julia Equivalent: [IAI.show\\_in\\_browser](https://docs.interpretable.ai/v3.2.1/IAIBase/reference/#IAI.show_in_browser-Tuple%7BAbstractVisualization%7D)

#### Usage

```
## S3 method for class 'abstract_visualization'
show_in_browser(obj, ...)
```
## Arguments

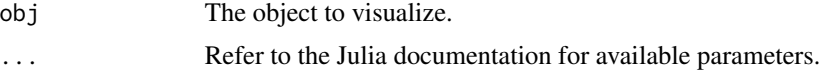

#### Examples

## Not run: iai::show\_in\_browser(lnr)

show\_in\_browser.roc\_curve

*Show interactive visualization of a* [roc\\_curve](#page-114-0) *in the default browser*

# Description

Julia Equivalent: [IAI.show\\_in\\_browser](https://docs.interpretable.ai/v3.2.1/IAIBase/reference/#IAI.show_in_browser-Tuple%7BROCCurve%7D)

## Usage

## S3 method for class 'roc\_curve' show\_in\_browser(obj, ...)

#### Arguments

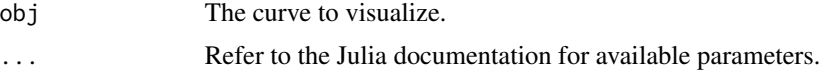

## IAI Compatibility

Requires IAI version 1.1 or higher.

## Examples

## Not run: iai::show\_in\_browser(curve)

```
show_in_browser.tree_learner
```
*Show interactive tree visualization of a tree learner in the default browser*

## Description

Julia Equivalent: [IAI.show\\_in\\_browser](https://docs.interpretable.ai/v3.2.1/IAITrees/reference/#IAI.show_in_browser-Tuple%7BTreeLearner%7D)

## Usage

```
## S3 method for class 'tree_learner'
show_in_browser(obj, ...)
```
#### Arguments

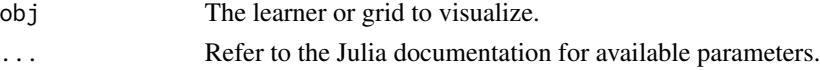

## IAI Compatibility

Showing a grid search requires IAI version 2.0 or higher.

## Examples

```
## Not run: iai::show_in_browser(lnr)
```
show\_questionnaire *Generic function for showing interactive questionnaire in browser*

#### Description

Generic function for showing interactive questionnaire in browser

#### Usage

```
show_questionnaire(obj, ...)
```
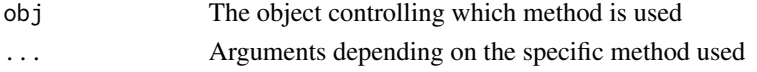

show\_questionnaire.optimal\_feature\_selection\_learner *Show an interactive questionnaire based on an Optimal Feature Selection learner in default browser*

#### Description

Julia Equivalent: [IAI.show\\_questionnaire](https://docs.interpretable.ai/v3.2.1/OptimalFeatureSelection/reference/#IAI.show_questionnaire-Tuple%7BOptimalFeatureSelectionLearner%7D)

#### Usage

```
## S3 method for class 'optimal_feature_selection_learner'
show_questionnaire(obj, ...)
```
#### Arguments

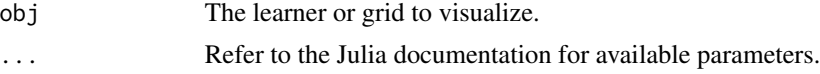

#### IAI Compatibility

Requires IAI version 2.1 or higher.

#### Examples

## Not run: iai::show\_questionnaire(lnr)

show\_questionnaire.tree\_learner

*Show an interactive questionnaire based on a tree learner in default browser*

#### Description

Julia Equivalent: [IAI.show\\_questionnaire](https://docs.interpretable.ai/v3.2.1/IAITrees/reference/#IAI.show_questionnaire-Tuple%7BTreeLearner%7D)

#### Usage

## S3 method for class 'tree\_learner' show\_questionnaire(obj, ...)

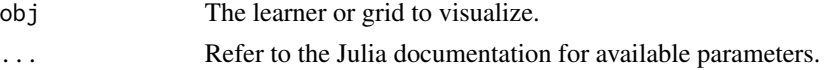

#### IAI Compatibility

Showing a grid search requires IAI version 2.0 or higher.

## Examples

## Not run: iai::show\_questionnaire(lnr)

similarity\_comparison *Conduct a similarity comparison between the final tree in a learner and all trees in a new learner to consider the tradeoff between training performance and similarity to the original tree*

## Description

Refer to the [documentation on tree stability](https://docs.interpretable.ai/v3.2.1/IAITrees/stability/#Tree-Stability-1) for more information.

#### Usage

similarity\_comparison(lnr, new\_lnr, deviations)

## Arguments

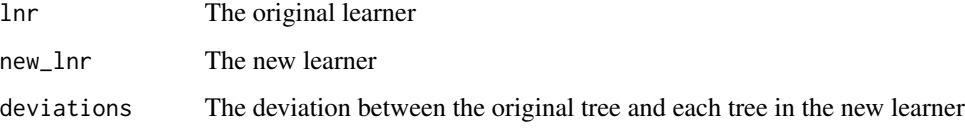

#### Details

Julia Equivalent: [IAI.SimilarityComparison](https://docs.interpretable.ai/v3.2.1/IAITrees/reference/#IAI.SimilarityComparison)

## IAI Compatibility

Requires IAI version 2.2 or higher.

#### Examples

## Not run: iai::similarity\_comparison(lnr, new\_lnr, deviations)

single\_knn\_imputation\_learner

*Learner for conducting heuristic k-NN imputation*

## Description

Julia Equivalent: [IAI.SingleKNNImputationLearner](https://docs.interpretable.ai/v3.2.1/OptImpute/reference/#IAI.SingleKNNImputationLearner)

#### Usage

```
single_knn_imputation_learner(...)
```
## Arguments

... Use keyword arguments to set parameters on the resulting learner. Refer to the Julia documentation for available parameters.

# Examples

## Not run: lnr <- iai::single\_knn\_imputation\_learner()

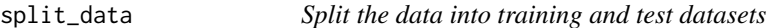

## Description

Julia Equivalent: [IAI.split\\_data](https://docs.interpretable.ai/v3.2.1/IAIBase/reference/#IAI.split_data)

#### Usage

```
split_data(task, X, ...)
```
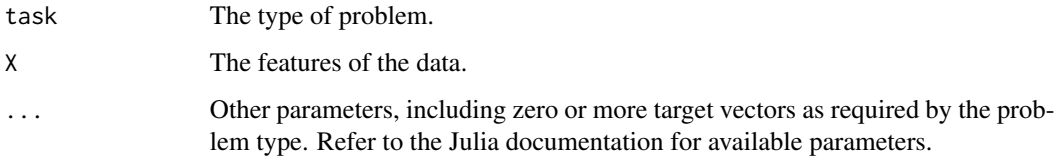

## Examples

```
## Not run:
X \leftarrow \text{iris}[, 1:4]y <- iris$Species
split <- iai::split_data("classification", X, y, train_proportion = 0.75)
train_X <- split$train$X
train_y <- split$train$y
test_X <- split$test$X
test_y <- split$test$y
## End(Not run)
```
stability\_analysis *Conduct a stability analysis of the trees in a tree learner*

## Description

Refer to the [documentation on tree stability](https://docs.interpretable.ai/v3.2.1/IAITrees/stability/#Tree-Stability-1) for more information.

#### Usage

```
stability_analysis(lnr, ...)
```
#### Arguments

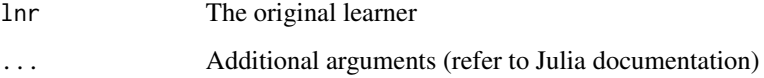

# Details

Julia Equivalent: [IAI.StabilityAnalysis](https://docs.interpretable.ai/v3.2.1/IAITrees/reference/#IAI.StabilityAnalysis)

## IAI Compatibility

Requires IAI version 2.2 or higher.

#### Examples

```
## Not run: iai::stability_analysis(lnr, ...)
```
#### Description

Julia Equivalent: [IAI.transform](https://docs.interpretable.ai/v3.2.1/IAIBase/reference/#IAI.transform)

## Usage

transform(lnr, X)

## Arguments

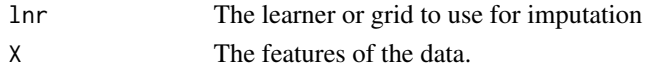

#### Examples

## Not run: iai::transform(lnr, X)

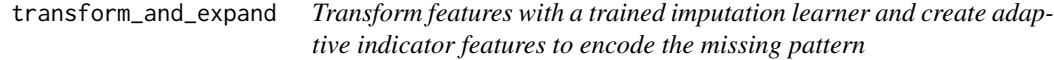

## Description

Julia Equivalent: [IAI.transform\\_and\\_expand](https://docs.interpretable.ai/v3.2.1/OptImpute/reference/#IAI.transform_and_expand)

## Usage

```
transform_and_expand(lnr, X, ...)
```
## Arguments

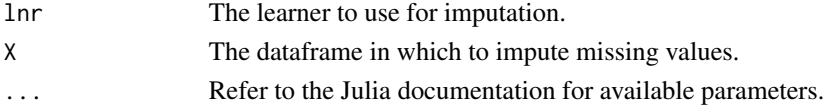

## IAI Compatibility

Requires IAI version 3.0 or higher.

## Examples

```
## Not run: lnr <- iai::transform_and_expand(lnr, X, type = "finite")
```
# Description

Julia Equivalent: [IAI.TreePlot](https://docs.interpretable.ai/v3.2.1/IAITrees/reference/#IAI.TreePlot-Tuple%7BTreeLearner%7D)

#### Usage

tree\_plot(lnr, ...)

#### Arguments

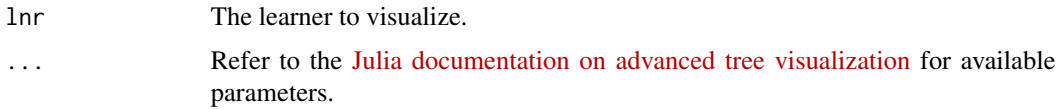

## IAI Compatibility

Requires IAI version 1.1 or higher.

## Examples

## Not run: iai::tree\_plot(lnr)

tune\_reward\_kernel\_bandwidth

*Conduct the reward kernel bandwidth tuning procedure for a range of starting bandwidths and return the final tuned values.*

# Description

Julia Equivalent: [IAI.tune\\_reward\\_kernel\\_bandwidth](https://docs.interpretable.ai/v3.2.1/RewardEstimation/reference/#IAI.tune_reward_kernel_bandwidth)

## Usage

tune\_reward\_kernel\_bandwidth(lnr, ...)

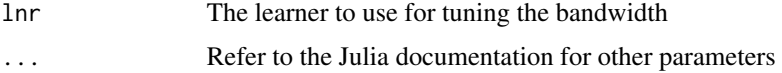

#### IAI Compatibility

Requires IAI version 2.2 or higher.

#### Examples

```
## Not run: iai::tune_reward_kernel_bandwidth(lnr, ...)
```
variable\_importance *Generic function for calculating variable importance*

#### Description

Generic function for calculating variable importance

## Usage

variable\_importance(obj, ...)

## Arguments

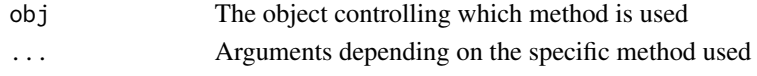

variable\_importance.learner

*Generate a ranking of the variables in a learner according to their importance during training. The results are normalized so that they sum to one.*

#### Description

Julia Equivalent: [IAI.variable\\_importance](https://docs.interpretable.ai/v3.2.1/IAIBase/reference/#IAI.variable_importance-Tuple%7BLearner%7D)

#### Usage

```
## S3 method for class 'learner'
variable_importance(obj, ...)
```
#### Arguments

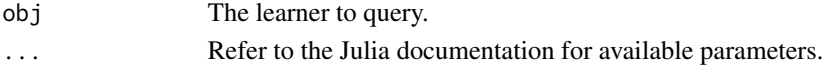

## Examples

## Not run: iai::variable\_importance(lnr, ...)

variable\_importance.optimal\_feature\_selection\_learner

*Generate a ranking of the variables in an Optimal Feature Selection learner according to their importance during training. The results are normalized so that they sum to one.*

#### Description

Julia Equivalent: [IAI.variable\\_importance](https://docs.interpretable.ai/v3.2.1/OptimalFeatureSelection/reference/#IAI.variable_importance-Tuple%7BOptimalFeatureSelectionLearner%7D)

#### Usage

```
## S3 method for class 'optimal_feature_selection_learner'
variable_importance(obj, fit_index = NULL, ...)
```
#### Arguments

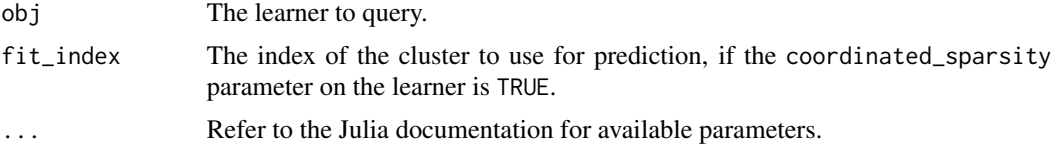

## IAI Compatibility

Requires IAI version 1.1 or higher.

#### Examples

```
## Not run: iai::variable_importance(lnr, ...)
```
variable\_importance.tree\_learner

*Generate a ranking of the variables in a tree learner according to their importance during training. The results are normalized so that they sum to one.*

#### Description

Julia Equivalent: [IAI.variable\\_importance](https://docs.interpretable.ai/v3.2.1/IAITrees/reference/#IAI.variable_importance-Tuple%7BTreeLearner%7D)

#### Usage

```
## S3 method for class 'tree_learner'
variable_importance(obj, ...)
```
#### Arguments

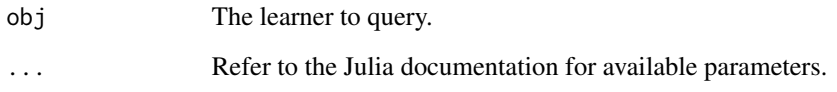

#### Examples

```
## Not run: iai::variable_importance(lnr, ...)
```
variable\_importance\_similarity

*Calculate similarity between the final tree in a tree learner with all trees in new tree learner using variable importance scores.*

## Description

Julia Equivalent: [IAI.variable\\_importance\\_similarity](https://docs.interpretable.ai/v3.2.1/IAITrees/reference/#IAI.variable_importance_similarity)

## Usage

```
variable_importance_similarity(lnr, new_lnr, ...)
```
## Arguments

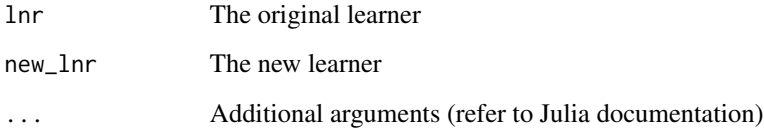

## IAI Compatibility

Requires IAI version 2.2 or higher.

## Examples

## Not run: iai::variable\_importance\_similarity(lnr, new\_lnr)

#### Description

Julia Equivalent: [IAI.write\\_booster](https://docs.interpretable.ai/v3.2.1/Heuristics/reference/#IAI.write_booster)

#### Usage

```
write_booster(filename, lnr)
```
#### Arguments

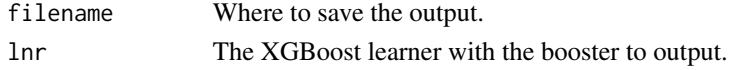

# IAI Compatibility

Requires IAI version 2.1 or higher.

## Examples

## Not run: iai::write\_booster(file.path(tempdir(), "out.json"), lnr)

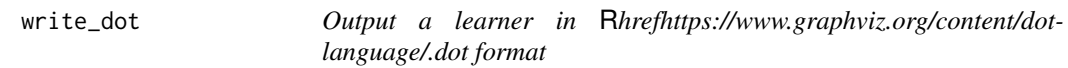

## Description

Julia Equivalent: [IAI.write\\_dot](https://docs.interpretable.ai/v3.2.1/IAITrees/reference/#IAI.write_dot)

## Usage

```
write_dot(filename, lnr, ...)
```
#### Arguments

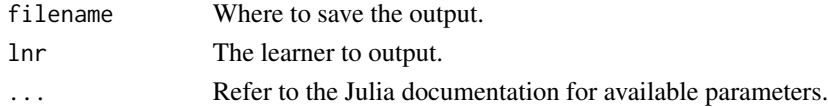

## Examples

## Not run: iai::write\_dot(file.path(tempdir(), "tree.dot"), lnr)

## Description

Generic function for writing interactive visualization to file

#### Usage

```
write_html(filename, obj, ...)
```
## Arguments

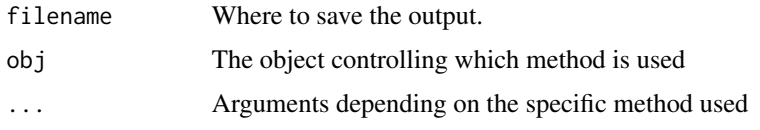

```
write_html.abstract_visualization
```
*Output an object as an interactive browser visualization in HTML format*

#### Description

Julia Equivalent: [IAI.write\\_html](https://docs.interpretable.ai/v3.2.1/IAIBase/reference/#IAI.write_html-Tuple%7BAny%2C%20AbstractVisualization%7D)

# Usage

```
## S3 method for class 'abstract_visualization'
write_html(filename, obj, ...)
```
#### Arguments

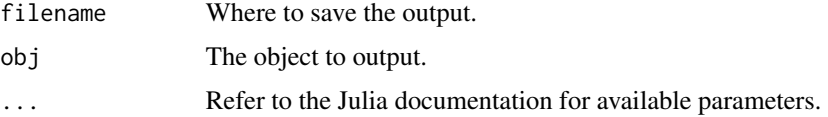

## Examples

```
## Not run: iai::write_html(file.path(tempdir(), "out.html"), lnr)
```
write\_html.roc\_curve *Output an ROC curve as an interactive browser visualization in HTML format*

## Description

Julia Equivalent: [IAI.write\\_html](https://docs.interpretable.ai/v3.2.1/IAIBase/reference/#IAI.write_html-Tuple%7BAny%2C%20ROCCurve%7D)

#### Usage

```
## S3 method for class 'roc_curve'
write_html(filename, obj, ...)
```
## Arguments

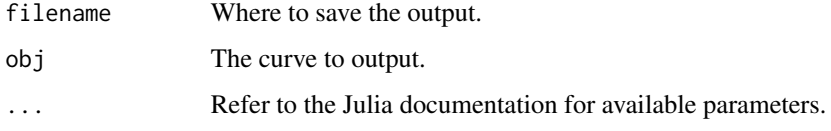

#### IAI Compatibility

Requires IAI version 1.1 or higher.

#### Examples

```
## Not run: iai::write_html(file.path(tempdir(), "roc.html"), lnr)
```
write\_html.tree\_learner

*Output a tree learner as an interactive browser visualization in HTML format*

# Description

Julia Equivalent: [IAI.write\\_html](https://docs.interpretable.ai/v3.2.1/IAITrees/reference/#IAI.write_html-Tuple%7BAny%2C%20TreeLearner%7D)

#### Usage

```
## S3 method for class 'tree_learner'
write_html(filename, obj, ...)
```
# write\_json 141

## Arguments

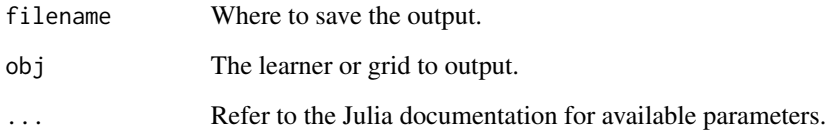

# IAI Compatibility

Outputting a grid search requires IAI version 2.0 or higher.

# Examples

```
## Not run: iai::write_html(file.path(tempdir(), "tree.html"), lnr)
```
# write\_json *Output a learner or grid in JSON format*

# Description

Julia Equivalent: [IAI.write\\_json](https://docs.interpretable.ai/v3.2.1/IAIBase/reference/#IAI.write_json)

## Usage

```
write_json(filename, obj, ...)
```
## Arguments

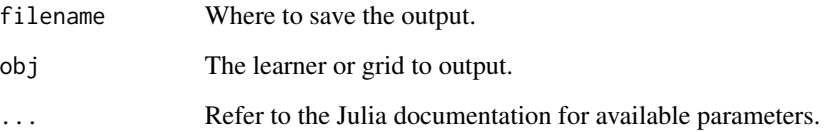

# Examples

```
## Not run: iai::write_json(file.path(tempdir(), "out.json"), obj)
```
#### Description

Before using this function, either run [load\\_graphviz](#page-70-0) or ensure that [Graphviz](https://graphviz.org/) is installed and on the system PATH

#### Usage

```
write_pdf(filename, lnr, ...)
```
## Arguments

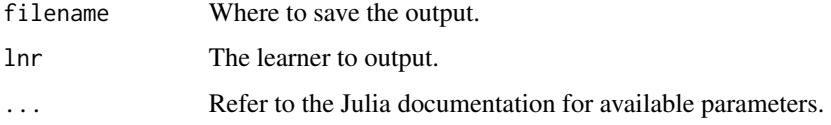

## Details

Julia Equivalent: [IAI.write\\_pdf](https://docs.interpretable.ai/v3.2.1/IAITrees/reference/#IAI.write_pdf)

## IAI Compatibility

Requires IAI version 2.1 or higher.

#### Examples

```
## Not run: iai::write_pdf(file.path(tempdir(), "tree.pdf"), lnr)
```
write\_png *Output a learner as a PNG image*

#### Description

Before using this function, either run [load\\_graphviz](#page-70-0) or ensure that [Graphviz](https://graphviz.org/) is installed and on the system PATH

#### Usage

write\_png(filename, lnr, ...)

#### Arguments

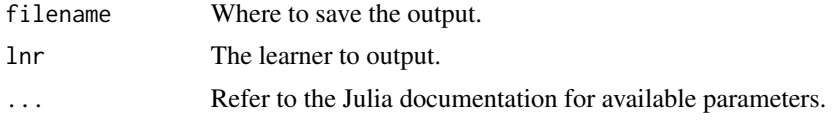

## Details

Julia Equivalent: [IAI.write\\_png](https://docs.interpretable.ai/v3.2.1/IAITrees/reference/#IAI.write_png)

#### Examples

## Not run: iai::write\_png(file.path(tempdir(), "tree.png"), lnr)

write\_questionnaire *Generic function for writing interactive questionnaire to file*

#### Description

Generic function for writing interactive questionnaire to file

#### Usage

```
write_questionnaire(filename, obj, ...)
```
#### Arguments

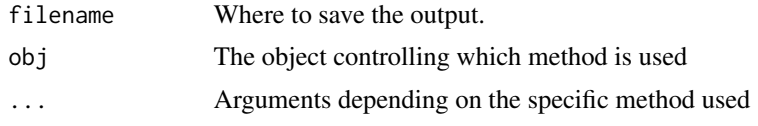

write\_questionnaire.optimal\_feature\_selection\_learner *Output an Optimal Feature Selection learner as an interactive questionnaire in HTML format*

# Description

Julia Equivalent: [IAI.write\\_questionnaire](https://docs.interpretable.ai/v3.2.1/OptimalFeatureSelection/reference/#IAI.write_questionnaire-Tuple%7BAny%2C%20OptimalFeatureSelectionLearner%7D)

#### Usage

```
## S3 method for class 'optimal_feature_selection_learner'
write_questionnaire(filename, obj, ...)
```
#### Arguments

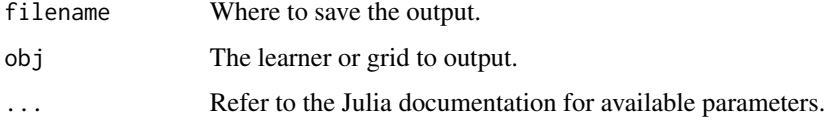

#### IAI Compatibility

Requires IAI version 2.1 or higher.

#### Examples

```
## Not run: iai::write_questionnaire(file.path(tempdir(), "questionnaire.html"), lnr)
```
write\_questionnaire.tree\_learner

*Output a tree learner as an interactive questionnaire in HTML format*

## Description

Julia Equivalent: [IAI.write\\_questionnaire](https://docs.interpretable.ai/v3.2.1/IAITrees/reference/#IAI.write_questionnaire-Tuple%7BAny%2C%20TreeLearner%7D)

#### Usage

```
## S3 method for class 'tree_learner'
write_questionnaire(filename, obj, ...)
```
#### Arguments

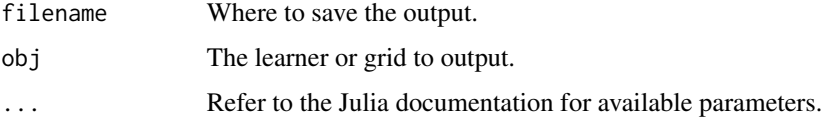

## IAI Compatibility

Outputting a grid search requires IAI version 2.0 or higher.

## Examples

```
## Not run: iai::write_questionnaire(file.path(tempdir(), "questionnaire.html"), lnr)
```
<span id="page-144-0"></span>

## Description

Before using this function, either run [load\\_graphviz](#page-70-0) or ensure that [Graphviz](https://graphviz.org/) is installed and on the system PATH

#### Usage

```
write_svg(filename, lnr, ...)
```
## Arguments

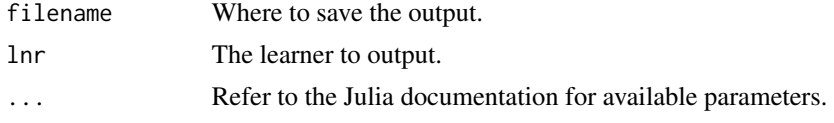

# Details

Julia Equivalent: [IAI.write\\_svg](https://docs.interpretable.ai/v3.2.1/IAITrees/reference/#IAI.write_svg)

# IAI Compatibility

Requires IAI version 2.1 or higher.

# Examples

```
## Not run: iai::write_svg(file.path(tempdir(), "tree.svg"), lnr)
```
xgboost\_classifier *Learner for training XGBoost models for classification problems*

# Description

Julia Equivalent: [IAI.XGBoostClassifier](https://docs.interpretable.ai/v3.2.1/Heuristics/reference/#IAI.XGBoostClassifier)

#### Usage

```
xgboost_classifier(...)
```
#### Arguments

... Use keyword arguments to set parameters on the resulting learner. Refer to the Julia documentation for available parameters.

#### <span id="page-145-0"></span>IAI Compatibility

Requires IAI version 2.1 or higher.

#### Examples

```
## Not run: lnr <- iai::xgboost_classifier()
```
xgboost\_regressor *Learner for training XGBoost models for regression problems*

# Description

Julia Equivalent: [IAI.XGBoostRegressor](https://docs.interpretable.ai/v3.2.1/Heuristics/reference/#IAI.XGBoostRegressor)

#### Usage

xgboost\_regressor(...)

#### Arguments

... Use keyword arguments to set parameters on the resulting learner. Refer to the Julia documentation for available parameters.

# IAI Compatibility

Requires IAI version 2.1 or higher.

#### Examples

## Not run: lnr <- iai::xgboost\_regressor()

xgboost\_survival\_learner

*Learner for training XGBoost models for survival problems*

# Description

Julia Equivalent: [IAI.XGBoostSurvivalLearner](https://docs.interpretable.ai/v3.2.1/Heuristics/reference/#IAI.XGBoostSurvivalLearner)

#### Usage

xgboost\_survival\_learner(...)

## <span id="page-146-0"></span>Arguments

... Use keyword arguments to set parameters on the resulting learner. Refer to the Julia documentation for available parameters.

# IAI Compatibility

Requires IAI version 2.2 or higher.

#### Examples

```
## Not run: lnr <- iai::xgboost_survival_learner()
```
zero\_imputation\_learner

*Learner for conducting zero-imputation*

# Description

Julia Equivalent: [IAI.ZeroImputationLearner](https://docs.interpretable.ai/v3.2.1/OptImpute/reference/#IAI.ZeroImputationLearner)

#### Usage

```
zero_imputation_learner(...)
```
## Arguments

... Use keyword arguments to set parameters on the resulting learner. Refer to the Julia documentation for available parameters.

# IAI Compatibility

Requires IAI version 3.0 or higher.

#### Examples

## Not run: lnr <- iai::zero\_imputation\_learner()

# **Index**

acquire\_license, [7](#page-6-0)

```
add_julia_processes, 7
all_treatment_combinations, 8
apply, 8
apply_nodes, 9
as.mixeddata, 9
autoplot.grid_search, 10, 87
autoplot.roc_curve, 11
autoplot.similarity_comparison, 11
autoplot.stability_analysis, 12
categorical_classification_reward_estimator,
get_classification_proba, 29
        13
categorical_regression_reward_estimator,
        13
categorical_reward_estimator, 14
categorical_reward_estimator(), 115
categorical_survival_reward_estimator,
        15
cleanup_installation, 15
clone, 16
convert_treatments_to_numeric, 16
copy_splits_and_refit_leaves, 17
decision_path, 17
delete_rich_output_param, 18
equal_propensity_estimator, 18
fit, 19
fit.grid_search, 19
fit.imputation_learner, 20, 25
fit.learner, 21
fit.optimal_feature_selection_learner,
        21
fit_and_expand, 22
fit_cv, 23
fit_predict, 23
fit_predict.categorical_reward_estimator,
        24
```
fit\_predict.numeric\_reward\_estimator, [24](#page-23-0) fit\_transform, [25](#page-24-0) fit\_transform\_cv, [26](#page-25-0) get\_best\_params, [27](#page-26-0) get\_classification\_label, [27](#page-26-0) get\_classification\_label.classification\_tree\_learner, [28](#page-27-0) get\_classification\_label.classification\_tree\_multi\_learner, [28](#page-27-0) get\_classification\_proba.classification\_tree\_learner, [29](#page-28-0) get\_classification\_proba.classification\_tree\_multi\_learner, [30](#page-29-0) get\_cluster\_assignments, [30](#page-29-0) get\_cluster\_details, [31](#page-30-0) get\_cluster\_distances, [32](#page-31-0) get\_depth, [32](#page-31-0) get\_estimation\_densities, [33](#page-32-0) get\_features\_used, [33](#page-32-0) get\_grid\_result\_details, [34](#page-33-0) get\_grid\_result\_summary, [35](#page-34-0) get\_grid\_results, [34](#page-33-0) get\_learner, [35](#page-34-0) get\_lower\_child, [36](#page-35-0) get\_machine\_id, [36](#page-35-0) get\_num\_fits, [37](#page-36-0) get\_num\_fits.glmnetcv\_learner, [37](#page-36-0) get\_num\_fits.optimal\_feature\_selection\_learner, [38](#page-37-0) get\_num\_nodes, [38](#page-37-0) get\_num\_samples, [39](#page-38-0) get\_params, [39](#page-38-0) get\_parent, [40](#page-39-0) get\_policy\_treatment\_outcome, [40](#page-39-0) get\_policy\_treatment\_outcome\_standard\_error, [41](#page-40-0) get\_policy\_treatment\_rank, [41](#page-40-0)

#### INDEX 2008 2012 149

get\_prediction\_constant, [42](#page-41-0) get\_prediction\_constant.glmnetcv\_learner, [42](#page-41-0) get\_prediction\_constant.optimal\_feature\_selec**gione\_tearola**ssifier,[62,](#page-61-0)*[102](#page-101-0),[118](#page-117-0)* [43](#page-42-0) get\_prediction\_weights, [44](#page-43-0) get\_prediction\_weights.glmnetcv\_learner, [44](#page-43-0) get\_prediction\_weights.optimal\_feature\_select���à<del>\_</del>Չ@&\Pe<sup>[64](#page-63-0)</sup>, [45](#page-44-0) get\_prescription\_treatment\_rank, [45](#page-44-0) get\_regression\_constant, [46](#page-45-0) get\_regression\_constant.classification\_tree\_lea&hellaner, [15](#page-14-0),[66](#page-65-0) [46](#page-45-0) get\_regression\_constant.classification\_tree\_multiqlearner,split,[68](#page-67-0) [47](#page-46-0) get\_regression\_constant.prescription\_tree\_lea<del>rnel</del>eaf,[69](#page-68-0) [48](#page-47-0) get\_regression\_constant.regression\_tree\_learner,<sup>mixed\_parallel\_split,[70](#page-69-0)</sup> [48](#page-47-0) get\_regression\_constant.regression\_tree\_multi<sup>i</sup>{e<mark>8?hel</mark>lel\_split,[71](#page-70-1) [49](#page-48-0) get\_regression\_constant.survival\_tree\_learner, load\_graphviz, [71,](#page-70-1) *[142](#page-141-0)*, *[145](#page-144-0)* [49](#page-48-0) get\_regression\_weights, [50](#page-49-0) get\_regression\_weights.classification\_tree\_learner, missing\_goes\_lower, [72](#page-71-0)<br>get\_regression\_weights.classification\_tree\_learner, aughtionnaine 7 [50](#page-49-0) get\_regression\_weights.classification\_tree\_multi\_questionnaire.default,[73](#page-72-0)<br>get\_regression\_weights.classification\_tree\_multi\_learner,\_\_\_\_\_\_\_\_\_\_\_\_\_\_\_\_\_\_\_\_\_\_\_ [51](#page-50-0) get\_regression\_weights.prescription\_tree\_learner, multi\_tree\_plot, [75](#page-74-0) [52](#page-51-0) get\_regression\_weights.regression\_tree\_learner, multi\_tree\_plot.grid\_search, [76](#page-75-0) [52](#page-51-0) get\_regression\_weights.regression\_tree\_multi\_learner,<sub>[77](#page-76-0)</sub> [53](#page-52-0) get\_regression\_weights.survival\_tree\_learner, [53](#page-52-0) get\_rich\_output\_params, [54](#page-53-0) get\_roc\_curve\_data, [54](#page-53-0) get\_split\_categories, [55](#page-54-0) get\_split\_feature, [56](#page-55-0) get\_split\_threshold, [56](#page-55-0) get\_split\_weights, [57](#page-56-0) get\_stability\_results, [57](#page-56-0) get\_survival\_curve, *[58](#page-57-0)*, [58,](#page-57-0) *[96](#page-95-0)* get\_survival\_curve\_data, [58](#page-57-0) get\_survival\_expected\_time, [59](#page-58-0) get\_survival\_hazard, [59](#page-58-0) get\_train\_errors, [60](#page-59-0) get\_tree, [60](#page-59-0) get\_upper\_child, [61](#page-60-0) glmnetcv\_regressor, [62](#page-61-0) glmnetcv\_survival\_learner, [63,](#page-62-0) *[95](#page-94-0)*, *[97](#page-96-0)* grid\_search, *[19](#page-18-0)*, [63](#page-62-0) imputation\_learner, [64](#page-63-0) impute, [65](#page-64-0) impute\_cv, [66](#page-65-0) install\_system\_image, *[15](#page-14-0)*, [67](#page-66-0) is\_hyperplane\_split, [68](#page-67-0) is\_mixed\_ordinal\_split, [69](#page-68-0) is\_ordinal\_split, [70](#page-69-0) mean\_imputation\_learner, [72](#page-71-0) multi\_questionnaire, [73](#page-72-0) multi\_questionnaire.grid\_search, [74](#page-73-0) multi\_tree\_plot.default, [75](#page-74-0) numeric\_classification\_reward\_estimator, numeric\_regression\_reward\_estimator, [77](#page-76-0) numeric\_reward\_estimator, [78](#page-77-0) numeric\_survival\_reward\_estimator, [79](#page-78-0) opt\_knn\_imputation\_learner, [86](#page-85-0) opt\_svm\_imputation\_learner, [86](#page-85-0) opt\_tree\_imputation\_learner, [87](#page-86-0) optimal\_feature\_selection\_classifier, [79](#page-78-0) optimal\_feature\_selection\_regressor, [80](#page-79-0) optimal\_tree\_classifier, [81](#page-80-0) optimal\_tree\_multi\_classifier, [81](#page-80-0)

```
optimal_tree_multi_regressor, 82
optimal_tree_policy_maximizer, 82
optimal_tree_policy_minimizer, 83
optimal_tree_prescription_maximizer,
       83
optimal_tree_prescription_minimizer,
       84
optimal_tree_regressor, 84
optimal_tree_survival_learner, 85
optimal_tree_survival_learner(), 85
optimal_tree_survivor, 85
plot.grid_search, 87
plot.roc_curve, 88
plot.similarity_comparison, 88
plot.stability_analysis, 89
predict, 90
predict.categorical_reward_estimator,
       90
predict.glmnetcv_learner, 91
predict.numeric_reward_estimator, 91
predict.optimal_feature_selection_learner,
       92
predict.supervised_learner, 93
predict.supervised_multi_learner, 93
predict.survival_learner, 58, 94, 96
predict_expected_survival_time, 95
54,
       95
predict_expected_survival_time.survival_curve<sub>roc_curve.classification_multi_learner,</sub>
       96
117
       96
predict_hazard, 97
predict_hazard.glmnetcv_survival_learner,
       97
predict_hazard.survival_learner, 98
predict_outcomes, 99
predict_outcomes.policy_learner, 99
predict_outcomes.prescription_learner,
       100
predict_proba, 100
predict_proba.classification_learner,
        101
predict_proba.classification_multi_learner,
       101
predict_proba.glmnetcv_classifier, 102
predict_reward, 103
                                           predict_reward.categorical_reward_estimator,
                                                   103
                                           predict_reward.numeric_reward_estimator,
                                                   104
                                           predict_shap, 104
                                           predict_treatment_outcome, 105
                                           predict_treatment_outcome_standard_error,
                                                   106
                                           predict_treatment_rank, 106
                                           print_path, 107
                                           prune_trees, 108
                                            questionnaire, 108
                                           questionnaire.optimal_feature_selection_learner,
                                                   109
                                            questionnaire.tree_learner, 109
                                           rand_imputation_learner, 112
                                           random_forest_classifier, 110
                                           random_forest_regressor, 110
                                           random_forest_survival_learner, 111
                                           read_json, 112
                                           refit_leaves, 113
                                           release_license, 113
                                           reset_display_label, 114
                                           resume_from_checkpoint, 114
                                           reward_estimator, 115
                                            roc_curve, 115, 127
                                                   116
                                                   116
                                           roc_curve.glmnetcv_classifier, 118
                                           score, 118
                                            score.categorical_reward_estimator,
                                                   119
                                            score.default, 119
                                            score.glmnetcv_learner, 120
                                            score.numeric_reward_estimator, 121
                                           score.optimal_feature_selection_learner,
                                                   121
                                           122
                                            score.supervised_multi_learner, 123
                                           set_display_label, 123
                                            set_julia_seed, 124
                                            set_params, 124
                                            set_reward_kernel_bandwidth, 125
```
#### $INDEX$  151

```
set_rich_output_param, 125
set_threshold, 126
show_in_browser, 126
show_in_browser.abstract_visualization,
        127
show_in_browser.roc_curve, 127
show_in_browser.tree_learner, 128
show_questionnaire, 128
show_questionnaire.optimal_feature_selection_learner,
        129
show_questionnaire.tree_learner, 129
similarity_comparison, 130
single_knn_imputation_learner, 131
split_data, 131
stability_analysis, 132
transform, 25, 133
transform_and_expand, 133
tree_plot, 134
tune_reward_kernel_bandwidth, 134
variable_importance, 135
variable_importance.learner, 135
variable_importance.optimal_feature_selection_learner,
        136
variable_importance.tree_learner, 136
variable_importance_similarity, 137
write_booster, 138
write_dot, 138
write_html, 139
write_html.abstract_visualization, 139
write_html.roc_curve, 140
write_html.tree_learner, 140
write_json, 141
write_pdf, 142
write_png, 142
write_questionnaire, 143
write_questionnaire.optimal_feature_selection_learner,
        143
write_questionnaire.tree_learner, 144
write_svg, 145
xgboost_classifier, 145
xgboost_regressor, 146
xgboost_survival_learner, 146
zero_imputation_learner, 147
```